## Міністерство освіти і науки України Центральноукраїнський національний технічний університет

Факультет автоматики, енергетики

Кафедра електротехнічних систем та енергетичного менеджменту

# *ЕЛЕКТРИЧНІ МАШИНИ ПРОЕКТУВАННЯ АСИНХРОННИХ МАШИН методичні вказівки до виконання курсового проекту*

*для студентів ІІІ курсу денної та заочної форм навчання*

спеціальності 141 "Електроенергетика, електротехніка та електромеханіка"

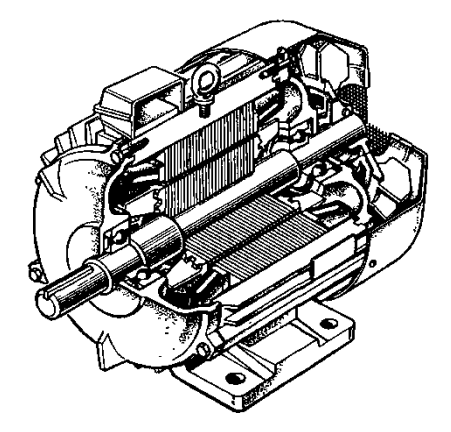

Кропивницький 2019

## Міністерство освіти і науки України Центральноукраїнський національний технічний університет

Факультет автоматики, енергетики

Кафедра електротехнічних систем та енергетичного менеджменту

## *ЕЛЕКТРИЧНІ МАШИНИ ПРОЕКТУВАННЯ АСИНХРОННИХ МАШИН методичні вказівки до виконання курсового проекту для студентів ІІІ курсу денної та заочної форм навчання* спеціальності 141 "Електроенергетика, електротехніка та електромеханіка"

Затверджено на засіданні кафедри електротехнічних систем та енергетичного менеджменту Протокол *№10* від 25*.02.2019* р.

Кропивницький 2019

Електричні машини. Проектування асинхронних машин: метод. вказівки до виконання курсового проекту з навч. дисц. «Електричні машини» для студ. 3 курсу ден. та заочн. форм навч. спец. 141 "Електроенергетика, електротехніка та електромеханіка" / [уклад.: П.Г. Плєшков, Н.Ю. Гарасьова, О.А. Козловський], Центральноукр. нац. техн. ун-т. – Кропивницький: ЦНТУ, 2018.  $-125$  c.

Укладачі: канд. техн. наук, проф. П.Г. Плєшков канд. техн. наук, доц. Н.Ю. Гарасьова канд. техн.. наук, ст.викладач О.А. Козловський

Рецензент: докт. техн. наук, проф. С.І. Осадчий

© Плєшков П.Г., Гарасьова Н.Ю., Козловський О.А., 2019 © Центральноукраїнський національний технічний університет, 2019

### **Зміст**

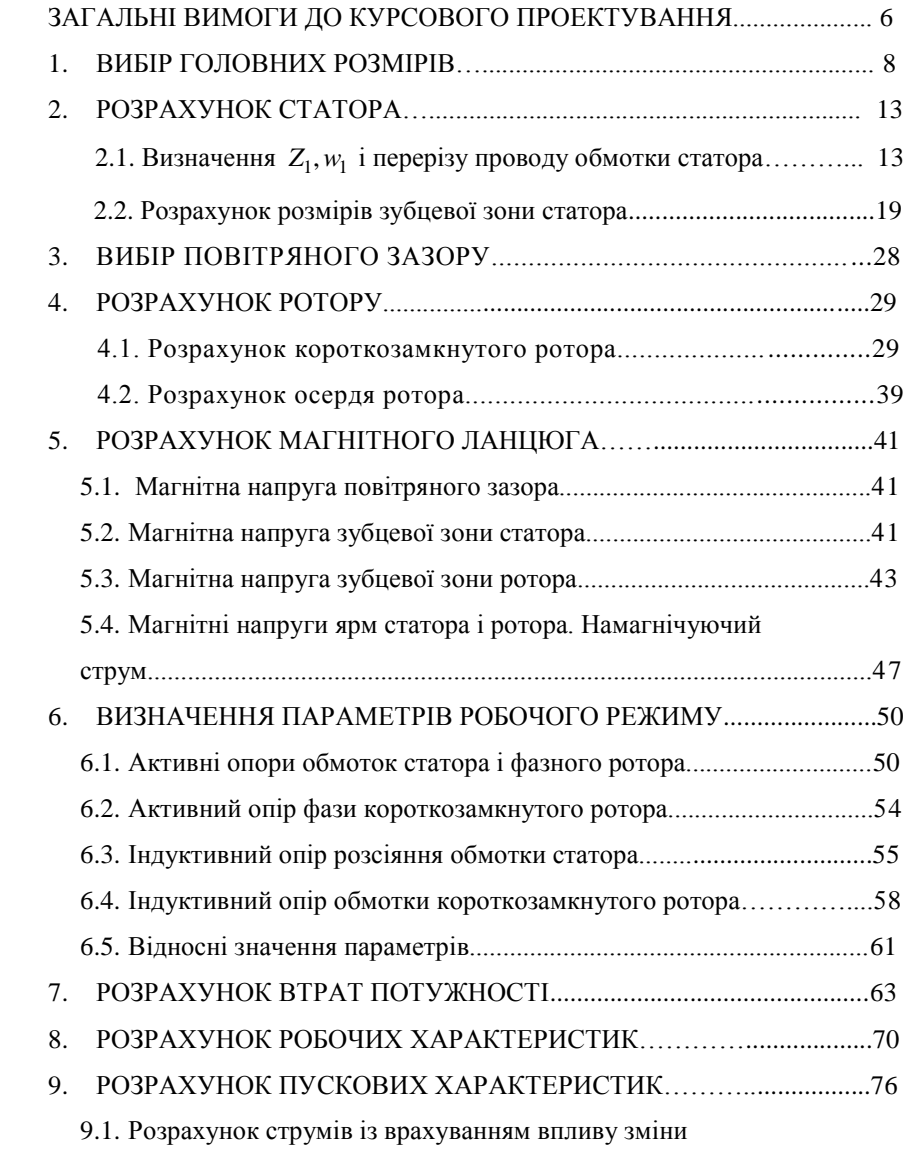

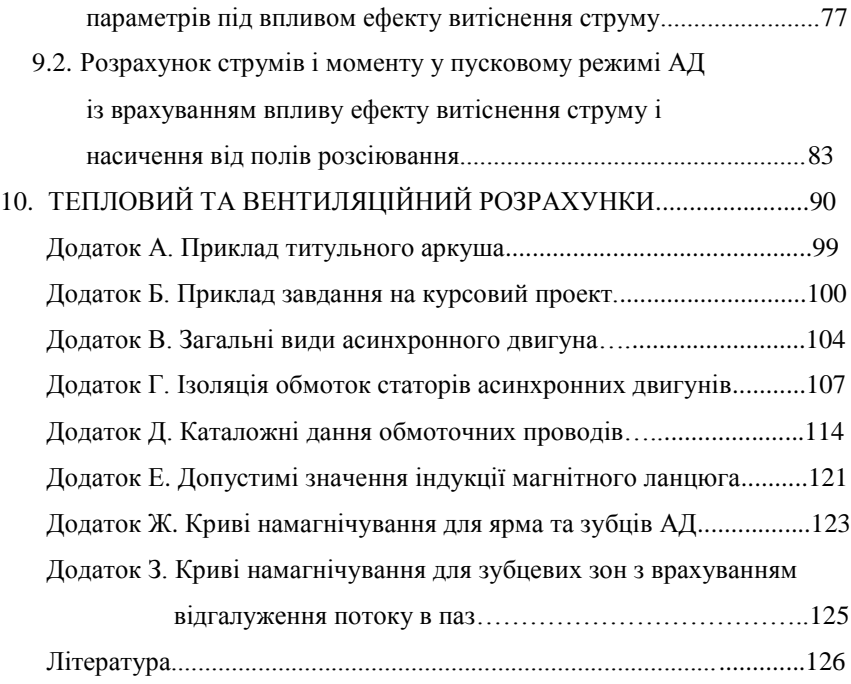

#### **ЗАГАЛЬНІ ВИМОГИ ДО КУРСОВОГО ПРОЕКТУВАННЯ**

Згідно з робочою навчальною програмою з курсу «Електричні машини» для студентів спеціальності 141 «Електроенергетика, електротехніка та електромеханіка» для блоків вибіркових дисциплін «Електротехнічні системи електроспоживання» та «Енергетичний менеджмент» денної та заочної форм навчання виконується курсовий проект (КП) в 6 семестрі.

Метою курсового проекту є поширення та закріплення теоретичних знань по дисципліні, а також вивчення сучасних методів розрахунку та проектування електричних машин.

В даних методичних вказівках розглядається розрахунок асинхронного двигуна з короткозамкнутим ротором.

В процесі проектування студент вирішує задачі вибору та розрахунку розмірів статора та ротора, електромагнітного розрахунку, розрахунку робочих та пускових характеристик, теплового та вентиляційного розрахунків, розробки конструкції машини.

З метою закріплення навичок використання обчислювальної техніки передбачено виконання розрахунків робочих та пускових характеристик двигуна за допомогою ПЕОМ.

КП складається з розрахунково-пояснювальної записки та графічної частини (можливе оформлення презентаційних матеріалів).

Розрахунково-пояснювальна записка складається з наступних розділів:

1.Вибір базової конструкції, головних розмірів.

2. Проектування статора.

3. Проектування ротора.

4. Розрахунок магнітного ланцюга та намагнічуючого струму.

5. Розрахунок параметрів двигуна для робочого режиму.

6. Розрахунок втрат потужності та ККД.

7. Розрахунок робочих та пускових характеристик.

8.Тепловий розрахунок двигуна та розрахунок вентиляції.

9.Спеціальний розділ курсового проекту.

Спеціальний розділ має науково-дослідний характер та потребує поглибленого вивчення спеціальної літератури по даному предмету.

Розрахунково-пояснювальна записка (РПЗ) до КП виконується на листах форматуА4 рукописно або друкується на комп´ютері (по узгодженню з викладачем) . Об´єм записки – до 50 сторінок формату А4.

РПЗ обов´язково повинна вміщувати: титульний лист, завдання на виконання курсового проекту, зміст проекту, вступ, основну частину, висновки, літературу, специфікацію. Приклади виконання титульного листа та завдання на виконання курсового проекту наведені в додатках А та Б.

Графічна частина КП розміщується на двох листах формату А1 і включає в себе: загальний вигляд спроектованого асинхронного двигуна в двох проекціях; розгорнуту схему обмотки статора. Можливе виконання графічної частини у вигляді презентації, на листах формату А4. Графічна частина та РПЗ повинні відповідати вимогам ЄСКД.

Виконаний КП захищається студентом в кінці семестру (після попередньої перевірки викладачем).

#### **1. ВИБІР ГОЛОВНИХ РОЗМІРІВ**

Розрахунок асинхронних машин починають з визначення головних розмірів: внутрішнього та зовнішнього діаметрів статору *D* і *D*<sup>а</sup> ; розрахункової довжини магнітопроводу *l*<sub>δ</sub>, висоти осі оберту h та зовнішньої поділки τ. Вибір головних розмірів проводять у наступній послідовності. Попередньо визначають висоту осі обертання по рис.1.1, а) чи б) для заданих  $P_2$  та  $2p$  в залежності від виконання двигуна. З ряду висот осей обертання (таблиця 1.1) вибирають найближче менше стандартне значення h.

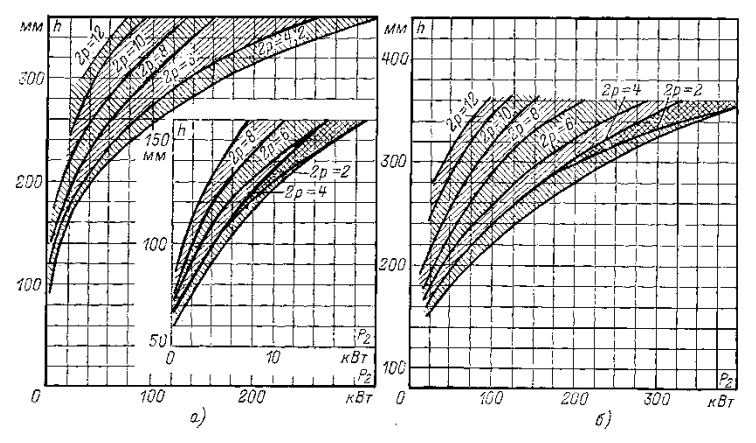

Рис.1.1. Висота осі обертання *h* двигунів: а) – із ступенем захисту IP44; б) - із ступенем захисту IP23.

Зовнішній діаметр статора *D*<sup>а</sup> вибирають з таблиці 1.1 в залежності від обранної висоти осі обертання.

|  |  | Таблиця 1.1. Зовнішні діаметри статорів асинхронних двигунів для |  |
|--|--|------------------------------------------------------------------|--|
|  |  |                                                                  |  |
|  |  |                                                                  |  |
|  |  |                                                                  |  |

| різнил рисот бісі обсртання. |                   |                   |                   |                   |                   |                   |                   |                   |
|------------------------------|-------------------|-------------------|-------------------|-------------------|-------------------|-------------------|-------------------|-------------------|
| $h_{\rm A}$ MM               | 56                | 63                | 71                | 80                | 90                | 100               | 113               | 132               |
| $D_{\rm a}$ , M              | $0,08-$<br>0,096  | $0,1-$<br>1,08    | $0.116-$<br>0,122 | $0,131-$<br>0,139 | $0,149-$<br>0,157 | $0,168-$<br>0,175 | $0,191-$<br>0.197 | $0,225-$<br>0,233 |
| $h$ , MM                     | 160               | 180               | <b>200</b>        | 225               | 250               | 280               | 315               | 355               |
| $D_{\rm a}$ , MM             | $0,272-$<br>0,285 | $0,313-$<br>0.322 | $0,349-$<br>0.359 | $0,392-$<br>0,406 | $0,437-$<br>0.452 | $0,52-$<br>0.53   | 0,590             | 0.660             |

різних висот вісі обертання.

Внутрішній діаметр *D* наближено може бути визначений за формулою:

$$
D = K_D \cdot D_a \tag{1.1}
$$

Значення *K<sup>D</sup>* наведено в таблиці 1.2.

### Таблиця 1.2. Відношення  $K_D = D/D_a$  в двигунах серії 4А

при різних числах полюсів

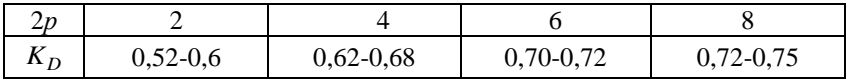

Далі знаходять полюсну поділку *τ*, м.

$$
\tau = \frac{\pi \cdot D}{2 \cdot p},\tag{1.2}
$$

та розрахункову потужність Р´, кВт,

$$
P' = P_2 \cdot \frac{\kappa_E}{\eta \cdot \cos \varphi},\tag{1.3}
$$

де *Р*<sup>2</sup> – потужність на валу двигуна, Вт;

 $\kappa_{\scriptscriptstyle E}$ - відношення ЕРС обмотки статора до номінальної

напруги, яке може бути визначене по рис.1.2.

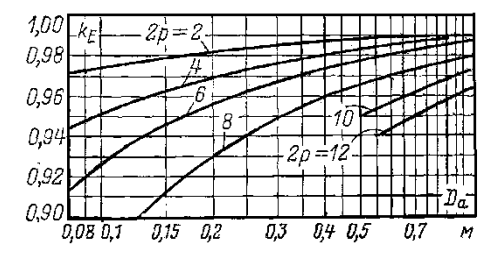

Рис. 1.2. Значення коефіцієнта  $\kappa_E$ .

Наближенно значення *η* та *cos φ* можуть бути взяті з кривих на рис. 1.3 а) та б).

Визначають розрахункову довжину повітряного зазору:

$$
\ell_{\delta} = \frac{P'}{D^2 \cdot \Omega \cdot \kappa_B \cdot \kappa_{o\delta l} \cdot A \cdot B_{\delta}},\tag{1.4}
$$

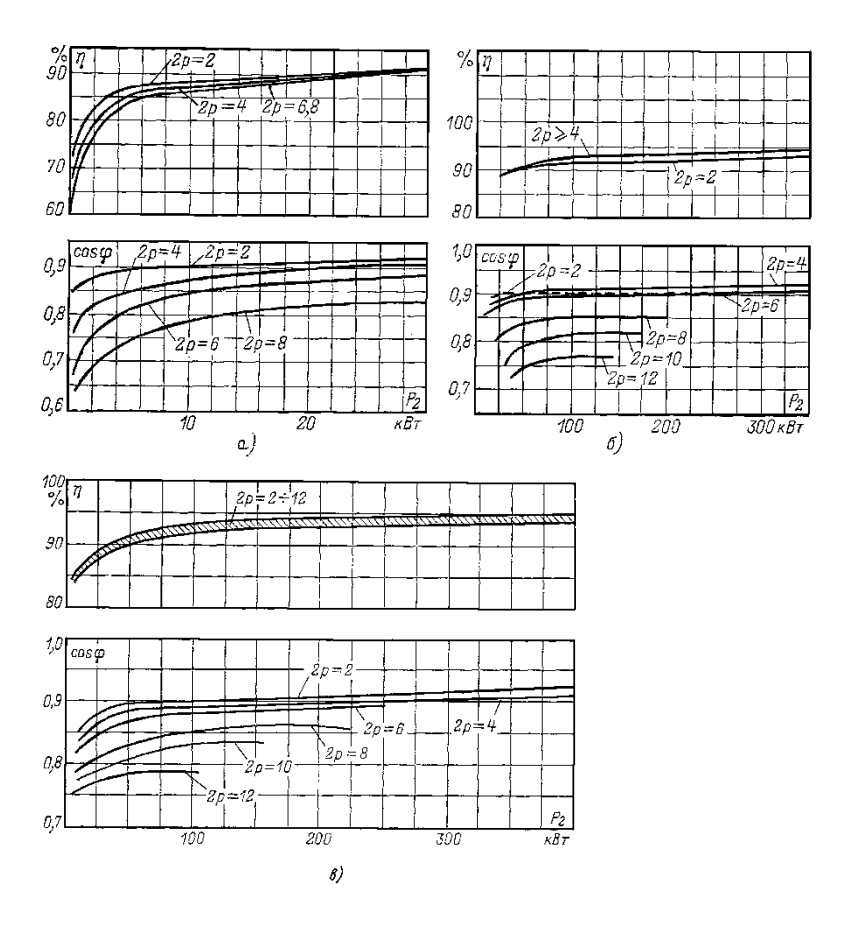

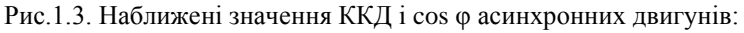

- а) зі ступенем захисту IP44 і потужністю до 30 кВт;
- б) зі ступенем захисту IP44 і потужністю до 400 кВт;
- в) зі ступенем захисту IP23.

де  $\,\Omega$  - синхронна кутова швидкість вала двигуна, рад/с, визначається за формулою:

$$
\Omega = 2 \cdot \pi \cdot \frac{n_1}{60} = 2 \cdot \pi \cdot \frac{f_1}{p},\tag{1.5}
$$

де <sup>1</sup>*n* - синхронна частота обертання, об/хв;

 $f_1$  - частота живлення, Гц.

 *Кв* – коефіцієнт форми поля, визначається за формулою:

$$
K_B = \frac{\pi}{2 \cdot \sqrt{2}} = 1.11 \tag{1.6}
$$

 $\kappa_{o61}$ - попереднє значення обмоточного коефіцієнту, що вибирається в залежності від типу обмотки статора. Для одношарових обмоток приймають  $\kappa_{o61}$ =0,95-0,96. Для двошарових та одно-двошарових обмоток при  $2p=2$ приймають  $\kappa_{o\delta1}$ =0,90-0,91 та при більшій полюсності  $\kappa_{o\delta1}$ =0,91-0,92.

*А* та *В*<sup>δ</sup> - електромагнітні навантаження асинхронних двигунів, які вибирають по рис.1.4 та рис. 1.5 .

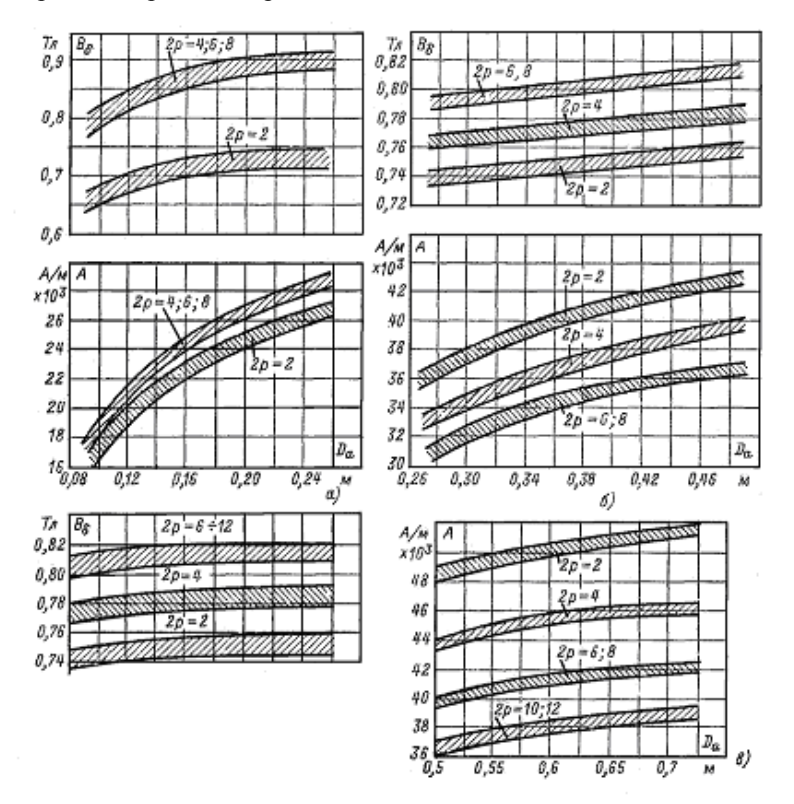

Рис.1.4. Електромагнітні навантаження асинхронних двигунів зі ступенем захисту IP44 при висоті осі обертання: а) *h*≤132 мм; б) *h*=160...250 мм; в) *h*≥280 мм

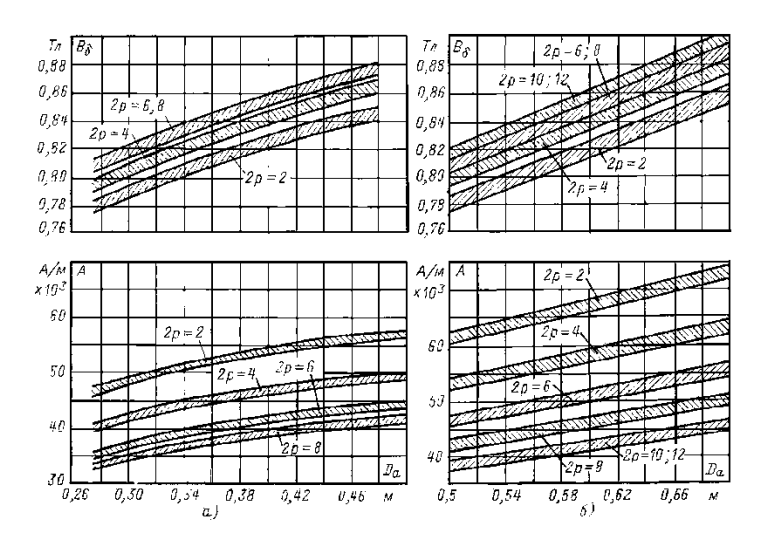

Рис.1.5. Електромагнітні навантаження асинхронних двигунів зі ступенем захисту IP23 при висоті осі обертання: а) *h*=160...250 мм; б) *h*≥280 мм

Критерієм вірності вибору головних розмірів *D* та *l*<sup>δ</sup> служить відношення  $\lambda = \frac{\ell_{\delta}}{\tau}$ , яке повинно знаходитись у межах, що вказані на рис. 1.6 для прийнятого виконання машини. Якщо λ буде надто великим, слід повторити розрахунок для ближчої з стандартного ряду більшої висоти осі обертання . Якщо λ буде надто мале, розрахунок повторюють для наступної в стандартному ряді меншої висоти осі обертання .

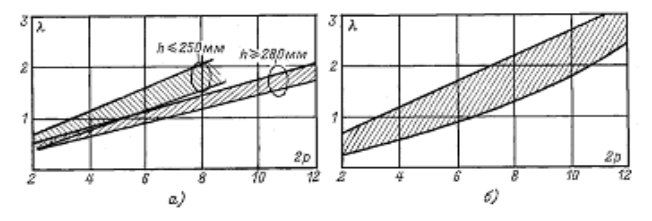

Рис.1.6. Відношення  $\lambda = \frac{\ell_{\delta}}{\tau}$  для двигунів зі ступенем захисту: а) IP44 ; б) IP23

#### **2. РОЗРАХУНОК СТАТОРА**

### **2.1. Визначення**  <sup>1</sup> <sup>1</sup> *Z* ,*w* **і перерізу проводу обмотки статора**

Спочатку необхідно визначити число пазів *Z<sup>1</sup>* та число витків в фазі обмотки статора  $W_1$ . Для цього попередньо вибирають зубцеву поділку  $t_I$  в залежності від типу обмотки, номінальної напруги та полюсної поділки машини.

Значення *t<sup>1</sup>* асинхронних двигунів серії 4А з всипною обмоткою показані на рис. 2.1, на якому зона 1 визначає можливі значення *t1* для невеликих двигунів з висотою осі обертання *h* ≤ 90 мм; зона 2 визначає значення *t<sup>1</sup>* для більш потужних машин ( 90< *h* ≤ 250 мм ); зона 3 визначає значення *t<sup>1</sup>* багатополюсних двигунів з *h* ≥ 280 мм, що виконані з всипною обмоткою.

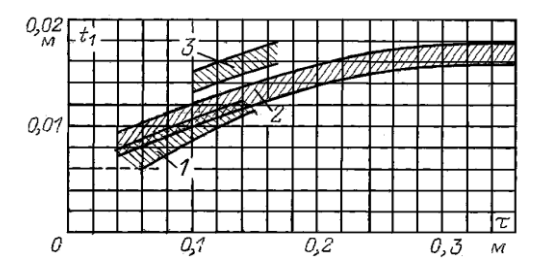

Рис.2.1. Зубцеві поділки статорів асинхронних двигунів з всипною обмоткою.

Для машин з напівжорсткою обмоткою з прямокутного проводу при Uн ≤ 660 В та в високовольтних машинах *t<sup>1</sup>* залежить від потужності і номінальної напруги та може бути взято по табл. 2.1.

|              | поямокутнил пазал. |                 |                 |  |  |  |
|--------------|--------------------|-----------------|-----------------|--|--|--|
| Полюсна      |                    | Напруга, В      |                 |  |  |  |
| поділка τ, м | до 660             | 3000            | 6000            |  |  |  |
| Менше $0,15$ | $0,016 - 0,02$     | $0,022 - 0,025$ | $0,024-0,03$    |  |  |  |
| $0,15-0,4$   | $0,017-0,022$      | $0,024 - 0,027$ | $0,026 - 0,034$ |  |  |  |
| $binume$ 0,4 | $0.02 - 0.028$     | $0,026-0,032$   | 0,028-0,038     |  |  |  |

 Таблиця 2.1. Зубцеві поділки статорів асинхронних двигунів при прямокутних пазах.

Вибирають діапазон можливих значень *t<sup>1</sup>* у межах вказаних значень зубцевих поділок *t1min –t1max*. Тоді можливі числа пазів статора відповідають вибраному діапазон

$$
Z_{1\min} \dots Z_{1\max} = \frac{\pi \cdot D}{t_{1\max}} \dots \frac{\pi \cdot D}{t_{1\min}}
$$
 (2.1)

Кінцеве число пазів статора *Z*1 слід обирати в отриманому діапазоні, з врахуванням умов, які пов'язані з симетрією обмотки, і бажаним для проектуємої машини значенням пазів на полюс і фазу *q*1. Число пазів статора в любій обмотці асинхронної машини повино бути кратним числу фаз, а число *q*<sup>1</sup> бажано мати цілим. Доцільно користуватися числом пазів статора, що приведені в таблиці 2.2.

Розраховуємо значення числа пазів на полюс та фазу *q*1.

$$
q_1 = \frac{Z_1}{2 \cdot p \cdot m} \tag{2.2}
$$

m=3 – число фаз статора.

В більшості асинхронних машин число *q*<sup>1</sup> бажано мати цілим.

Зубцева поділка статора (остаточно):

$$
t_1 = \frac{\pi \cdot D}{2 \cdot p \cdot m \cdot q_1} \tag{2.3}
$$

Кінцеве значення *t<sup>1</sup>* не повино виходити за визначені межі більше, ніж на 10  $\%$  *i* для двигунів з *h* ≥56 мм не повинно бути менше 6-7 мм.

При визначенні числа ефективних провідників в пазу  $u_n$  приймають до уваги наступне: *п u* повино бути цілим, а в двошаровій обмотці бажано, щоб воно було кратне двом. Тому отримані в розрахунках числа *п u* потрібно округляти до найближчого цілого або кратного числа. Щоб не допускати великої похибки при округленні, спочатку визначають попередньо число ефективних провідників в пазу  $u'_n$  при умові, що паралельні гілки в обмотці відсутні (*а*=1):

$$
u_n' = \frac{\pi \cdot D \cdot A}{I_{1n} Z_1},\tag{2.4}
$$

де *А* – прийняте раніше значення лінійного навантаження;

## *I1н* - номінальний струм обмотки статора:

Таблиця 2.2. Рекомендовані числа пазів короткозамкнутих асинхронних

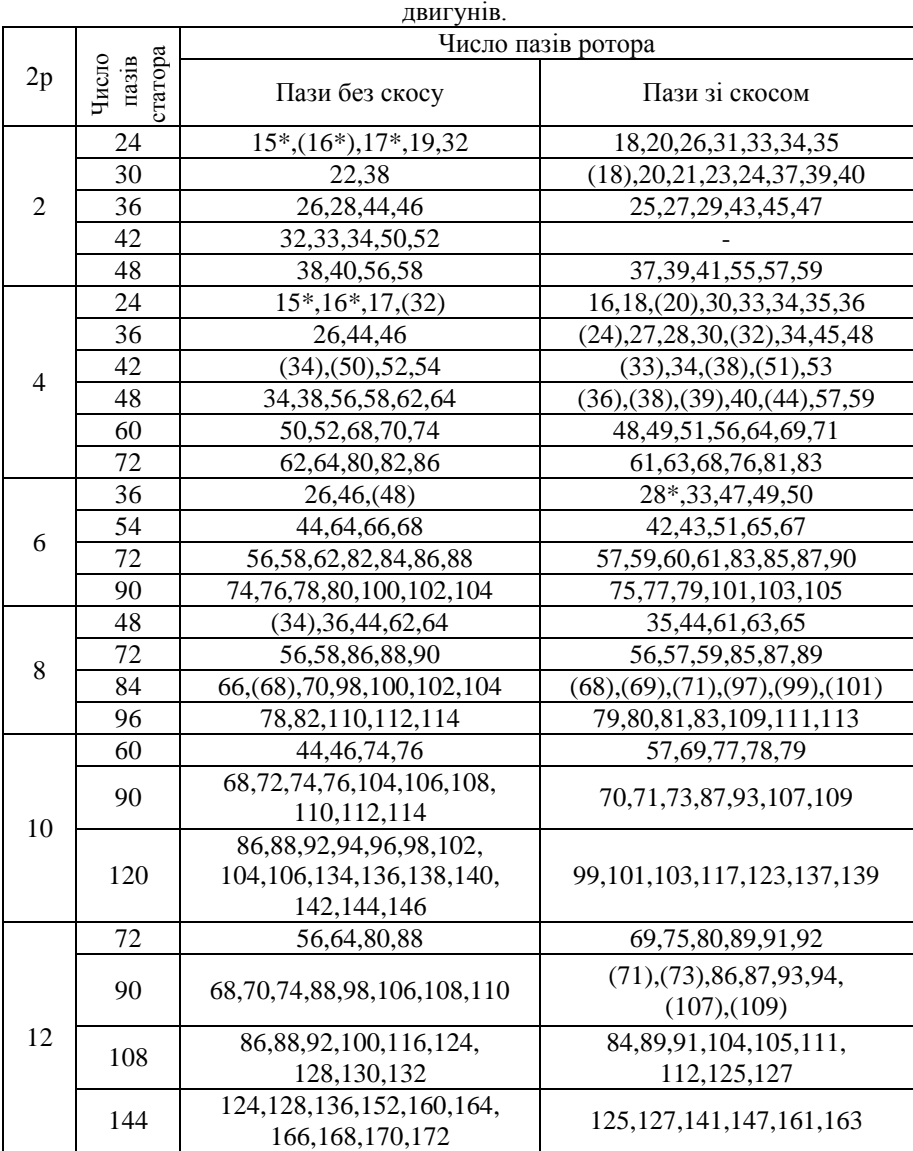

Примітка: 1. В дужках вказані числа пазів, при яких можливо підвищення вібрації двигунів.

2. Зірочкою відмічені числа пазів, що застосовуються, переважно, в машинах малої потужності.

$$
I_{1n} = \frac{P_2}{m \cdot U_n \cdot \eta \cdot \cos \varphi}
$$
 (2.5)

Отримане по (2.4) значення *u'<sub>n</sub>* не округляють до цілого, а знаходять таке число параллельних гілок обмотки *а*, при якому число ефективних провідників в пазу буде задовольняти всім умовам, або потребує лише незначної зміни:

$$
u_n = a \cdot u_n' \tag{2.6}
$$

Число *а* при цьому, може бути взято тільки з ряда можливих чисел гілок для обмотки данного типу і заданного числа полюсів. Отримане по (2.6) число *u<sup>п</sup>* округляють до найближчого цілого або кратного, в залежності від типу обмотки. Прийняте на данному етапі розрахунку число паралельних гілок *а,* далі при виборі розмірів та числа елементарних провідників може бути змінено. В цьому випадку пропорційно змінюється також значення *uп*. Остаточне значення числа витків в фазі обмотки:

$$
w_1 = \frac{u_n Z_1}{2 \cdot a \cdot m} \tag{2.7}
$$

Остаточне значення лінійного навантаження:

$$
A = \frac{2 \cdot I_{1n} \cdot w_1 \cdot m}{\pi \cdot D} \tag{2.8}
$$

Отримане значення *А* потрібно порівняти з рекомендованим, воно повинно лише незначно відрізнятися від прийнятого.

Схему обмотки статора вибирають в залежності від потужності машини та, орієнтуючись на конструкцію та бажану технологію укладки обмотки в пази. Машини потужністю до 15 кВт в більшості випадків мають одношарову концентричну обмотку. В машинах більшої потужності всипні обмотки виконуються двошаровими , а при механізованій укладці застосовують однодвошарові або двошарові концентричні обмотки. Всі обмотки із прямокутного проводу виконуються тільки двошаровими.

Обмоточний коефіцієнт:

$$
\kappa_{o61} = \kappa_{c\kappa} \cdot \kappa_p \tag{2.9}
$$

Для одношарових обмоток *К*ск завжди дорівнює одиниці. Для двошарових обмоток розраховується по (2.9).

Коефіцієнт скорочення для першої гармоніки:

$$
\kappa_{c\kappa} = \sin\left(\beta \cdot \frac{\pi}{2}\right) \tag{2.10}
$$

де  $\beta$  – розрахункове скорочення;

$$
\beta = \frac{2}{3} \cdot \frac{q+1}{q} \tag{2.11}
$$

В двошарових обмотках асинхронних двигунів крок виконують у більшості випадків із скороченням, близьким до  $\beta = 0.8$ .

Коефіцієнт розподілення для першої гармоніки:

$$
\kappa_p = \frac{\sin\left(q_1 \cdot \frac{\alpha}{2}\right)}{q_1 \cdot \sin\left(\frac{\alpha}{2}\right)},
$$
\n
$$
\alpha = 2 \cdot \pi \cdot \frac{p}{2};
$$
\n(2.13)

де

Значення — *К<sub>р</sub>* можна визначити по таблиці 3.3 для першої гармоніки.

1  $2 \cdot \pi \cdot \frac{F}{Z}$ 

Таблиця 2.3. Значення коефіцієнту розподілення  $\kappa_p$ .

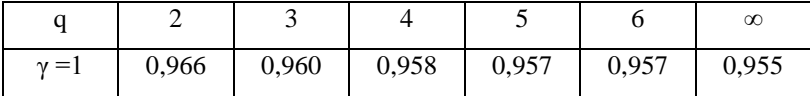

Після розрахунку  $\kappa_{o\delta1}$  уточнюємо значення магнітного потоку  $\varPhi$ :

$$
\Phi = \frac{\kappa_E \cdot U_{1_H}}{4,44 \cdot w_1 \cdot \kappa_{o\delta 1} \cdot f_1}
$$
\n(2.14)

Індукція в повітряному зазорі:

$$
B_{\delta} = \frac{p \cdot \Phi}{D \cdot \ell_{\delta}} \tag{2.15}
$$

Якщо отримане значення В<sub>б</sub> виходить за рекомендовані межі більш, ніж на 5 %, слід прийняти друге значення числа *uп* і повторити розрахунки.

Переріз ефективних провідників визначають, виходячи з струму в одній паралельній гілці та допустимій щільності струму в обмотці:

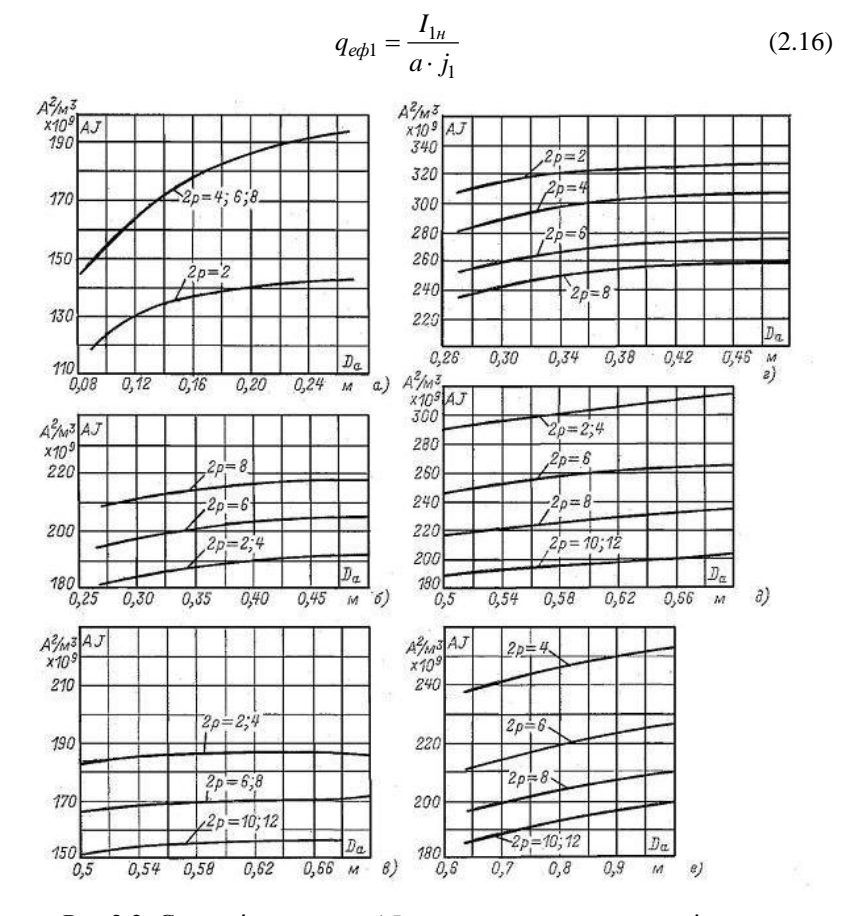

Рис.2.2. Середні значення *AJ* для асинхронних двигунів:

- а) з ступенем захисту IP44, *h* ≤ 132 мм;
- б) з ступенем захисту IP44, *h* = 160-250 мм;
- в) з ступенем захисту IP44, *h* = 280-355 мм;
- г) з ступенем захисту IP23, *h* = 160-250 мм;
- д) з ступенем захисту IP23, *h* = 280-355 мм;
- е) з ступенем захисту IP23 при *U*=6000 В.

Вибір допустимої щільності струму виконують з врахуванням лінійного навантаження двигуна:

$$
j_1 = \frac{(A \cdot J)}{A} \tag{2.17}
$$

Значення ( *AJ )* для асинхронних двигунів різного виконання і потужності приведені на рис. 2.2. В обмотках, що призначені для механізованої укладки, діаметр ізольованого проводу звичайно вибирають не більше 1,4 мм, а при ручній укладці (двигуни з *h* > 160 мм) – не більше 1,7 мм. Якщо розрахунковий переріз ефективного провідника в машинах із всипною обмоткою вище цих значень, то ефективний провідник ділиться на декілька елементарних. Для цього по таблиці додатку Д1 підбирається переріз  $q_{e\bar{i}}$  і число елементарних провідників  $n_{ex}$ , що складають один ефективний, таким чином, щоб діаметр  $d_{e n}$  елементарних провідників не виходив за вказані межі, а їх сумарна площа перерізу була близька до розрахункового перерізу ефективного провідника:

$$
q_{e\mathbf{r}} \cdot n_{e\mathbf{r}} = q_{e\phi} \tag{2.18}
$$

При проектуванні машин з обмоткою із прямокутного проводу переріз кожного провідника не повинен перевищувати 17-20 мм<sup>2</sup>, тому, що в цьому випадку збільшуються втрати на віхрьові струми. Якщо розрахункове значення  $q_{e\phi}$ > 20 мм<sup>2</sup>, то прямокутні провідники підрозділяють на елементарні так, щоб $q_{e\pi} \leq 17$ -20 мм<sup>2</sup>. (Додатки Д2-Д7)

Після кінцевого вибору  $q_{e n}$ ,  $n_{e n}$  та *а* слід уточнити щільність струму в обмотці, яка може трохи змінитися, порівняно з попередньо прийнятою, при виборі перетинів елементарних провідників:

$$
J = \frac{I_{1n}}{a \cdot q_{e\eta} \cdot n_{e\eta}}\tag{2.19}
$$

#### **2.2. Розрахунок розмірів зубцевої зони статора**

Конфігурація пазів та зубців двигуна визначається потужністю машини та типом обмотки. Розрахунок розмірів зубцевої зони проводять по допустимим

індукціям в ярмі та в зубцях статора, які приведені в таблицях додатків Е1 та Е2.

Обмотка з прямокутного проводу вкладається в пази з паралельними стінками (рис.2.3, (а) та рис.2.3, (б)). Зубці в таких пазах мають трапецеїдальний переріз і індукція в них нерівномірна. Звичайно задаються значеннями допустимої індукції в ярмі статора *В<sup>а</sup>* і індукцією *В<sup>z</sup>* max в найбільш вузькому перерізі  $b_{zmin}$ , або індукцією  $B_{z1/3}$  в перерізі зубця з шириною  $b_{z1/3}$ , взятому на відстані, що дорівнює 1/3 його висоти від найбільш вузької частини зубця.

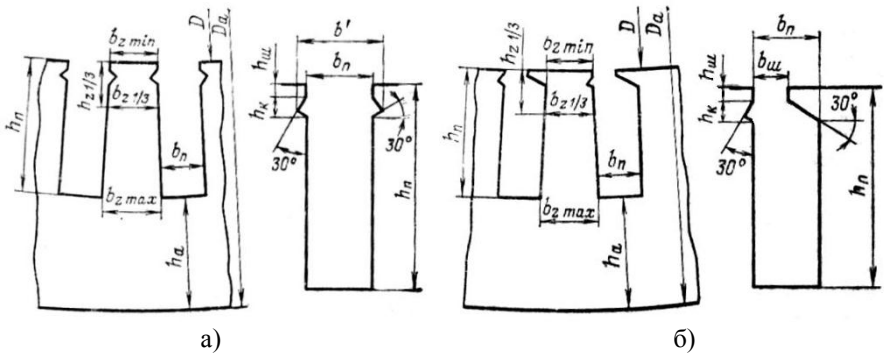

Рис. 2.3. До разрахунку відкритих (а) та напіввідкритих (б) пазів статора.

За вибраними значеннями індукцій визначають:

висоту ярма статора:

$$
h_a = \frac{\Phi}{2 \cdot B_a \cdot \ell_{cr1} \cdot \kappa_c}
$$
 (2.20)

- мінімальну ширину зубця:

$$
b_{z1\text{min}} = \frac{B_{\delta} \cdot t_1 \cdot \ell_{\delta}}{B_{z1\text{max}} \cdot \ell_{\text{cr1}} \cdot \kappa_{\text{c}}}
$$
(2.21)

- або ширину зубця на відстані 1/3 його висоти від найбільш вузької частини:

$$
\mathbf{b}_{z1/3} = \frac{\mathbf{B}_{\delta} \cdot \mathbf{t}_1 \cdot \ell_{\delta}}{\mathbf{B}_{z1/3} \cdot \ell_{\text{cr1}} \cdot \kappa_{\text{c}}}
$$
(2.22)

Значення коефіцієнтів заповнення осердя сталлю визначаємо по табл.2.5.

Таблиця 2.4. Рекомендовані значення коефіцієнта заповнення сталлю магнітопроводів статора та ротора асинхронних двигунів

|          |      |       | Статор            |       | Короткозамкнутий  |       |
|----------|------|-------|-------------------|-------|-------------------|-------|
| $h$ , MM | U, B | Марка |                   |       | potop             |       |
|          |      | сталі | Спосіб            |       | Спосіб            |       |
|          |      |       | ізолювання листів | $K_c$ | 130ЛЮВАННЯ ЛИСТІВ | $K_c$ |
| 50-250   | <660 | 2013  | Оксидування       | 0.97  | Оксидування       | 0.97  |
|          |      |       | Лакування         | 0.95  | Оксидна           | 0,95  |
| 280-355  | <660 | 2312  |                   |       | плівка            |       |

Для АД з фазним ротором  $K_c = 0.95$ .

Розміри пазу спочатку визначають без врахування розмірів і числа провідників обмотки, виходячи тільки з допустимих значень індукцій

- висота пазу:

$$
h_{\rm n} = \frac{D_{\rm a} - D}{2} - h_{\rm a} ; \qquad (2.23)
$$

- ширина пазу:

$$
b_n = t_1 - b_{z \min} \tag{2.24}
$$

$$
b_n = \frac{\pi \cdot (D + 2 \cdot h_n / 3)}{z_1} \cdot b_{z_1 / 3} \tag{2.25}
$$

або

Звичайно 
$$
b_n \approx (0,4-0,5) \cdot t_1
$$
 (2.26)

Попередньо визначена ширина паза  $b<sub>n</sub>$  використовується для вибору розмірів обмоточного проводу. Ширина провідника *b* повинна бути меншою ширини паза на товщу всієї ізоляції з врахуванням допусків, тобто корпусної, виткової і провідникової ( $2b_{i_3}$ ), а також припусків на збірку осердя ( $\Delta b_n$ ):

$$
b = b_n - \Delta'_{13},\tag{2.27}
$$

 $(2.28)$ 

де

Значення товщини ізоляції вибирається по таблицям додатку Г.

Якщо ефективний провідник обмотки складається з двох елементарних провідників, то ширина кожного з них:

 $\Delta'_{i3} = 2 \cdot b_{i3} + \Delta b_n$ 

$$
b = 0.5 \cdot (b_n - \Delta_{is}')
$$
 (2.29)

Значення, що визначенні по (2.27) і (2.29) є попередніми. Остаточно ширина провідника знаходиться по таблиці стандартних розмірів обмоточних проводів (додаток Д2-Д7). З цієї таблиці по попередньо розрахованій ширині

провідника і по його розрахунковому перерізу підбирають найбільш близькі до них стандартні значення *ел q* та *b* і відповідну їм висоту провідника *а.* Висота провідника при цьому не повинна перевищувати 2,5-3,0 мм, так як при більшій висоті в провідниках, що знаходяться один на одному в одному пазу, починає проявлятися ефект витіснення струму. Надто мала висота провідників (*а*<1мм) викликає значні труднощі при виготовленні катушок. Небажане також застосування прямокутних проводів з близькими розмірами *а* та *b* . Звичайно використовують провода з відношенням *b* : *а*, близьким 2:1.

Після уточнення розмірів провідників складається специфікація паза (таблиця заповнення паза), де вказуються розміри провідників, назви, розміри та кількість шарів ізоляційних матеріалів, різних прокладок і т.і.

Сума розмірів по висоті та ширині паза всіх провідників і ізоляції, з врахуванням необхідних допусків на розбухання ізоляції і на укладку обмотки, визначає розміри частини паза, що зайнята обмоткою.

В бокових стінках верхньої частини відкритих пазів виконують виємки для кріплення пазових клинів. Глибина виємок під клин в асинхронних двигунах загального призначення в машинах середньої потужності  $b'-b_n = 2$ -5 мм, *h<sub>ш</sub>* =0,5-1,0 мм і *h<sub>к</sub>* =3-3,5 мм і досягає 5 мм в потужних машинах.

Отримані при розрахунках розміри є розмірами паза "в світу". Дійсні розміри паза в штампі будуть декілька більшими на припуски на збірку (табл.2.5).

|          | Припуски, мм                |                             |  |  |
|----------|-----------------------------|-----------------------------|--|--|
| $h$ , MM | По ширині пазу $\Delta b_n$ | По висоті пазу $\Delta h_n$ |  |  |
| 50-132   |                             |                             |  |  |
| 160-250  |                             |                             |  |  |
| 280-355  |                             |                             |  |  |

Таблиця 2.5. Припуски по ширині та висоті пазу

Тоді розміри паза вштампі наступні:

$$
b_n = b'_n + \Delta b_n \tag{2.30}
$$

$$
h_n = h'_n + \Delta h_n \tag{2.31}
$$

Після того, як всі розміри паза в штампі встановлені, визначають ширину зубців по таблиці 2.6.

Обмотку з підрозділених катушок в машинах з номінальною напругою  $U_{\mu}$  ≤ 660 В укладають в напіввідкриті пази (рис. 2.3,6). Ширина шліца паза *bш* вибирається з умови забезпечення легкої укладки напівкатушок в паз, тому  $b_{\mu} = 0.5 \cdot b_n + (1.0 - 1.5)$ мм. Висоту шліца і висоту клинової частини паза виконують у межах *hш* =0,6-0,8 мм і *к h* =2,5-3,5 мм

(більші значення беруться при широких пазах і більшій потужності двигунів).

| Розмір             | Паз по рис. $2.3$ , а)                     | Паз по рис. 2.3, б)                                            |
|--------------------|--------------------------------------------|----------------------------------------------------------------|
| $b_{zmin}$         | $\frac{\pi \cdot D}{Z_1} - b_n$            | $\frac{\pi \cdot D + 2 \cdot (h_{u} + h_{\kappa})}{Z_1} - b_n$ |
| $b_{z\,{\rm max}}$ | $\pi \cdot \frac{D+2\cdot h_n}{Z_1} - b_n$ | $\pi \cdot \frac{D + 2 \cdot h_n}{Z_1} - b_n$                  |
| $b_{z1/3}$         | $rac{D+\frac{2}{3}\cdot h_n}{Z_1} - b_n$   | $\frac{D+\frac{2}{3}\cdot h_n}{Z_1}$ -.<br>$-b_n$<br>$\pi$ .   |
| h <sub>z</sub>     | $h_n$                                      | $h_n$                                                          |

Таблиця 2.6. Розрахункові розміри трапецеїдальних зубців статора

при відкритих та напіввідкритих пазах

Вибір розмірів провідників, розрахунок заповнення пазу і визначення його розмірів "в світу"і в штампі виконують так само, як і для відкритих пазів. Ширину і розрахункову висоту визначають за формулами, що приведені в таблині 2.7

Круглі обмоточні проводи всипної обмотки можуть бути укладені в пази довільної конфігурації, тому розміри зубцевої зони при всипних обмотках вибирають таким чином, щоб паралельні грані мали зубці, а не пази статора. Конфігурації пазів статора для укладки обмотки з круглого проводу приведені на рис. 2.4, а-в.

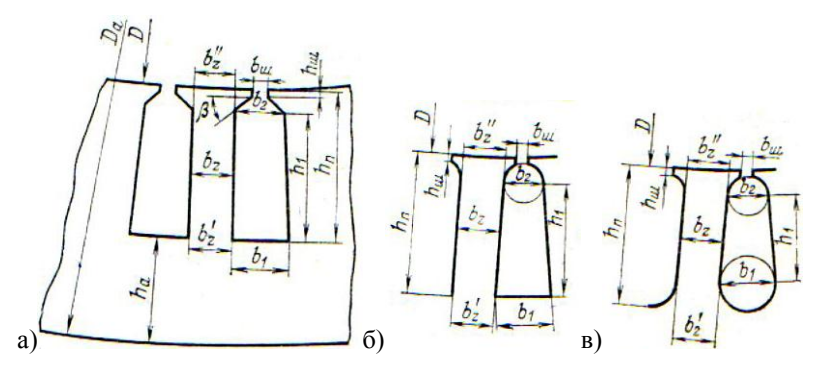

Рис. 2.4. До розрахунку розмірів зубцевої зони всипної обмотки статора.

В двигунах серії 4А виконують тільки трапецеїдальні ( рис.2.4,а ) з кутом нахилу граней клинової частини *β = 45<sup>о</sup>* у двигунах з *h ≤ 250* мм і *β = 30<sup>о</sup>* у двигунах з *h ≥ 280* при 2*р*=10,12*.*

Принцип розрахунку розмірів пазу всипної обмотки такий самий, як і для пазів з прямокутними проводами. Спочатку проводять попередній вибір розмірів, виходячи з допустимої індукції в ярмі та в зубцях статора. Ширина зубця статора:

$$
b_{z1} = \frac{B_{\delta} \cdot t_1 \cdot l_{\delta}}{B_{z1} \cdot l_{cm1} \cdot k_c}
$$
 (2.32)

Висота ярма статора визначається за формулою (2.20). Знаходять розміри пазу в штампі:

$$
h_n = \frac{D_a - D}{2} - h_a
$$
 (2.33)

$$
b_1 = \frac{\pi (D + 2h_n)}{Z_1} - b_{z1}
$$
 (2.34)

Розмір *b2* визначають в залежності від кута *β* : - при *β = 45<sup>о</sup>*

$$
b_2 = \frac{\pi (D + 2h_{\rm u} - b_{\rm u}) - Z_1 b_{z1}}{Z_1 - \pi}
$$
 (2.35)

*-* при *β = 30<sup>о</sup>*

$$
b_2 = \frac{\pi (D + 2h_{\mu} - b_{\mu} / \sqrt{3}) - Z_1 b_{z1}}{Z_1 - \pi / \sqrt{3}}
$$
(2.36)

Отримані розміри округляють до десятих долей міліметру.

Висоту шліцу пазу в двигунах з *h ≤132* мм приймають *hш* = 0,5 мм , в двигунах з *h ≥ 160* мм збільшують до *hш* = 1 мм.

Ширину шліцу  $b_{ui}$  приймають  $b_{ui} = d_{is} + (1, 5...2)$  мм. В двигунах серії 4А цей розмір виконується рівним від 1,8 мм в малих машинах, до 4 мм - в більш потужних. Середні значення *bш* приведені в табл. 2.8 в залежності від значень *h* та *2р* .

В клиновій частині паза розміщуються пазові кришки ( в машинах з *h ≤ 160* мм) або пазові клиння (в більш потужних машинах). Тому при розрахунках площі поперечного перерізу ці ділянки не враховуються.

Таблиця 2.7. Середні значення ширини шліцу напівзакритих пазів статорів асинхронних двигунів з обмоткою із круглого проводу, мм.

| $h$ , MM | Число полюсів двигуна 2р |     |         |  |  |  |  |
|----------|--------------------------|-----|---------|--|--|--|--|
|          |                          |     | $6 - 8$ |  |  |  |  |
| $50-63$  | 1.8                      | 1.8 | 1,8     |  |  |  |  |
|          |                          |     |         |  |  |  |  |
| 80-90    |                          |     | 2.1     |  |  |  |  |
| 100,112  | 3,5                      | 3,5 |         |  |  |  |  |
| 132      |                          | 3,5 | 3.5     |  |  |  |  |
| 160-250  |                          |     | 3.      |  |  |  |  |
| 280-315  |                          |     |         |  |  |  |  |

Для розрахунку коефіцієнту заповнення пазу необхідно визначити розміри пазу "в світу" і врахувати площу поперечного перерізу пазу, що займає корпусна ізоляція  $S_{i_3}$  і прокладки в пазу $S_{np}$ .

Розміри пазу "в світу" визначають з врахуванням припусків на шихтовку осердя  $\Delta b_n$  та $\Delta h_n$ :

$$
b_1 = b_1 - \Delta b_n \tag{2.37}
$$

$$
b_2 = b_2 - \Delta b_n \tag{2.38}
$$

$$
h_n = h_n - \Delta h_n \tag{2.39}
$$

Значення  $\Delta b_n$  та $\Delta h_n$ приймаються по таблиці 2.6.

Площа корпусної ізоляції, м<sup>2</sup>,

$$
S_{i_3} = b_{i_3} \cdot (2h_n + b_1 + b_2) \tag{2.40}
$$

де *bіз* - одностороння товщина ізоляції в пазу, м.

Площа прокладок в пазу, м<sup>2</sup>:

- для двигунів з *h* =180-250 мм

$$
S_{np} = 0.4b_1 + 0.9b_2 \tag{2.41}
$$

- для двигунів з *h* ≥280мм

$$
S_{np} = 0.6(b_1 + b_2)
$$
 (2.42)

При одношаровій обмотці  $S_{np} = 0$  .

Площа поперечного перерізу паза, що залишається для розміщення провідників обмотки,

$$
S_n^{\prime} = \frac{b_1^{\prime} + b_2^{\prime}}{2} \cdot h_1^{\prime} - S_{i3} - S_{np}
$$
 (2.43)

Перевіркою правильності розміщення обмотки в пазах є значення коефіцієнту заповнення пазу:

$$
\kappa_{3} = \frac{d_{is} \cdot u_{n} \cdot n_{ei}}{S_{n}^{'}}
$$
\n(2.44)

Значення *з* повино знаходитися у межах (0,69-0,71) для двигунів з 2*р*=2 і - (0,72-0,74) для двигунів з. 2*р*≥4.

Якщо отримане значення  $\kappa$ <sub>з</sub> нижче вказаних меж, то площу паза слід зменшити за рахунок збільшення  $h_a$  або  $b_z$ , або обох розмірів одночасно в залежності від прийнятого при їх розрахунку значення індукції. Індукція в зубцях і ярмі статора при цьому зменшиться. Зменшення індукції нижче меж, що приведені в табл. Додатку Е показує, що головні розміри двигуна завищені і активна сталь недовикористовується. В цьому випадку слід зменшити довжину осердя або перейти на ближчу меншу висоту осі обертання.

Якщо отримане значення к<sub>з</sub>вище вказаних меж, то площу паза слід збільшити за рахунок  $h_a$  або  $b_z$ , вибрав максимально допустимі значення  $B_z$  *і* 

 $B_a$  . До зменшення  $\kappa$ <sub>3</sub> приводить також зменшення числа елементарних провідників *nел* , яке можливе при одночасному пропорційному збільшенні площі поперечного перерізу елементарного проводу або зменшення числа паралельних гілок обмотки з тим, щоб щільність струму залишилася незміною. Якщо і при цьому *з* залишається вище вказаних меж, то прийняті головні розміри двигуна занижені. Необхідно збільшити довжину магнітопроводу або перейти на ближчу більшу висоту осі обертання.

Після уточнення розмірів паза ширину зубця і розрахункову висоту паза визначають за формулами табл. 2.8.

Таблиця 2.8. Розрахункові розміри зубців статорів при трапецеїдальних або грушевидних пазах в машинах з обмоткою з круглого проводу

| Розмір  | Рис.2.4, а                                             | Рис.2.4, б                               | $P$ ис.2.4, в                                          |
|---------|--------------------------------------------------------|------------------------------------------|--------------------------------------------------------|
| $b'_Z$  | $\sqrt{D+2} \cdot (h_u + h_{\kappa}) - b_1$<br>$\pi$ . | $\overline{D+2h_{u}+b_1}-b_1$<br>$\pi$ . | $D+2h_{\underline{u}\underline{u}}+b_1-b_1$<br>$\pi$ . |
| $b''_Z$ | $\pi \cdot \frac{D+2h_n}{a} - b_2$                     | $\pi \cdot \frac{D+2h_n}{a} - b_2$       | $\pi \cdot \frac{D+2h_n-b_2}{-b_2} - b_2$              |
| $h_Z$   | $h_n$                                                  | $n_{n}$                                  | $h_n - 0.1 \cdot b_2$                                  |

Звичайно при всипній обмотці  $b_{Z1} = b'_{Z1} = b''_{Z1}$ . В деяких випадках можливе деяке розходження значень  $b'_{Z1}$  i  $b''_{Z1}$ , тому рекомендується розраховувати обидва значення  $b_{Z1}'$  i  $b_{Z1}''$  при невеликих розходженнях результатів взяти середню розрахункову ширину зубця:  $b_{Z1} = 0.5(b'_{Z1} + b''_{Z1})$ . При більших розходженнях слід змінити співвідношення розмірів паза.

#### **3. ВИБІР ПОВІТРЯНОГО ЗАЗОРУ**

Вірний вибір повітряного зазору *δ* в основному визначає енергетичні показники асинхронного двигуна. В сучасних асинхронних двигунах зазор вибирають, виходячи з мінімуму сумарних втрат. Так як при збільшенні зазору втрати в міді збільшуються, а поверхностні та пульсаційні втрати зменшуються, то існує оптимальне співвідношення між параметрами, при якому сума втрат буде найменшою.

При учбовому проектуванні величину повітряного зазору вибирають, керуючись даними двигунів, що випускають (рис.3.1) або, користуючись наближеними формулами.

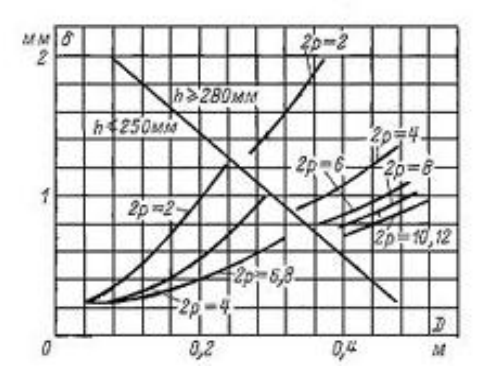

Рис. 3.1. До вибору повітряного зазору в асинхронних двигунах.

Для двигунів потужністю менше 20 кВт повітряний зазор, м:

- при 2*р*=2  $\delta \approx (0.3 + 1.5 \cdot D) \cdot 10^{-3}$  $(3.1)$ 

$$
\sigma \approx (0.25 + D) \cdot 10^{-3};\tag{3.2}
$$

Для двигунів середньої та великої потужності:

$$
\delta \approx \frac{D}{1,2} \left( 1 + \frac{9}{2p} \right) \cdot 10^{-3} \tag{3.3}
$$

Повітряний зазор, що отриманий по емпіричним формулам або з графіків, слід округляти до 0,05 мм при *δ*<0,5 мм і до 0,1 мм при *δ*>0,5 мм. Наприклад, зазор вибирають рівним 0,35; 0,4; 0,45; 0,5; 0,6 мм і т.д.

#### **4. РОЗРАХУНОК РОТОРА**

#### **4.1. Розрахунок короткозамкнутого ротора**

Визначають кількість пазів ротора Z<sub>2</sub>, виходячи з найкращого співвідношення *Z*<sup>1</sup> та *Z*<sup>2</sup> . Рекомендації по вибору *Z*<sup>2</sup> при відомих *Z*<sup>1</sup> і 2*р* зведені до таблиці 2.2, в якій пропонується декілька можливих варіантів чисел пазів ротора при даних  $Z_1$  *i*  $2p$ . В двигунах малої потужності звичайно виконують *Z*2< *Z*1. В двигунах більшої потужності іноді виконують  $Z_2 > Z_1$  для того, щоб обмежити надто великий струм в стержнях ротора і збільшити рівномірність розподілу провідників обмотки по довжині розточки.

Значення струму в обмотці ротору, А,

$$
I_2 = \kappa_i \cdot I_1 \cdot \nu_i \tag{4.1}
$$

де  $\kappa_i$  - коефіцієнт, що враховує вплив струму намагнічування на відношення *I*1/*I*2. Це значення наближенно може бути визначено в залежності від номінального  $\cos\varphi$ , яким задавались на початку розрахунків:

$$
\kappa_i = 0.2 + 0.8 \cdot \cos \varphi \tag{4.2}
$$

 $v_i$  - коефіцієнт приведення струмів:

$$
V_i = \frac{2 \cdot m_1 \cdot w_1 \cdot \kappa_{o61}}{Z_2 \cdot \kappa_{c\kappa c}} \tag{4.3}
$$

де  $\kappa_{c\kappa c}$  - коефіцієнт скосу, що враховує зменшення ЕРС обмотки при скошених пазах ротора:

$$
\kappa_{c\kappa c} = \frac{2 \cdot \sin(\gamma_{c\kappa} / 2)}{\gamma_{c\kappa}},
$$
\n(4.4)

$$
\hbox{\tt\AA} e
$$

$$
\gamma_{c\kappa} = \beta_{c\kappa} \cdot \frac{2p}{Z}; \beta_{c\kappa} = \frac{b_{c\kappa}}{t_2}, \qquad (4.5)
$$

де  $b_{c<sub>k</sub>}$  – скіс пазів, мм.

Зі скошеними пазами виконують, в основному, машини невеликої потужності з малим числом *q*, а також двигуни в малошумному виконанні.

Переріз стержня, м<sup>2</sup>,

$$
q_c = I_2 / J_2 \tag{4.6}
$$

Щільність струму в стержні ротору машин закритого виконання, двигуна,що обдувається, при заливці пазів алюмінієм вибирають у межах  $J_2 = (2.5-3.5) \cdot 10^6$  A/м<sup>2</sup>, а при захищеному виконанні на 10-15 % вище, при цьому, для машин більших потужностей слід брати менші значення щільності струму.

В обмотці ротора, що виконана з мідних стержнів, щільність струму приймають дещо більшою:  $J_2 = (4.0-8.0) \cdot 10^6$  A/м<sup>2</sup>, ( більші значення відповідають машинам меншої потужності).

Щільність струму в замикаючих кільцях  $J_{\kappa\imath}$  вибирають у середньому на 15-20 % менше, ніж в стержнях.

Площа поперечного перерізу замикаючих кілець, м $^2,$ 

$$
q_{\kappa\eta} = \frac{I_{\kappa\eta}}{J_{\kappa\eta}}
$$
(4.7)

Струм в кільці:

$$
I_{\kappa\imath} = \frac{I_2}{\Delta} \,,\tag{4.8}
$$

де

$$
\Delta = 2 \cdot \sin \frac{\pi \cdot p}{Z_2} \tag{4.9}
$$

Переріз кілець в роторах з вставними стержнями представляє собою прямокутник, розміри якого (*h*кл і *b*кл) вибирають таким чином, щоб 25 <sup>2</sup> 1,1 1, *hкл h<sup>п</sup>* (рис.4.1,а)

Замикаючі кільця литої обмотки звичайно виконують з поперечним перерізом у вигляді неправильної трапеції (рис.4.1,б).  $\text{C}$ ередня висота кільця вибирається з умови  $h_{\kappa\eta} \geq 1, 2 \cdot h_{n2}$ .

Ширину замикаючих кілець обох типів розраховують виходячи з *q*кл і вибраної *h*кл:

$$
b_{\kappa\eta} = \frac{q_{\kappa\eta}}{h_{\kappa\eta}}.\tag{4.10}
$$

Середній діаметр замикаючих кілець:

$$
D_{\kappa n.cp} = D_2 - h_{\kappa n} \,. \tag{4.11}
$$

Одночасно з заливкою стержнів та кілець на замикаючих кільцях відливають вентиляційні лопатки, довжина яких дещо менша, ніж довжина вильоту лобових частин обмотки статора. Кількість вентиляційних лопаток вибирають приблизно в 2-3 рази менше, ніж число пазів ротору.

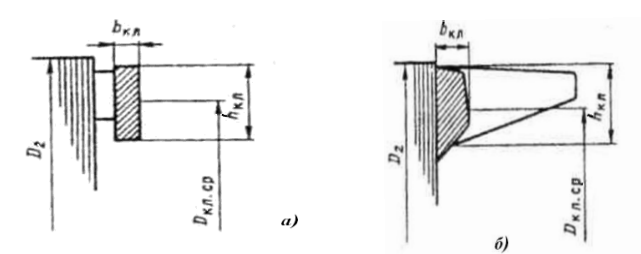

Рис. 4.1. Розміри замикаючих кілець короткозамкнутого ротору. а – зі зварною обмоткою; б – з литою обмоткою.

Форма паза і конструкція обмотки короткозамкнутого ротора визначаються вимогами до пускових характеристик двигуна, його потужністю і числом полюсів. В АД потужністю до 50-60 кВт звичайно виконують грушеподібні пази і литу обмотку з алюмінію (рис. 4.2, а). Розміри паза вибирають такими, щоб зубці ротора мали паралельні грані.

Ротори більш потужних машин з прямокутними пазами виконують із вставними мідними стержнями або литою алюмінієвою обмоткою (рис. 4.2, в,г). Прямокутні відкриті пази зустрічаються в короткозамкнутих роторах багатополюсних АД (рис. 4.2, д).

Для збільшення пускових моментів двигунів прямокутні пази виконують вузькими та глибокими, так як ефект витіснення струму в них збільшується зі збільшенням висоти стержня. Ротори з такими пазами називають глибокопазними.

В АД при невеликому числі полюсів часто не вдається отримати бажаний пусковий момент навіть з глибокопазними роторами, тому переходять до роторів з фігурними пазами (рис. 4.2, е-і). Всі вони мають зменшену ширину верхньої частини паза, порівняно

з нижньою, що дозволяє більше використати ефект витіснення струму при великих ковзаннях.

АД, що призначені для приводів механізмів з важкими умовами пуску, часто виконують з двохкліточними роторами (рис. 4.2, к,л).

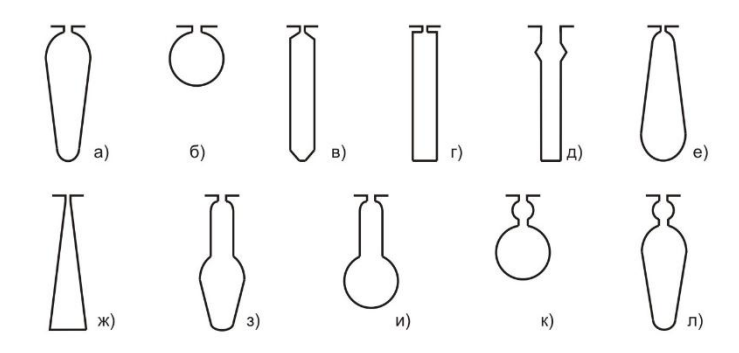

Рис.4.2 Конфігурації пазів роторів короткозамкнутих АД.

В більшості АД з короткозамкнутим ротором з висотами осі обертання до 250 мм застосовуються ротори з литими обмотками, для яких можливе виконання будь-яких конфігурацій і розмірних співвідношень стержнів з врахуванням можливості якісної заливки.

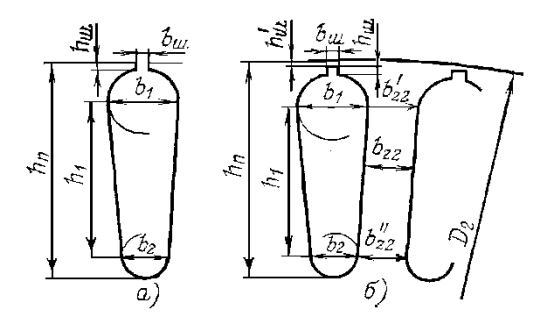

Рис. 4.3 . Грушеподібні пази короткозамкнутого ротора. а – напівзакриті; б – закриті.

Для забезпечення високих енергетичних показників номінального режиму слід орієнтуватися на пази ротору з широкою

верхньою частиною – грушеподібні (рис.4.3). Пази інших форм (прямокутні, фігурні) або подвійну клітину застосовують тільки в тих випадках, коли пускові характеристики двигуна з ротором, що має грушеподібні пази, не задовольняє вимогам, що поставлені в завданні.

В асинхронних двигунах з короткозамкнутим ротором серії 4А з висотою осі обертання h≤250мм виконують грушеподібні пази і литу обмотку на роторі. В двигунах з *h*<160мм пази мають вузький проріз (рис.4.3, а) з наступними розмірами:

- при висоті осі обертання  $h$ <100 мм  $b<sub>u</sub>=1,0$  мм і  $h<sub>u</sub>=0,5$  мм;.

- при висоті осі обертання *h*=112-132 мм  $b<sub>III</sub>=1,5$  мм і  $h<sub>III</sub>=0,75$  мм.

В двигунах з *h*=160-250 мм виконують грушеподібні закриті пази (рис.4.3, б) з розмірами шліцу  $b_{\text{m}}=1,5$  мм і  $h_{\text{m}}=0,7$  мм. Висота перемички над пазом в двигунах з 2*p* ≥4 виконується рівною  $h_{u}^{'} = 0,3$ мм, при *p*=2  $h_{ui}^{\prime} = 1,0-1,5$  мм.

Розміри пазу *b1, b*2*, h1* (рис.4.3) розраховують, виходячи з перерізу стержня *q<sup>с</sup>* і умови постійності ширини зубців ротору:

$$
b_1 = \frac{\pi \cdot (D_2 - 2 \cdot h_{uu} - 2 \cdot h_{uu}) - Z_2 \cdot b_{z2}}{\pi + Z_2}
$$
(4.12)

$$
b_2 = \sqrt{\frac{b_1^2 \cdot \left(\frac{Z_2}{\pi} + \frac{\pi}{2}\right) - 4 \cdot q_c}{\frac{Z_2}{\pi} - \frac{\pi}{2}}}
$$
(4.13)

$$
h_1 = (b_1 - b_2) \cdot \frac{Z_2}{2 \cdot \pi} \tag{4.14}
$$

Ширина зубців ротору визначається по допустимій індукції В*z2* ( див. Додаток Е)

$$
b_{z2} = \frac{B_{\delta} \cdot t_2 \cdot \ell_2}{B_{z2} \cdot \ell_{cm2} \cdot \kappa_c}
$$
 (4.15)

Після розрахунків розміри пазу слід округлити до десятих частин міліметру і уточнити площу перерізу стержня  $\,q_c^{}$  :

$$
q_c = \frac{\pi}{8} \cdot (b_1^2 + b_2^2) + \frac{1}{2} (b_1 + b_2) \cdot h_1
$$
 (4.16)

Умови високоякісної заливки пазів алюмінієм вимагають, щоб діаметр заокруглення нижньої частини пазу в двигунах з *h* ≤132 мм був не менше 1,5-2 мм, а в двигунах з  $h \ge 160$  мм - не менше 2,5-3 мм.

В зв´язку з округленням результатів розрахунків необхідно перерахувати ширину зубців в перерізах  $b_{z2}^{\prime}$  і  $b_{z2}^{\prime}$  по остаточно прийнятим розмірам пазу:

$$
b_{z2} = \pi \cdot \frac{D_2 - 2 \cdot (h_{uu} + h_{uu}) - b_1}{Z_2} - b_1
$$
 (4.17)

$$
b_{z2}^{"'} = \pi \cdot \frac{D_2 - 2 \cdot h_n + b_2}{Z_2} - b_2 \tag{4.18}
$$

При незначних розходженнях розмірів  $b_{z2}^{\prime}$  і  $b_{z2}^{\prime\prime}$  в розрахунках магнітної напруги зубців ротору використовують середню ширину зубця  $b_{z2} = (b_{z2} + b_{z2})/2$  $\left(b_{z2}^{\prime}+b_{z2}^{\prime\prime}\right)$  $b_{z2} = (b_{z2}^{\prime} + b_{z2}^{\prime\prime})/2$ . При значних розходженнях розрахунок виконують так, як і для трапецеїдальних зубців ротору.

Розрахункова висота зубця приймається рівною:

$$
h_{z2} = h_n - 0.1 \cdot b_2 \tag{4.19}
$$

В двигунах з висотою осі обертання  $h = 280 - 355$  мм виконують закриті пази ротору: при 2*р*≥4 – трапецеїдальні, що звужуються у верхній частині (рис.4.4,а) і при 2*р*=2 - лопаточні (рис. 4.4,б).

Для розрахунку розмірів трапецеїдальних пазів, які звужуються у верхній частині, доцільно використовувати графоаналітичний метод. Найменша допустима ширина зубця  $b_{z\2text{min}}$ знаходиться по  $B_{z\2text{max}}$ (Додаток Е). На побудованому в достатньо великому масштабі ескізі зубцевого ділення ротору, змінюють  $b_2$  та  $h_n$  і графічно визначають

розміри пазу по заданій площі перерізу стержня  $q_c$ , при яких  $B_{z2\,{\rm max}}$ знаходиться в допустимих межах. Висота перемички над

пазом приймається рівною  $h_{u}^{'} = 0.5$ мм. Діаметр заокруглення верхньої частини пазу повинен бути не менше  $b_1 \geq 3.5 - 4$  мм. Після побудови визначають ширину зубця ротору:

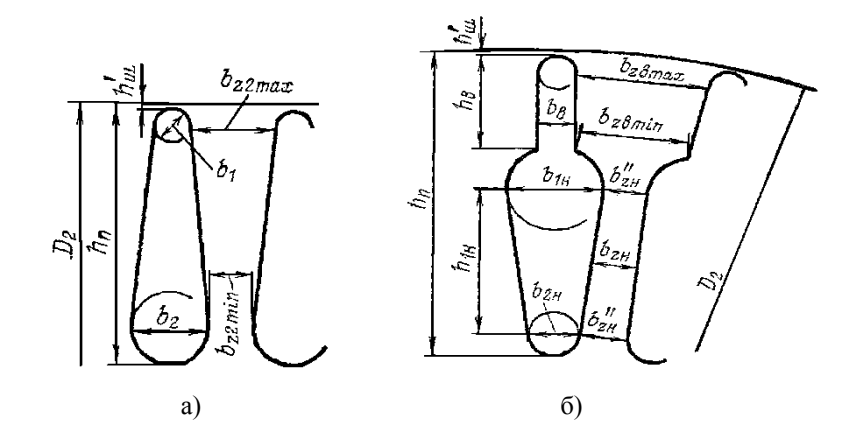

Рис.4.4. Трапецеїдальні (а) та лопаточні (б) пази короткозамкнутого ротору.

$$
b_{z2\max} = \pi \cdot \frac{D_2 - (2 \cdot h_u' + b_1)}{Z_2} - b_1
$$
 (4.20)

$$
b_{z2\min} = \pi \cdot \frac{D_2 - (2 \cdot h_n - b_2)}{Z_2} - b_2 \tag{4.21}
$$

Розрахункова висота зубця:

$$
h_{z2} = h_n - 0.1 \cdot b_2 \tag{4.22}
$$

В лопаточних пазах висота верхньої частини пазу *в h* для отримання найбільшого ефекту витіснення струму під час пуску, при литій алюмінієвій обмотці, виконується рівною 15-16 мм. Розміри нижньої частини лопаточних стержнів розраховують, виходячи із перерізу стержня *c q* і постійної ширини зубців ротору:

$$
b_{1n} = \frac{\pi \cdot (D_2 - 2 \cdot h_{1n}^{\prime} - 2 \cdot h_{\epsilon}) - Z_2 \cdot b_{z2n}}{\pi + Z_2}
$$
(4.23)

де *bz*2*<sup>н</sup>* - ширина зубця на нижній ділянці, що визначається по

допустимій індукції в зубцях ротора;

 $h_{\!u\!u}^{\phantom{\dag}}$  - висота перемички над пазом. Для двигунів з  $2p$ =2 приймають  $h_{\mu\nu}^{\prime} = 1$ -2 мм.

Необхідний переріз нижньої частини стержня:

$$
q_{c,u} = q_c - q_{c,s} \tag{4.24}
$$

де переріз верхньої частини стержня:

$$
q_{c,e} = b_e \cdot (h_e - 0.11 \cdot b_e)
$$
 (4.25)

Ширина верхньої частини стержня:

$$
b_{\rm g} = (0.5 - 0.65) \cdot b_{\rm ln} \tag{4.26}
$$

Діаметр заокруглення нижньої частини стержня:

$$
b_{2n} = \sqrt{\frac{b_{1n}^2 \cdot \left(\frac{Z_2}{\pi} + \frac{\pi}{2}\right) - 4 \cdot q_{c,n}}{\frac{Z_2}{\pi} - \frac{\pi}{2}}}
$$
(4.27)

Найменший допустимий розмір  $b_{2n} = 3-4$  мм. Якщо  $b_{2n} < 3$  мм, слід або зменшити переріз стержня (збільшити густину струму у ньому) або дещо збільшити індукцію в зубцях ротору.

Відстань між центрами заокруглення нижньої частини стержня:

$$
h_{1n} = (b_{1n} - b_{2n}) \cdot \frac{Z_2}{2\pi}
$$
 (4.28)

Після округлення отриманих розмірів до десятих частин міліметру уточнюється площа перерізу стержня ротору: *qс*,*<sup>в</sup>* по (4.24) і

$$
q_{c,u} = \frac{\pi}{8} \cdot (b_{1u}^2 + b_{2u}^2) + (b_{1u} + b_{2u}) \cdot \frac{h_{1u}}{2}
$$
 (4.29)

$$
q_c = q_{c,s} + q_{c,u} \tag{4.30}
$$
Розміри зубців у верхніх та нижніх частинах розраховують окремо.

Розміри верхньої частини зубця:

$$
b_{z\epsilon \max} = \pi \cdot \frac{D_2 - (2 \cdot h_{ui}^{\prime} + b_{\epsilon})}{Z_2} - b_{\epsilon}
$$
 (4.31)

$$
b_{z\text{e,min}} = \pi \cdot \frac{D_2 - 2h'_e}{Z_2} - b_e \tag{4.32}
$$

де

$$
h_{e}^{'} = h_{e} + h_{u}^{'} \tag{4.33}
$$

Розміри нижньої частини зубця:

$$
b_{z_n}^{\prime} = \pi \cdot \frac{D_2 - 2 \cdot h_e^{\prime} - b_{1n}}{Z_2} - b_{1n}
$$
 (4.34)

$$
b_{2n}^{"'} = \pi \cdot \frac{D_2 - (2 \cdot h_n - b_{2n})}{Z_2} - b_{2n}
$$
 (4.35)

Розрахункова висота ділянок зубця:

- верхнього  $h_{z6} = h_{b}^{\prime}$ (4.36)
- нижнього *hzн h<sup>н</sup>* 1 *b*2*<sup>н</sup>*

$$
b_{zH} = h_{\mu} - 0.1 \cdot b_{2\mu} \tag{4.37}
$$

В короткозамкнутих роторах з обмоткою із вставних алюмінієвих шин виконують відкриті прямокутні пази (рис. 4.5).

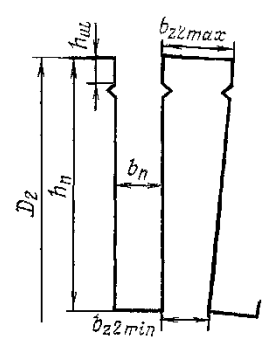

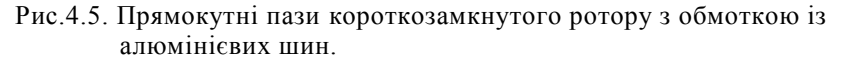

Розміри пазу знаходять, виходячи з допустимої ширини зубця  $b_{z2\text{min}}$  , що визначається по допустимій  $\textit{B}_{z2\text{max}}$  . Ширина пазу:

$$
b_n = \frac{(t_2 - b_{z2\min}) \pm \sqrt{(t_2 - b_{z2\min})^2 - S_{n2} \cdot \frac{8\pi}{Z_2}}}{2}
$$
(4.38)

де *Sп*<sup>2</sup> - повна площа поперечного перерізу пазу, яка попередньо вибирається рівною:

$$
S_{n2} \approx 1.1 \cdot q_c \tag{4.39}
$$

3 двох можливих значень  $b_n$ , що отримані по  $(4.38)$ , слід вибрати те, що задовольняє конструкції. Ширина алюмінієвої шини повинна бути менше ширини пазу в штампі на припуск на збірку осердя *b<sup>п</sup>* (див.табл.2.5). Розміри пазу остаточно визначаються після вибору стандартного перерізу і розмірів алюмінієвої шини.

Висота паза:

$$
h_n = h_c + \Delta h_n + h_u \tag{4.40}
$$

де  $\Delta h_n$  визначається по таблиці 2.5;

*h<sup>ш</sup>* - висота шліцу, в роторах такої конструкції виконується 4 мм;

*<sup>с</sup> h* - висота стержня

$$
h_c = q_c / b_c \tag{4.41}
$$

Найбільша та найменша ширина зубців при прямокутних пазах ротора визначаються за наступними формулами:

$$
b_{z2\min} = \frac{\pi \cdot (D_2 - 2 \cdot h_{n2})}{Z_2} - b_{n2}
$$
 (4.42)

$$
b_{z2\max} = \frac{\pi \cdot D_2}{Z_2} - b_{n2}
$$
 (4.43)

Розрахункова висота зубця приймається рівною висоті паза:

$$
h_z = h_n \tag{4.44}
$$

#### **4.2. Розрахунок осердя ротора**

Осердя роторів асинхронних двигунів при  $D<sub>2</sub> < 900$  мм виконують з безпосередньою посадкою на вал без проміжної втулки. В двигунах з висотою осі обертання *h* 250 мм застосовують посадку осердя на гладкий вал без шпонки. В двигунах більших розмірів осердя кріплять на валу за допомогою шпонки. Якщо діаметр ротору перевищує 990 мм, то осердя шихтують із окремих сегментів і закріплюють на втулці ротора або на повздовжніх ребрах, які приварені до валу.

В більшості двигунів з висотою осі обертання *h* ≥ 250 мм виконують аксіальні канали для поліпшення умов охолодження ротору, зниження його маси і моменту інерції.

Аксіальні канали (рис. 4.6) можуть бути розміщені в одному ряду ( *mк*<sup>2</sup> =1) або при великих діаметрах ротору в двох рядах ( *mк*<sup>2</sup> =2).

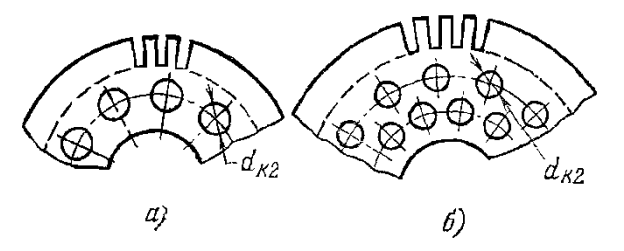

Рис.4.6. Аксіальні вентиляційні канали в осерді ротору:

- а розміщення каналів в один ряд ( $m_{\kappa 2}$  = 1);
- б розміщення каналів в два ряди ( *mк*<sup>2</sup> =2).

Число аксіальних каналів в осерді ротору звичайно сягає від 9 до 12, а їх діаметр ( *dк*<sup>2</sup> ) – у межах від 15 до 30 мм. Більші діаметри виконують в роторах двигунів з більшим числом полюсів. При розміщенні каналів в два ряди їх діаметри зменшують.

Радіальні канали в осерді ротору, також як і в статорі, виконують лише при довжині осердя, що перевищує 0,25-0,3 м.

Внутрішній діаметр осердя ротору *Dj* при безпосередній посадці на вал дорівнює діаметру валу *Dв* і може бути визначений за формулою:

$$
D_e \approx \kappa_e \cdot D_a \tag{4.45}
$$

Значення коефіцієнту *в* приведені в таблиці 4.1.

| $h$ , MM      | $50 - 63$ | 71-250  | 280-355 |          | 400-500 |      |          |
|---------------|-----------|---------|---------|----------|---------|------|----------|
| 2p            | $2 - 6$   | $2 - 8$ |         | $4 - 12$ |         |      | $8 - 12$ |
| $\kappa_{_6}$ | 0.19      | 0.23    | 0.22    | 0.23     | 0,20    | 0,23 | 0.25     |

Таблиця 4.1. Значення коефіцієнту *в* .

Якщо осердя ротору насаджено на втулку або оребрений вал, то внутрішній діаметр *Dj* , м, визначається, виходячи з допустимої індукції в ярмі ротору, з використанням наступних виразів:

$$
h_j = \frac{\Phi}{2 \cdot B_j \cdot \ell_{cm2} \cdot \kappa_c}
$$
 (4.46)

$$
D_j = D_2 - 2 \cdot (h_{n2} + h_j) \tag{4.47}
$$

### **5. РОЗРАХУНОК МАГНІТНОГО ЛАНЦЮГА**

Розрахунок магнітного ланцюга проводять для режиму холостого ходу двигунів, при якому для асинхронних машин характерне відносно сильне насичення сталі зубців статора і ротора.

## **5.1. Магнітна напруга повітряного зазору**

Визначають магнітну напругу повітряного зазору, А,

$$
F_{\delta} = \frac{2}{\mu_0} \cdot B_{\delta} \cdot \delta \cdot \kappa_{\delta},\tag{5.1}
$$

де  $B_\delta$  - індукція в повітряному зазорі,Тл;

*k<sup>δ</sup>* - коефіцієнт повітряного зазору :

$$
\kappa_{\delta} = \frac{t}{t - \gamma \cdot \delta}
$$
\n
$$
\kappa_{\delta} = \frac{t + 10\delta}{b_n + 10\delta},
$$
\n
$$
\gamma = \frac{(b_u / \delta)^2}{5 + b_u / \delta}
$$
\n(5.3)

або

де

*δ -* повітряний зазор, м*;*

 $\mu_0 = 4.10^{-7}$   $\Gamma_{\text{H/M}}$ .

### **5.2. Магнітна напруга зубцевої зони статора**

Визначають магнітну напругу зубцевої зони статора, А,

$$
F_{Z1} = 2 \cdot h_{Z1} \cdot H_{Z1} \tag{5.4}
$$

де *hz1* - розрахункова висота зубця статора, м;

*HZ*<sup>1</sup> - розрахункова напруженість поля в зубці, А/м.

Напруженість поля в зубці визначають по кривим намагнічування для зубців прийнятої при проектуванні марки сталі (див. Додоток Ж). Розрахункову висоту зубців *hz1* та розрахункова напруженість поля *HZ*1

визначають по-різному в залежності від конфігурації зубців, що пов'язана з формою пазів статора.

*Для зубців з паралельними гранями (в статорах з грушеподібними або трапецеїдальними пазами по рис. 2.4)* індукція в зубці:

$$
B_{z1} = \frac{B_{\delta} \cdot t_1 \cdot l_{\delta}}{b_{z1} \cdot l_{cm1} \cdot \kappa_c}
$$
 (5.5)

де  $b_{Z1}$  - розрахункова ширина зубця, м, визначається по формулам таблиці 2.7; якщо розміри  $b'_{Z1}$  і  $b''_{Z1}$  однакові, то  $b_{Z1} = b'_{Z1} = b''_{Z1}$ ; якщо розміри відрізняються менше ніж на 0,5 мм, то  $b_{Z1} = 0.5(b'_{Z1} + b''_{Z1})$ . Якщо різниця перевищує 0,5 мм потрібно або скорегувати розміри паза, або визначати розрахункову напруженість поля *HZ*<sup>1</sup> , як для зубців зі змінною площею поперечного перерізу (див. нижче).

Розрахункова напруженість поля, А/м,  $H_{Z1} = \big| (B_{Z1}) \big|$ .

Розрахункова висота паза  $h_{1}$  визначається по табл.2.8.

*Для зубців зі змінною площею поперечного перерізу ( в статорах з прямокутними пазами по рис.* 2.3.) розрахункова висота зубця  $h_{Z1} = h_n$ . Розрахункова напруженість поля:

$$
H_{Z1} = (H_{Z1\text{max}} + 4H_{Z1cp} + H_{Z1\text{min}})/6
$$
 (5.6)

де - *HZ*1max *HZ*1min *HZ*1*ср* , , - напруженості поля в найменшому, найбільшому та середньому перетинах зубця, які визначені по індукціям в цих перетинах:  $B_{Z1\text{max}}$ ,  $B_{Z1\text{min}}$  i  $B_{Z1cp} = 0,5(B_{Z1\text{max}} + B_{Z1\text{min}})$ .

Індукції  $B_{Z1\text{max}}$ ,  $B_{Z1\text{min}}$  розраховують по (5.5), підставляючи замість розміру  $b_{Z1}$  відповідно найменше та найбільше значення ширини зубця, м, що розраховані по формулам табл.2.6.

Якщо індукція в перетину зубця буде більше 1,8 Тл, то необхідно враховувати відгалуження частини потоку зубцевого ділення  $\phi_{Z} = B_{\delta} \cdot t_{1} \cdot \ell_{\delta}$ в паз, при якому дійсна індукція в зубці зменшується порівняно з розрахунковою.

Розрахункова індукція, що визначається повним потоком в перерізі зубця  $S_{7x}$ , якщо вважати, що потік в пазу відсутній:

$$
B'_{Zx} = B_{Zx} + \mu_0 \cdot H_{Zx} \cdot \kappa_{nx},\tag{5.7}
$$

де  $B_{Zx}$  - дійсна індукція в перерізі зубця  $S_{Zx}$  ;

 $\mu_0 = 4\pi \cdot 10^{-7}$  Гн/м;

 $K_{nx}$  - коефіцієнт, що визначає відношення площ поперечних перерізів паза і зубця на висоті *hZx* :

$$
\kappa_{nx} = \frac{b_{nx} \cdot l_{\delta}}{b_{Zx} \cdot l_{cm} \cdot \kappa_c},
$$
\n(5.8)

де  $\,b_{\mathit{nx}}$ можна визначити за формулою:

$$
b_{nx} = \frac{b_1 + b_2}{2}.
$$
 (5.9)

В машинах нормального виконання  $\kappa_{nx}$ для різних по висоті зубця перерізів звичайно знаходиться у межах  $\kappa_{nx}$  = 0,5-2,0.

Спочатку знаходиться розрахункова індукція по повному потоку зубцевого ділення:

$$
B'_{Zx} = \frac{B_{\delta} \cdot t_1 \cdot l_{\delta}}{b_{Zx1} \cdot l_{cm1} \cdot \kappa_c}.
$$
 (5.10)

Після цього задаються значенням  $B_{Zx}$  дещо меншим, ніж  $B'_{Zx}$  і підбором знаходять дійсну індукцію  $B_{Zx}$ і відповідне їй значення  $H_{Zx}$ , при якому виконується рівняння (5.7). Для полегшення розрахунків в додатку З приведені криві, що дозволяють визначити *HZx* безпосередньо по розрахунковій індукції  $B'_{Zx}$ , з врахуванням фіксованихзначень коефіцієнту  $K_{nx}$ .

### **5.3. Магнітна напруга зубцевої зони ротора**

Розрахунок магнітного опору зубцевої зони ротора залежить від форми пазів і типу ротора: фазний ротор або короткозамкнутий з однією обмоткою ("білячою клітиною") або короткозамкнутий ротор з двома обмотками – робочою та пусковою , також ротори з фігурними пазами.

*Магнітна напруга зубцевої зони фазного і короткозамкнутого роторів з однією "білячою клітиною" з прямокутними або трапецеїдальними пазами.* 

Загальна формула розрахунку магнітної напруги:

$$
F_{Z2} = 2 \cdot h_{Z2} \cdot H_{Z2} \tag{5.11}
$$

де *hZ2* - розрахункова висота зубця ротора ( по табл. 5.1), м;

*H<sup>Z</sup>* <sup>2</sup> - розрахункова напруженість поля в зубці ротора, А/м.

*Розрахункова напруженість поля H<sup>Z</sup>* <sup>2</sup>  *в зубцях з паралельними гранями* (див.рис.4.3 а,б), Тл, визначається в залежності від індукції в зубці:

$$
B_{z2} = \frac{B_{\delta} \cdot t_2 \cdot l_{\delta}}{b_{z2} \cdot l_{cm2} \cdot \kappa_{c2}},
$$
\n(5.12)

де  $\kappa_{c2}$  - коефіцієнт заповнення осердя ротора сталлю (табл. 2.4 );

 *b<sup>Z</sup>* <sup>2</sup> - розрахункова ширина зубця ротора, м, визначається по формулам таблиці 5.1.

Якщо розрахунки  $b'_{Z2}$  і  $b''_{Z2}$  дають однакові результати, то  $b_{Z2} =$  $b'_{Z2} = b''_{Z2}$ ; якщо розміри відрізняються менше ніж на 0,5 мм, то  $b_{Z2} = 0.5(b'_{Z2} + b''_{Z2})$ . Якщо різниця перевищує 0,5 мм потрібно або скорегувати розміри паза, або визначати розрахункову напруженість поля *H<sup>Z</sup>* <sup>2</sup> як для зубців зі зміним перетином поперечного перерізу (див. нижче).

Розрахункова напруженість поля в зубці, А/м,  $H_{Z2} = \frac{\int (B_{Z2})}{\int (B_{Z2})}$ .

*Розрахункова напруженість в зубцях ротора зі змінною площею поперечного перерізу (по рис. 4.5)* Розрахункова напруженість поля визначається як середня:

$$
H_{Z2} = (H_{Z2\text{max}} + 4H_{Z2cp} + H_{Z2\text{min}})/6
$$
 (5.13)

де - *HZ*2max *HZ*2min *HZ*2*ср* , , - напруженості поля в найменшому, найбільшому та середньому перерізах зубця, які визначені по індукціям в цих перерізах:  $B_{Z2\text{ max}}$ ,  $B_{Z2\text{ min}}$  i  $B_{Z2cp} = 0.5(B_{Z2\text{ max}} + B_{Z2\text{ min}})$ .

Індукції  $B_{Z2\text{max}}$ ,  $B_{Z2\text{min}}$  розраховують по (5.5) підставляючи замість розміру  $b_{Z2}$  відповідно найменше та найбільше значення ширини зубця, м, що розраховані по формулам табл.5.1.

Таблиця 5.1. Розміри зубців фазних і короткозамкнутих одноклітинних роторів з прямокутними та трапецеїдальними пазами.

| Po <sub>3</sub> | Форма пазів роторів |                                                                                                    |                                                   |                                                    |  |  |
|-----------------|---------------------|----------------------------------------------------------------------------------------------------|---------------------------------------------------|----------------------------------------------------|--|--|
| мір             | По рис.             |                                                                                                    |                                                   |                                                    |  |  |
|                 |                     | $b_{Z \max}$ $\left  \frac{\pi \cdot D_2}{Z_2} - b_n \right $ $\pi \cdot \frac{D_2 - 2(h_u + h_k)}{Z_2} - b_n$                                                              |                                                   | $\pi \cdot \frac{D_2 - 2(h'_u + h_1)}{Z_2} - b_1$  |  |  |
| $b_{Z\min}$     |                     | $\pi \cdot \frac{D_2 - 2h_n}{Z_2} - b_n$<br>$\frac{D_2 - 2h_n}{Z_2} - b_n$                                                                                                  |                                                   | $\pi \cdot \frac{D_2 - 2h_n + b_2}{Z_2} - b_2$     |  |  |
|                 |                     | $b_{Z_{1/2}}\left  \begin{array}{cc} D_2 - \frac{4}{3}h_n \\ \pi \cdot \frac{D_2 - \frac{4}{3}h_n}{Z_2} + b_n & \frac{D_2 - \frac{4}{3}h_n}{Z_2} - b_n \end{array} \right $ |                                                   | $b_{Z\min}$ + $\frac{b_{Z\max}$ + $2b_{Z\min}}{3}$ |  |  |
| $h_{\cal Z}$    |                     |                                                                                                    | $h_n - 0,1b_2$                                    | $h_n - 0,1b_2$                                     |  |  |
| $b'_z$          |                     |                                                                                                    | $\pi \cdot \frac{D_2 - 2(h_u + h'_u)}{Z_2} - b_1$ |                                                    |  |  |
| $b''_Z$         |                     |                                                                                                    | $\pi \cdot \frac{D_2 - 2(h_n + h_2)}{Z_2} - b_2$  |                                                    |  |  |

При розрахунку магнітної напруги по напруженості поля в перерізі на 1/3 висоти зубця ротора знаходять індукцію  $B_{Z^{\, 1/3}_{Z^3}}$  (табл.5.1). В цьому випадку розрахункова напруженість:

$$
H_{Z2} = H_{Z\frac{1}{3}} = \int (B_{Z\frac{1}{3}}).
$$
 (5.14)

Якщо при розрахунку магнітної напруги зубців зі змінним перерізом *H*Z*2max/HZ2min>2*, то необхідно розділити зубець по висоті на дві рівні частини і визначити середні напруженості в кожній з них окремо. В цьому випадку розрахункова ширина зубця береться на висоті 0,2 і 0,7 всієї висоти зубця від його найвужчої частини:

$$
b_{Z0,2} = b_{Z2\,\text{min}} + 0.2(b_{Z2\,\text{max}} - b_{Z2\,\text{min}}) \tag{5.15}
$$

$$
b_{Z0,7} = b_{Z2\,\text{min}} + 0.7(b_{Z2\,\text{max}} - b_{Z2\,\text{min}}) \tag{5.16}
$$

Після визначення індукцій *BZ*0,2 і *BZ*0,7 в цих перерізах зубця, знаходять відповідні їм напруженості поля  $H_{Z0,2}$  і  $H_{Z0,7}$ .

Магнітна напруга зубцевої зони, А

$$
F_{Z2} = h_{Z2} \cdot (H_{Z0,2} + H_{Z0,7})
$$
\n<sup>(5.17)</sup>

Для всіх перерізів зубців, розрахункова індукція в яких перевищує 1,8 Тл, необхідно визначити дійсну індукцію, тобто врахувати зменшення потока в зубці за рахунок відгалуження частини потока зубцевого ділення в паз, як це приведено для розрахунку зубцевої напруги зубцевої зони статора.

Після розрахунків магнітних напруг  $F_{\delta}, F_{Z1}, F_{Z2}$  визначають коефіцієнт насичення зубцевої зони

$$
\kappa_Z = 1 + \frac{F_{Z1} + F_{Z2}}{F_{\delta}}
$$
\n(5.18)

Отримане значення *k<sup>z</sup>* дозволяє заздалегідь оцінити правильність вибраних розмірних співвідношень і обмотувальних даних проектованої машини. Якщо *kz>1,5÷1,6*, має місце надмірне насичення зубцевої зони; якщо  $k$ <sup> $\lt$ </sup> $l$ ,  $2$ , то зубцева зона мало використана або повітряний зазор узятий дуже великим. В обох випадках в розрахунок повинні бути внесені відповідні корективи.

## **5.4. Магнітні напруги ярм статора і ротора. Намагнічуючий струм**

В подальших розрахунках магнітного ланцюга визначають магнітні напруги ярм статора і ротора.

Магнітна напруга ярма статора, А,

$$
F_a = L_a \cdot H_a \quad , \tag{5.19}
$$

де *L<sup>a</sup>* - довжина середньої магнітної силової лінії в ярмі статора, м:

$$
L_a = (D_a - h_a)/(2p) \t\t(5.20)
$$

де *h*а – висота ярма статора, м:

$$
h_a = (D_a - D)/2 - h_{n1}
$$
 (5.21)

*Н<sup>а</sup> -* напруженість поля при індукції *Ва*,,приймається по таблиці Додатку Ж по кривій намагнічення для ярма прийнятої марки сталі, А/м.

Індукція в ярмі статора *Ва*, Тл.

$$
B_a = \frac{\Phi}{2 \cdot h'_a \cdot \ell_{cm1} \cdot \kappa_{c1}} \tag{5.22}
$$

де: *h´<sup>a</sup>* - розрахункова висота ярма статора, м:

$$
h'_a = \frac{D_a - D}{2} - h_{n1} - \frac{2}{3} \cdot d_{\kappa 1} \cdot m_{\kappa 1},
$$
\n(5.23)

де *dк1* и *mк1* - діаметр і число рядів аксіальних вентиляційних каналів в статорі. За відсутності каналів *mк1* = 0.

Магнітна напруга ярма ротора, А,

$$
F_j = L_j \cdot H_j,\tag{5.24}
$$

де *H<sup>j</sup>* - напруженість поля при індукції *B*j по кривій намагнічування ярма для прийнятої марки сталі, А/м;

Індукція в ярмі ротора *В<sup>j</sup>* , Тл.

$$
B_{j} = \frac{\Phi}{2 \cdot h'_{j} \cdot \ell_{cm2} \cdot \kappa_{c2}} \tag{5.25}
$$

де  $\kappa_{c2}$  - коефіцієнт заповнення сталлю ярма ротора (по табл. 2.4 );

*h´<sup>j</sup>* - розрахункова висота ярма ротора, м.

Для роторів з посадкою осердя на втулку або на оребрений вал (потужні асинхронні машини) розрахункова висота ярма ротора,м:<br> $D_2 - D_j$ ,  $D_3 - 2$ ,

$$
h'_{j} = \frac{D_{2} - D_{j}}{2} - h_{I2} - \frac{2}{3} d_{\kappa 2} \cdot m_{\kappa 2} , \qquad (5.26)
$$

де *dк2* - діаметр аксіальних каналів ротора;  $m_{k2}$  - число рядів аксіальних каналів.

В двигунах з безпосередньою посадкою осердя ротора на вал внутрішній діаметр ротора дорівнює діаметру вала:  $D_j = D_B$ . В таких двигунах з *2р=2* або 4 необхідно враховувати, що частина магнітних ліній потоку замикається через вал. Тому в двигунах з 2*р*=2 розрахункова висота ярма ротора

$$
h'_{j} = \frac{2+p}{3,2p} \cdot \left(\frac{D_{2}}{2} - h_{1/2}\right) - \frac{2}{3} d_{\kappa 2} \cdot m_{\kappa 2},
$$
\n(5.27)

а довжина силових ліній в ярмі, м,

$$
L_j = 2h_j, \t\t(5.28)
$$

де  $h_i$  – висота ярма ротора, м:

$$
h_j = (D_a - D_B)/2 - h_{n2}.
$$
 (5.29)

В двигунах з 2*р*=4 з безпосередньою посадкою осердя ротора на вал, що мають розмірні співвідношення, при яких  $0.75 \left( \frac{D_2}{2} - h_{n2} \right) \triangleleft D_B$ J  $\mathcal{L}_{\mathcal{L}}$  $\mathsf{I}$  $\setminus$  $\left(\frac{D_2}{2} - h_{n2}\right)$  $0.75 \left( \frac{D_2}{2} - h_{n2} \right) \triangleleft D_B,$ розрахункова висота ярма ротора визначається по (5.1), при інших розмірних співвідношеннях – по (5.1).

Довжина середньої магнітної лінії в ярмі ротора всіх двигунів, окрім двополюсних, з безпосередньою посадкою осердя ротора на вал,м:

$$
L_j = \pi \cdot (D_j + h_j)/(2p), \qquad (5.30)
$$

де висота спинки ротора

$$
h_j = \frac{D_2 - D_j}{2} - h_{T2} \,. \tag{5.31}
$$

Для двигунів з *2p≥6* з безпосередньою посадкою осердя ротора на вал *h´<sup>j</sup>* визначають по (5.27).

Сумарна магнітна напруга магнітного ланцюга машини (на пару полюсів), А,

$$
F_u = F_{\delta} + F_{z1} + F_{z2} + F_a + F_j.
$$
 (5.32)

Коефіцієнт насичення магнітного ланцюга

$$
k_{\mu} = \frac{F_{\mu}}{F_{\delta}} \tag{5.33}
$$

Струм, що намагнічує:

$$
I_{\mu} \approx \frac{p \cdot F_{\mu}}{0.9 m_{1} \cdot \omega_{1} \cdot k_{\text{off}}}.
$$
\n(5.34)

*I<sup>μ</sup> -* виражається також у відсотках або частках номінального струму:

$$
I_{\mu}^* = I_{\mu}/I_{1\mu} \,. \tag{5.35}
$$

Відносне значення  $I^*_{\mu}$  служить певним критерієм правильності проведеного вибору і розрахунку розмірів, обмотки двигуна. Так, якщо при проектуванні чотирьохполюсного двигуна середньої потужності розрахунок показав, що  $I^*_{\mu}$  <0,20÷0,18, то це свідчить про те, що розміри машини вибрані завищеними і активні матеріали невикористані. Такий двигун може мати високі ККД і cosφ, але погані показники витрати матеріалів на одиницю потужності, велику масу і габарити.

Якщо ж в аналогічному двигуні  $I_{\mu}^{*} > 0, 30 \div 0, 35$ , то це означає, що або його габарити узяті меншими, ніж потрібно, або неправильно вибрані розмірні співвідношення ділянок магнітопроводу. Двигун матиме низькі ККД і cosφ.

В невеликих двигунах потужністю менше 2-3 кВт  $I^*_{\mu}$  може досягати значення 0,5-0,6, не дивлячись на правильно вибрані розміри і мале насичення магнітопроводу. Це пояснюється відносно великим значенням магнітної напруги повітряного зазору, характерним для двигуна малої потужності.

# **6. ВИЗНАЧЕННЯ ПАРАМЕТРІВ АСИНХРОННОЇ МАШИНИ ДЛЯ НОМІНАЛЬНОГО РЕЖИМУ**

Параметрами асинхронної машини називають активні та індуктивні опори обмоток статора  $x_1, r_1$ , ротора  $x_2, r_2$ , опір взаємної індуктивності  $x_{12}$  і розрахунковий опір  $r_{12}$  (або  $r_{\mu}$  ), додаванням якого враховують вплив втрат в сталі статора на характеристики двигуна.

### **6.1. Активні опори обмоток статора і фазного ротора**

Активні опори *r*<sup>1</sup> і *r*<sup>2</sup> Ом, визначаються по формулі

$$
r = \kappa_r \cdot \rho_g \cdot \frac{L}{q_{e\phi} \cdot a},\tag{6.1}
$$

де *L* - загальна довжина ефективних провідників фази обмотки, м;  $q_{\text{e}\varphi}$  - перетин ефективного провідника, м<sup>2</sup>:

$$
q_{\text{eq}} = q_{\text{en}} \cdot n_{\text{en}} \quad ; \tag{6.2}
$$

*q*ел. - перетин елементарного провідника;

*n*ел - число елементарних провідників в одному ефективному;

- *α* число паралельних гілок обмотки;
- $\rho_g$  питомий опір матеріалу обмотки при розрахунковій

температурі, Ом·м;

 *κ*<sup>r</sup> - коефіцієнт збільшення активного опору фази обмотки від дії ефекту витіснення струму.

В провідниках обмотки статора асинхронних машин ефект витіснення струму виявляється незначно через малі розміри елементарних провідників. Тому в розрахунках нормальних машин, як правило, приймають *к*r=1. Деяке збільшення втрат, що обумовлене дією ефекту витіснення струму, відносять до додаткових втрат.

Загальна довжина провідників фази обмотки *L*, м

$$
L = l_{cp} \cdot w, \tag{6.3}
$$

де *ι*ср — середня довжина витка обмотки, м;

*w* — число витків фази.

Середню довжину витка *ι*ср знаходять як суму прямолінійних пазових і зігнутих лобових частин котушки

$$
l_{cp} = 2 \cdot (l_n + l_n). \tag{6.4}
$$

Довжина пазової частини  $l_n$  дорівнює конструктивній довжині осердя машини:  $l_n = l_{1(2)}$ .

Лобова частина котушки має складну конфігурацію (рис. 6.1).

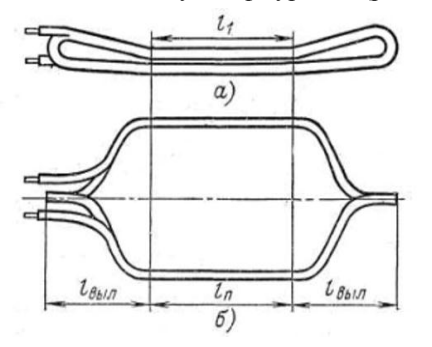

Рис. 6.1. Котушка двошарової обмотки статора. Загальний вигляд.

Для машин малої і середньої потужності, і в більшості випадків для машин великої потужності достатньо точні для практичних розрахунків результати дають емпіричні формули, що враховують основні особливості конструктивних форм котушок.

*Котушки всипної обмотки статора*. Довжина лобової частини, м

$$
l_{n} = K_{n} \cdot b_{\kappa m} + 2 \cdot B \tag{6.5}
$$

виліт лобових частин обмотки, м

$$
l_{\text{out}} = K_{\text{out}} \cdot b_{\text{on}} + B \tag{6.6}
$$

В цих формулах:

*b*кт - середня ширина котушки, м, яка визначається по дузі кола, що проходить по серединах висоти пазів:

$$
b_{km} = \frac{\pi \cdot (D + h_{n1})}{2p} \cdot \beta_1 \tag{6.7}
$$

 $\beta_1$  - відносне укорочення кроку обмотки статора. Для діамет-ральных двошарових обмоток, виконаних без укорочення кроку, і для одношарових обмоток, включаючи обмотки з концентричних катушок, що мають різну ширину, приймають  $\beta_1 = 1$ ;

*K*<sup>л</sup> і *K*вил — коефіцієнти, значення яких беруть з таблиці 6.1 залежно від числа полюсів машини і наявності ізоляції в лобових частинах;

*В* - довжини вильоту прямолінійної частини котушок з пазу, від торця осердя до початку відгину лобової частини, м.

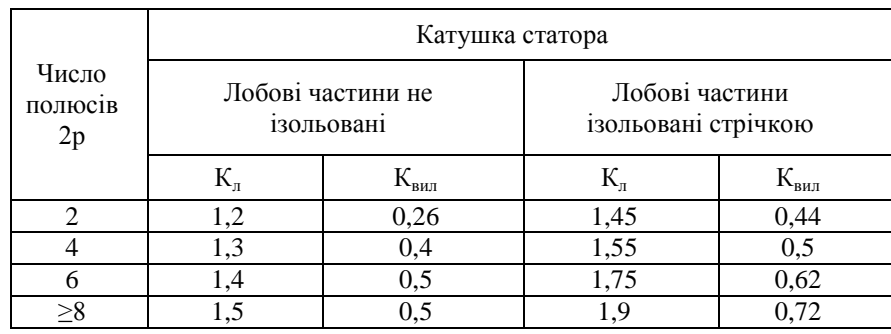

Таблиця 6.1. До розрахунку лобових частин котушок всипної обмотки.

Для всипної обмотки, що укладається в пази до запресовки осердя в корпус, беруть *В* = 0,01 м. В машинах, обмотки яких вкладають після запресовки осердя в корпус, виліт прямолінійної частини  $B = 0.015$  м.

*Котушки з прямокутного проводу*. В обмотках статорів і фазних роторів асинхронних двигунів, виконаних з прямокутного проводу, довжина лобової частини витка, м,

$$
l_n = K_n \cdot b_{km} + 2 \cdot B + h_n \tag{6.8}
$$

виліт лобової частини обмотки, м

$$
l_{\text{g}_{\text{u}_{\text{u}}} = K_{\text{g}_{\text{u}_{\text{u}}}} \cdot b_{\text{km}} + B + 0.5 \cdot h_n, \qquad (6.9)
$$

де *b*кт—середня ширина котушки; для котушок статора розраховується по (6.7); для котушок ротора

$$
b_{km} = \frac{\pi \cdot (D_2 - h_{n2})}{2p} \cdot \beta_2; \tag{6.10}
$$

## *В* — виліт прямолінійної частини котушок з пазу (по табл. 6.2);

Таблиця 6.2. До розрахунку розмірів лобових частин котушок з

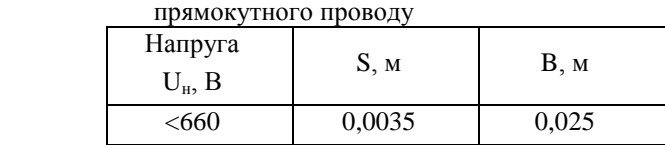

*К*л, *К*вил — коефіцієнти, що визначаються з виразів:

$$
K_{n} = \frac{1}{\sqrt{1 - m^{2}}} \tag{6.11}
$$

$$
K_{\text{aux}} = \frac{1}{2} K_{\text{n}} \cdot m \tag{6.12}
$$

в яких (рис. 6.2)

$$
m = \sin \alpha = (b + S)/t \tag{6.13}
$$

*b* - ширина міді котушки в лобовій частині, м;

*S* - допустима відстань між міддю провідників сусідніх котушок (по табл. 6.2), м;

*t*- зубцева поділка, м.

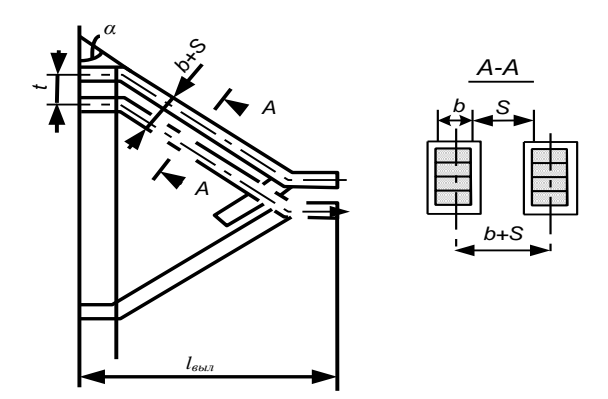

Рис. 6.2. Розміри лобової частини котушки.

## **6.2. Активний опір фази короткозамкнутого ротора**

Активний опір фази короткозамкнутого ротора  $r_2$  є розрахунковим, отриманим з умови рівності електричних втрат в опорі *r*<sup>2</sup> від струму *I*с і сумарних втрат в стрижні і ділянках замикаючих кілець реальної машини:

$$
I_c^2 \cdot r_2 = I_c^2 \cdot r_c + 2I_{\kappa r}^2 \cdot r_{\kappa r}, \qquad (6.14)
$$

де *I*с— струм в стрижні ротора;

*I*кл — струм в замикаючих кільцях;

 $r_c$ —опір стрижня;

 *r*кл—опір ділянки замикаючого кільця, укладеного між двома сусідніми стрижнями.

Струм *I*<sup>с</sup> називають струмом ротора і в розрахунках позначають *I*2.

$$
I_{\kappa\eta} = \frac{I_c}{\Delta} = \frac{I_2}{\Delta} \quad , \tag{6.15}
$$

$$
\Delta = 2\sin\frac{\pi \cdot p}{Z_2} \tag{6.16}
$$

одержуємо:

$$
r_2 = r_c + 2\frac{r_{\kappa\eta}}{\Delta^2} \tag{6.17}
$$

де

де

$$
r_c = \rho_c \cdot \frac{l_c}{q_c} \cdot \kappa_r \tag{6.18}
$$

$$
r_{\kappa n} = \rho_{\kappa n} \cdot \frac{\pi \cdot D_{\kappa n.cp}}{Z_2 \cdot q_{\kappa n}} \quad . \tag{6.19}
$$

В цих виразах *l*<sup>с</sup> - повна довжина стрижня, рівна відстані між замикаючими кільцями, м;

 $D_{\text{KJCD}}$  - середній діаметр замикаючих кілець, м (див. рис. 4.1):

$$
D_{\text{KL.cp}} = D_2 - b_{\text{KL}} \tag{6.20}
$$

 $q_{\rm c}$  - перетин стрижня, м $^2$  ;

*k*r - коефіцієнт збільшення активного опору стрижня від дії ефекту витіснення струму; при розрахунку робочих режимів в межах змінення ковзання від холостого ходу до номінального для всіх роторів приймають  $k=1$ ;

 $q_{\text{\tiny{KII}}}$  — площа поперечного перетину замикаючого кільця , м<sup>2</sup>;

 $\rho_c$  і  $\rho_{\kappa\eta}$  - відповідно питомі опори матеріалу стрижня і замикаючих кілець, Ом·м, при розрахунковій температурі.

Опір 2 *r* для подальших розрахунків повинен бути приведений до числа витків первинної обмотки. Вираз коефіцієнта приведення для опору фази короткозамкнутого ротора отримують при :  $m_2 = Z_2$ ;  $w_2 = 1/2$ ;  $\kappa_{o62} = 1$  i врахуванні скосу пазів:

$$
\gamma_{12} = 4 \cdot m_1 \frac{(w_1 \cdot \kappa_{o61})^2}{Z_2 \cdot \kappa_{c\kappa}^2} , \qquad (6.21)
$$

де *ск* розраховується за формулою (4.4).

Приведене значення активного опору фази обмотки короткозамкнутого ротора:

$$
r_2' = r_2 \cdot \gamma_{12} \quad . \tag{6.22}
$$

## **6.3. Індуктивний опір розсіювання обмотки статора асинхронного двигуна**

Індуктивний опір розсіювання обмотки статора асинхронного двигуна:

$$
x_1 = 15.8 \cdot \frac{f}{100} \cdot \left(\frac{w_1}{100}\right)^2 \cdot \frac{l'_\delta}{p \cdot q} \left(\lambda_n + \lambda_n + \lambda_\delta\right). \tag{6.23}
$$

Коефіцієнти магнітної провідності пазового розсіювання  $\lambda_n$  визначаються залежно від конфігурації пазів по формулах таблиці 6.3 (по рис.6.3).

В цих формулах значення коефіцієнтів  $\kappa_\beta$  і  $\kappa'_\beta$  залежать від скорочення кроку обмотки  $\,\beta\,,\,$ що визначається по розрахунковому кроку обмотки:

Таблиця 6.3. Розрахункові формули для визначення коефіцієнтів магнітної провідності пазового розсіювання обмоток статора

| Рис.                               | Тип<br>обмотки                                           | Розрахункові формули                                                                                                    |  |  |  |
|------------------------------------|----------------------------------------------------------|----------------------------------------------------------------------------------------------------|--|--|--|
| 6.3.<br>a                          | Двошарова                                                | $\frac{h_2 - h_0}{3b_n} \cdot \kappa_\beta + \frac{h_\kappa}{b_n} \cdot \kappa_\beta' + \frac{h_0}{4b_n}$                                                                    |  |  |  |
|                                    | Одношарова                                               | $\frac{h_2}{3b_n} + \frac{h_{\kappa}}{b_n}$                                                                                                    |  |  |  |
| 6.3.<br>$\sigma$                   | Двошарова                                                | $\frac{h_2 - h_0}{3b_n} \cdot \kappa_{\beta} + \left(\frac{h_1}{b_n} + \frac{3h_{\kappa}}{b_n + 2b_m} + \frac{h_{u}}{b_{u}}\right) \cdot \kappa_{\beta}' + \frac{h_0}{4b_n}$ |  |  |  |
| 6.3.<br><b>B</b> ,<br>$\Gamma$ , 3 | Двошарова і<br>одношарова                                | $\frac{h_2}{3b_1} \cdot \kappa_\beta + \left(0.785 - \frac{b_{u}}{2b_1} + \frac{h_1}{b_1} + \frac{h_{u}}{b_{u}}\right) \cdot \kappa_\beta'$                                  |  |  |  |
| 6.3.<br>Д,<br>e, i                 | Двошарова і<br>одношарова                                | $\frac{h_2}{3b_1}\cdot\kappa_{\beta}+\left(\frac{h_1}{b_1}+\frac{3h_{\kappa}}{b_1+2b_{\kappa}}+\frac{h_{\kappa}}{b_{\kappa}}\right)\cdot\kappa_{\beta}^{\prime}$             |  |  |  |
| 6.3.<br>Ж                          | Двошарова                                                | $\frac{h_2 - h_0}{3b_n} \cdot \kappa_\beta + \left(\frac{h_1}{b_n} + \frac{3h_\kappa}{b_n + 2b_m} + \frac{h_m}{b_m}\right) \cdot \kappa_\beta' + \frac{h_0}{4b_n}$           |  |  |  |
|                                    | $\tilde{\mathcal{C}}$<br>Š.<br>$h_{\ell}/h_{\ell}$<br>e) | $\frac{1}{\sqrt{\frac{6m}{k_1} \sum_{i=1}^{n} x_i^2}}$<br>耳②<br>É,<br>£,<br>0.15<br>$\cdot u)$                                                                               |  |  |  |

Рис. 6.3. До розрахунку магнітної провідності пазового розсіювання фазних обмоток: а-е - обмотки статора; ж-і – обмотки фазного ротора

- при  $\,\beta$ =1:  $\kappa_{\beta} = \kappa'_{\beta} = 1$  $(6.24)$
- при обмотці зі скороченням  $\frac{2}{3} \le \beta \le 1$ :  $\kappa'_{\beta} = 0.25 \cdot (1 + 3\beta)$ (6.25);

- при обмотці зі скороченням  $\frac{1}{3} \le \beta \le \frac{2}{3}$ :

Коефіцієнт

$$
\kappa'_{\beta} = 0.25 \cdot (6\beta - 1). \tag{6.26}
$$

$$
\kappa_{\beta} = 0.25 \cdot (1 + 3\kappa_{\beta}^{\prime}).\tag{6.27}
$$

Коефіцієнт магнітної провідності лобового розсіювання *л* визначається за формулою:

$$
\lambda_{\scriptscriptstyle \pi} = 0.34 \frac{q}{l_{\scriptscriptstyle \delta}} \cdot (l_{\scriptscriptstyle \pi} - 0.64 \cdot \beta \cdot \tau). \tag{6.28}
$$

Коефіцієнт магнітної провідності диференціального розсіювання визначають no формулі:

$$
\lambda_{\partial 1} = \frac{t_1}{12 \cdot \delta \cdot \kappa_{\delta}} \cdot \xi.
$$
\n(6.29)

Значення знаходять таким чином:

- при відкритих пазах статора і відсутності скосу пазів статора або

poropa 
$$
\xi = \left(2 \cdot \frac{t_2}{t_1} - \frac{t_1}{t_2} \cdot \Delta_z\right) \cdot \kappa_\beta - \kappa_{o\delta l}^2 \cdot \left(\frac{t_2}{t_1}\right)^2;
$$
 (6.30)

- при напівзакритих або напіввідкритих пазах статора з урахуванням скосу

$$
\text{maxis :} \qquad \qquad \xi = 2 \cdot \kappa_{\text{cx}}' \cdot \kappa_{\beta} - \kappa_{\text{o}61}^2 \cdot \left(\frac{t_2}{t_1}\right)^2 \cdot \left(1 + \beta_{\text{cx}}^2\right) \tag{6.31}
$$

де: *t*<sub>1</sub> і *t*<sub>2</sub> — зубцеві розподіли статора і ротора;

 $\Delta_z$  визначають по кривій рис. 6.4,а;

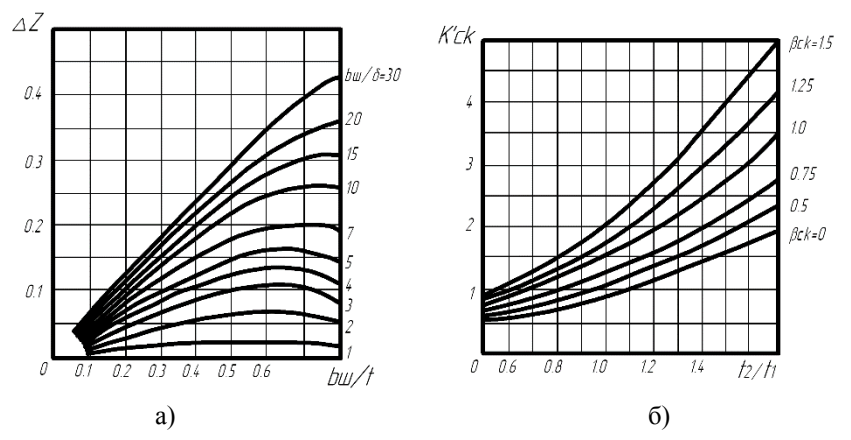

Рис.6.4. Коефіцієнти до розрахунку провідності диференційного розсіювання: а – коефіцієнт  $\Delta_Z$  в залежності від розмірних співвідношень *t*  $\frac{b_{u}}{t}$  і  $\frac{b_{u}}{s}$ ; б - коефіцієнт  $\kappa'_{c\kappa}$  в залежності від співвідношень  $\frac{t_2}{t_1}$  $\frac{2}{t}$  $t_2\Big\|_1$ відносного скосу пазів  $\ \beta_{\scriptscriptstyle{\mathit{c}\kappa}}$ .

 $\beta_{\text{cx}} = b_{\text{cx}} / t_2$  - коефіцієнт скосу, що виражений в частках зубцевого розподілу ротора. За відсутності скосу пазів  $b_{\text{cx}}=0$ ;

 $\kappa_{c\kappa}^{\prime}$  визначають по кривих рис. 6-4,*6* залежно від  $t_2/t_1$  і  $\beta_{c\kappa}$  (за відсутності скосу пазів - по кривій, що відповідає  $\beta_{c\kappa}$  =0).

## **6.4. Індуктивний опір обмотки короткозамкнутого ротора**

Індуктивний опір обмотки короткозамкнутого ротора визначають по формулі:

$$
x_2 = 7.9 \cdot f_1 \cdot l_o^{\prime} \cdot 10^{-6} \cdot (\lambda_n + \lambda_n + \lambda_o).
$$
 (6.32)

Коефіцієнт магнітної провідності пазового розсіювання обмотки короткозамкнутого ротора розраховують по приведеним в табл. 6.4 формулам залежно від конфігурації паза ротора на рис. 6.5.

Рисунок Розрахункові формули 6.5, а *ш*  $\frac{u}{b}$   $\cdot$   $\kappa$ <sub>*A*</sub>  $+$   $\frac{n_{u}}{b}$  $\begin{bmatrix} c \end{bmatrix}$   $\begin{bmatrix} 2b_1 \end{bmatrix}$   $\begin{bmatrix} a & b \end{bmatrix}$ *h b b q b b*  $\left(\frac{h_0}{3b_1}\right)\left(1-\frac{\pi\cdot b_1^2}{8q_c}\right)$  + 0,66  $-\frac{b_u}{2b_1}$   $\cdot$   $\kappa$ <sub>*H*</sub> +  $\overline{\phantom{a}}$  $\mathbf{r}$  $\overline{\phantom{a}}$ |  $\mathsf{I}$ L  $\mathsf{I}$  $+0,66 \overline{1}$ J  $\setminus$ l I  $\overline{\phantom{0}}$  $\left(1 - \frac{\pi \cdot b_1^2}{2}\right)^2 + 0.66 - \frac{b_w}{2}$ . 1  $\left( \frac{2}{1} \right)^2$ 1  $\mathbf{0}$  $\frac{a_0}{3b_1}$   $\left(1-\frac{x}{8q_c}\right)$  + 0,66 -  $\frac{3}{2}$ 6.5, б *ш*  $\left(\frac{b_n}{b_n} + \frac{3n_2}{b_n + 2b_w}\right)$   $\cdot$   $\kappa$ <sub>A</sub>  $+ \frac{n_u}{b_w}$ *h*  $b_n + 2b$ *h b*  $\left. \frac{h_0}{\delta h} + \frac{3h_2}{h + 2h} \right] \cdot \kappa_{\mathcal{A}} +$ J  $\setminus$  $\overline{\phantom{a}}$  $\setminus$ ſ  $+\frac{3h_2}{b_n+2b_m}$   $\cdot$   $\kappa$ 2 3 3 0  $\mu$   $\frac{3n_2}{2}$ 6.5, в *ш*  $\frac{d}{dx}$   $\cdot$   $\kappa$ <sub>*H*</sub>  $\cdot$   $\frac{h_{u}}{b_{u}}$ *h b*  $\frac{h_0}{\cdots}$   $\cdot$   $\kappa$ <sub>*n*</sub> + 3  $\boldsymbol{0}$ 6.5, г *ш*  $\frac{u}{L}$   $\cdot$   $K_{\overline{A}}$   $+$   $\frac{n_{\overline{u}}}{L}$  $\begin{bmatrix} c \end{bmatrix}$   $\begin{bmatrix} 2b_1 \end{bmatrix}$   $\begin{bmatrix} 4 & b \end{bmatrix}$ *h b b q b b*  $\frac{h_0}{3b_1} \cdot \left(1 - \frac{\pi \cdot b_1^2}{8a_c}\right) + 0,66 - \frac{b_w}{2b_1} \cdot \kappa_{\mathcal{A}} + \right)$  $\overline{\phantom{a}}$  $\overline{\phantom{a}}$  $\overline{\phantom{a}}$ |  $\mathsf{I}$ L  $\mathsf{I}$  $+0,66 \overline{\phantom{a}}$ J  $\setminus$ l I  $\overline{\mathcal{L}}$  $\left(1 - \frac{\pi \cdot b_1^2}{2}\right)^2 + 0.66 - \frac{b_w}{2}$ . 1  $\left[\begin{smallmatrix}2\\1\end{smallmatrix}\right]^2$ 1  $\mathbf{0}$  $\frac{n_0}{3b_1}$   $\left(1-\frac{n_0}{8q_c}\right)$  + 0,66 -  $\frac{n_0}{2}$ 

Таблиця 6.4. Розрахункові формули для визначення коефіцієнта магнітної провідності пазового розсіювання короткозамкнутих роторів

Примітка: 1. Для нормального режиму  $\kappa_{\overline{\mathcal{A}}} = 1$  .

 $\overline{\phantom{a}}$  $\setminus$ 

6.5, д

2. При закритих пазах ротора будь-якої конфігурації (рис.6.4,а-д) в розрахункових формулах табл. 6.4 потрібно при шліцах по рис.6.4, е складові

 $\binom{n}{n}$   $\cdot$   $\kappa$ <sub>*H*</sub>  $+$   $\frac{n_{uu}}{b_{uu}}$ 

*ш*

 $\left(0.785 - \frac{b_{u}}{2} \right) \cdot \kappa$  $0,785-\frac{2}{2}$ 

*d*  $\left(\frac{b_{u}}{d}\right)$  ·  $\kappa_{\overline{A}}$  + J  $\setminus$ 

*ш*

*b h*

$$
h_{u}/b_{u}
$$
 замi**н**яти на 0,3+1,12 $\frac{h_{u'}}{I_2}$ ·10<sup>6</sup>; по рис 6.4, ж – на  $\frac{h_{u}}{b_{u}}$ +1,12 $\frac{h_{u'}}{I_2}$ ·10<sup>6</sup>,

де  $h_{\mu\nu}^{'}$  - товщина перемички над пазом, м;  $I_2$ – струм ротора, А.

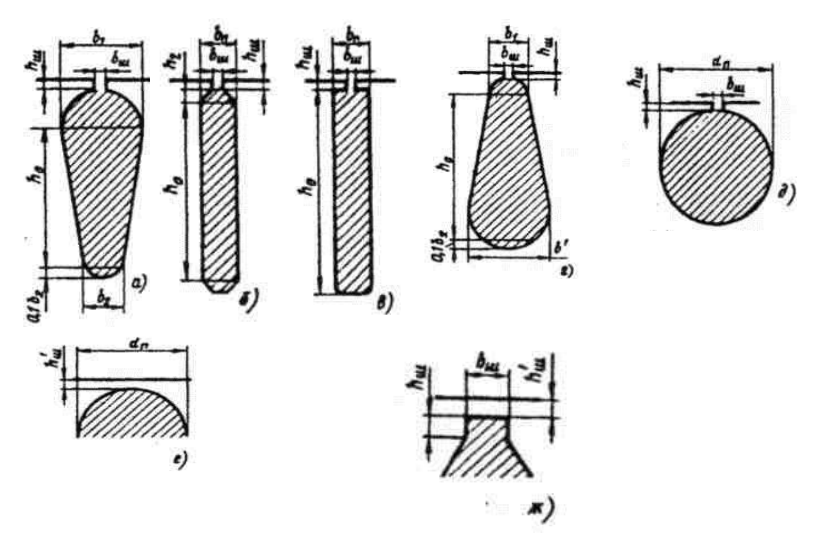

Рис. 6.5. До розрахунку магнітної провідності пазів ротора.

Коефіцієнт магнітної провідності диференціального розсіювання обмотки короткозамкнутого ротора:

$$
\lambda_{\partial 2} = \frac{t_2}{12 \cdot \delta \cdot \kappa_{\delta}} \cdot \xi \quad , \tag{6.33}
$$

$$
\hbox{\tt\AA} e
$$

$$
\xi = 1 + \frac{1}{5} \cdot \left(\frac{\pi \cdot p}{Z_2}\right)^2 - \frac{\Delta_z}{1 - \left(\frac{p}{Z_2}\right)^2} \tag{6.34}
$$

При великому числі пазів ротора, що доводяться на пару полюсів,  $\frac{Z_2}{Z_1}$  ≥ 10 без помітної погрішності можна прийняти  $\xi = 1 - \Delta_z$ . *p*

Коефіцієнт магнітної провідності лобового розсіювання розраховують залежно від розмірів і розташування замикаючих кілець короткозамкнутої обмотки по наступних формулах:

в роторах з литими обмотками при замикаючих кільцях, що прилягають до торців осердя ротора (див. рис. 4.1), використовують формулу :

$$
\lambda_{n2} = \frac{2,3 \cdot D_{\kappa n.cp.}}{Z_2 \cdot l_{\delta} \cdot \Delta^2} \cdot \lg \frac{4,7 \cdot D_{\kappa n.cp.}}{2 \cdot b_{\kappa n} + h_{\kappa n}} \tag{6.35}
$$

- якщо замикаючі кільця відставлені від торців осердя ротора (див. рис. 4.1):

$$
\lambda_{n2} = \frac{2,3 \cdot D_{\kappa n.cp.}}{Z_2 \cdot l_o' \cdot \Delta^2} \cdot \lg \frac{4,7 \cdot D_{\kappa n.cp.}}{2 \cdot (h_{\kappa n} + b_{\kappa n})}.
$$
(6.36)

 В цих формулах *Dкл*.*ср*. - середній діаметр замикаючих кілець по  $(4.11)$ :

 $\Delta$  - коефіцієнт приведення струмів в кільці до струму в стержні:  $h_{\kappa\eta}$  і  $b_{\kappa\eta}$ середні висота і ширина кілець.

Приведений до числа витків первинної обмотки індуктивний опір обмотки короткозамкнутого ротора:

$$
x_2' = x_2 \cdot \gamma_{12}.\tag{6.37}
$$

Опори *r*<sup>12</sup> і *x*<sup>12</sup> з достатньою для звичайних розрахунків точністю визначають по наступних формулах:

$$
r_{12} = \frac{P_{cm.o.m.}}{m \cdot I_{\mu}^2};
$$
\n(6.38)

$$
x_{12} = \frac{U_{1u}}{I_{\mu}} - x_1.
$$
 (6.39)

### **6.5. Відносні значення параметрів**

Для зручності зіставлення параметрів окремих машин і спрощення розрахунку характеристик параметри асинхронних машин виражають у відносних одиницях, приймаючи за базисні значення номінальну фазну напругу і номінальний фазний струм статора.

Значення параметрів, що виражені у відносних одиницях, відзначаються зірочкою:

$$
x_{1*} = x_1 \cdot \frac{I_{1n}}{U_{1n}}; \quad r_{1*} = r_1 \cdot \frac{I_{1n}}{U_{1n}};
$$
  

$$
x_{12*} = x_{12} \cdot \frac{I_{1n}}{U_{1n}}; \quad r_{12*} = r_{12} \cdot \frac{I_{1n}}{U_{1n}};
$$
  

$$
x_{2*} = x_2 \cdot \frac{I_{1n}}{U_{1n}}; \quad r_{2*} = r_2 \cdot \frac{I_{1n}}{U_{1n}}.
$$
  
(6.40)

Відносні значення одних і тих же параметрів схеми заміщення різних асинхронних двигунів нормального виконання незначно відрізняються один від одного.

Так, відносні значення індуктивних опорів розсіювання обмотки статора і приведеного опору обмотки ротора переважно знаходяться в межах  $x_{1*} = 0.08 - 0.14$  i  $x_{2*} = 0.1 - 0.16$ .

Відносні значення опору взаємної індукції, як правило, в 30—40 разів більше, ніж  $x_{1*}$ . Звичайно  $x_{12*} = 2-4$ .

Відносні значення активних опорів обмотки статора і приведеного опору обмотки ротора близькі один до одного, і, звичайно, складають декілька сотих часток  $r_{1*} \approx r_{2*} \approx 0.02 - 0.03$ , лише в машинах малої потужності їх значення дещо збільшуються. Опір  $r_{12*}$  звичайно, складає 0,05—0,2. Тільки в двигунах великої потужності його значення може перевищувати вказані межі.

### **7. РОЗРАХУНОК ВТРАТ ПОТУЖНОСТІ**

Втрати в асинхронних машинах підрозділяють на втрати в сталі (основні і додаткові), електричні втрати, вентиляційні, механічні і додаткові втрати при навантаженні.

*Основні втрати в сталі* в асинхронних двигунах розраховують тільки в осерді статора, оскільки частота перемагнічування ротора,  $f_2 = sf_1$  в режимах, що близькі до номінального, дуже мала і втрати в сталі ротора навіть при великих індукціях незначні. Основні втрати в сталі статорів асинхронних машин визначають по наступній формулі:

$$
P_{cm.ocn} = \rho_{1,0/50} \left(\frac{f_1}{50}\right)^{\beta} \cdot (\kappa_{oa} \cdot B_a^2 \cdot m_a + \kappa_{oz} \cdot B_{z cop}^2 \cdot m_{z1}), \tag{7.1}
$$

де *β* — показник ступеня ;

 $p_{1.050}$  — питомі втрати, Вт/кг, приймаються по таблиці 7.1;

 $k_{\text{na}}$  *i*  $k_{\text{nz}}$ — коефіцієнти, що враховують вплив на втрати в сталі нерівномірності розподілу потоку по перетинах ділянок магнітопровода і технологічних чинників. Для машин потужністю менше 250 кВт приблизно можна прийняти  $k_{\text{max}} = 1.6$  і  $k_{\text{max}} = 1.8$ ; для машин більшої потужності  $k_{\text{max}} = 1.4$  і  $k_{\text{nz}} = 1.7$ .

 *В<sup>а</sup>* і *Bzcp—* індукція в ярмі і середня індукція в зубцях статора, Тл;  $m_a$ ,  $m_{z1}$  — маса сталі ярма і зубців статора, кг:

$$
m_a = \pi \cdot (D_a - h_a) \cdot h_a \cdot l_{cm1} \cdot \kappa_c \cdot \gamma_c \tag{7.2}
$$

$$
m_{z1} = h_{z1} \cdot b_{z1cp} \cdot Z_1 \cdot l_{cm1} \cdot \kappa_c \cdot \gamma_c; \qquad (7.3)
$$

*h*<sub>a</sub> — висота ярма статора, м:

$$
h_a=0,5\cdot(D_a-D)\cdot h_{n1};\t(7.4)
$$

 $h_{z1}$ -розрахункова висота зубця статора, м;

 $b_{\text{z1cp}}$  - середня ширина зубця статора, м;

$$
b_{z1cp} = \frac{b_{z1\,\text{max}} + b_{z1\,\text{min}}}{2};\tag{7.5}
$$

 $\gamma_c$  - питома маса сталі; у розрахунках приймають  $\gamma_c$ =7,6·10<sup>3</sup> кг/м<sup>3</sup>

Таблиця 7.1- Питомі втрати в сталі асинхронних двигунів і значення *β* при товщині листів 0,5 мм

| Марка сталі      | $p_{1.0/50}$ , $B_{T/K\Gamma}$ |      |
|------------------|--------------------------------|------|
| 2013, 2011, 2211 | $2,5-2,6$                      | C, L |
| 2312             | 1.75                           |      |

*Додаткові втрати в сталі,* що виникають при холостому ході, підрозділяють на поверхневі і пульсаційні втрати в сталі зубців.

Для визначення поверхневих втрат спочатку знаходять амплітуду пульсації індукції в повітряному зазорі над коронками зубців статора і ротора, Тл:

$$
B_{01(2)} = \beta_{01(2)} \cdot \kappa_{\delta} \cdot B_{\delta} \tag{7.6}
$$

Для зубців статора  $\ \beta_{01} \,$  залежить від відношення ширини шліца пазів ротора до повітряного зазора  $β_{01} = f (b_{01}/δ)$ ; для зубців ротора— від відношення ширини шліца пазів статора до повітряного зазора  $\beta_{02} = f$  ( $b_{\text{III}}/\delta$ ). Залежність  $β_0 = f( b_{\rm uv}/δ)$  приведена на рисунку 7.1.

Питомі поверхневі втрати:

- для статора

$$
p_{nod} = 0.5\kappa_{01} \cdot \left(\frac{Z_2 \cdot n}{10000}\right)^{1.5} \cdot \left(B_{01} \cdot t_2 \cdot 10^3\right)^2; \tag{7.7}
$$

- для ротора

$$
p_{no62} = 0.5\kappa_{02} \cdot \left(\frac{Z_1 \cdot n}{10000}\right)^{1.5} \cdot \left(B_{02} \cdot t_1 \cdot 10^3\right)^2 \tag{7.8}
$$

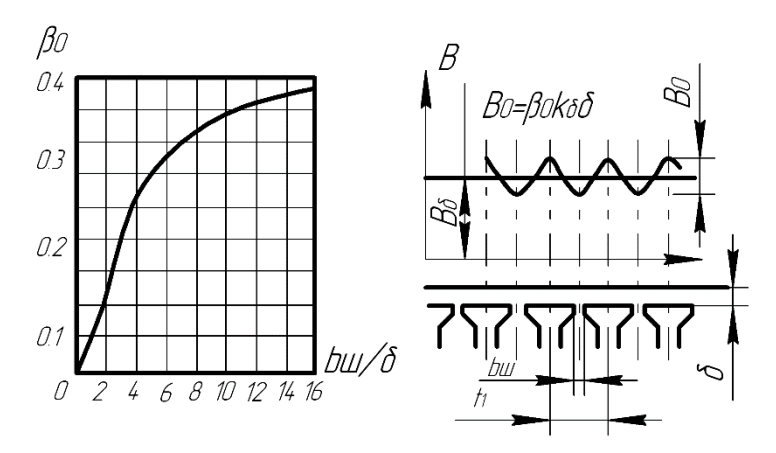

 Рис. 7.1. До розрахунку поверхневих втрат в асинхронній машині.  $a$  — залежність  $\beta_0 = f(b_{\text{m}}/\delta)$ ;

 *6* — пульсації індукції в повітряному зазорі.

де: *k*01(2) - коефіцієнт, що враховує вплив обробки поверхні голівок зубців статора (ротора) на питомі втрати; якщо поверхня не обробляється (двигуни потужністю до 160 кВт), то  $k_{01}$ = 1,4÷1,8, при шліфованих поверхнях (зовнішня поверхня роторів машин середньої і великої потужності, і внутрішня поверхня статора двигунів  $P_2 > 160$  кВт)  $k_{01(2)} = 1,7\div 2,0;$ 

 $n=n_c$ ·(1-*s*) ≈ *n<sub>c</sub>* - частота обертання двигуна, об/хв. Повні поверхневі втрати статора, Вт,

$$
P_{\text{nobl}} = \rho_{\text{nobl}} \cdot (t_1 - b_{\text{ml}}) \cdot Z_1 \cdot l_{\text{cr1}} \tag{7.9}
$$

Повні поверхневі втрати ротора, Вт,

$$
P_{\text{noB2}} = \rho_{\text{noB2}} \cdot (t_2 - b_{\text{m2}}) \cdot Z_2 \cdot l_{\text{cr2}}.
$$
 (7.10)

Для визначення пульсаційних втрат спочатку знаходиться амплітуда пульсацій індукції в середньому перетині зубців *В*пул, Тл:

- для зубців статора

$$
B_{nynl} \approx \frac{\gamma_2 \cdot \delta}{2t_1} \cdot B_{z1cp} ; \qquad (7.11)
$$

- для зубців ротора

$$
B_{n\text{yz2}} \approx \frac{\gamma_1 \cdot \delta}{2t_2} \cdot B_{z2cp} \,,\tag{7.12}
$$

де: *B*z1ср і *B*z2ср *-*середнііндукції в зубцях статора і ротора, Тл;

$$
\gamma_1 = \frac{(b_{u1} / \delta)^2}{5 + b_{u1} / \delta}
$$
\n(7.13)

$$
\gamma_2 = \frac{(b_{u2} / \delta)^2}{5 + b_{u2} / \delta}
$$
\n(7.14)

При відкритих пазах на статорі або на роторі при визначенні *γ*<sup>1</sup> і *γ*2 в (7.13) та (7.14) замість *b*ш1 або *b*ш2 підставляють розрахункову ширину розкриття паза, рівну

$$
b_{u1(2)}' = \frac{b_{u1(2)}}{3} \cdot \left( 1 + \frac{0.5t_{1(2)}}{t_{1(2)} \cdot b_{u1(2)} + \chi_{\delta}} \right). \tag{7.15}
$$

Значення коефіцієнта залежно від відношення *b*п/*δ* для відкритих пазів приведені на рисунку 7.2.

Пульсаційні втрати в зубцях статора

$$
P_{nynl} \approx 0.11 \cdot \left(\frac{Z_2 \cdot n}{1000} \cdot B_{nynl}\right)^2 \cdot m_{z1} \,. \tag{7.16}
$$

Пульсаційні втрати в зубцях ротора

$$
P_{n\text{yz2}} \approx 0.11 \cdot \left(\frac{Z_1 \cdot n}{1000} \cdot B_{n\text{yz2}}\right)^2 \cdot m_{z2} , \qquad (7.17)
$$

де: *m*z1 - маса сталі зубців статора, кг, визначається по (7.3);

 $m_{z2}$  - маса сталі зубців ротора, кг:

$$
m_{z2} = h_{z2} \cdot b_{z2cp} \cdot Z_2 \cdot l_{cm2} \cdot \kappa_c \cdot \gamma_c, \qquad (7.18)
$$

де *h*z2 - розрахункова висота зубця ротора, м;

 $b_{\text{z2cp}}$  - середня ширина зубця ротора, м:

$$
b_{22\text{cp}} = (b_{22\text{max}} + b_{22\text{min}})/2. \tag{7.19}
$$

Таким чином, додаткові втрати в сталі

$$
P_{\text{cr,IOJI}} = P_{\text{IOBI}} + P_{\text{IIJI}} + P_{\text{IOBI}} + P_{\text{IIJI}} \tag{7.20}
$$

і загальні втрати в сталі асинхронних двигунів

 $P_{\text{cr}} = P_{\text{cr o} \text{cm}} + P_{\text{cr o} \text{cm}}$  (7.21)

Рис.7.2. До визначення розрахункової ширини шліца паза.

*Електричні втрати в асинхронних двигунах* розраховують окремо в обмотках статорів і роторів.

Електричні втрати у всіх фазах обмотки статора, Вт

$$
P_{e1} = m_1 \cdot I_1^2 \cdot r_1. \tag{7.22}
$$

Електричні втрати в обмотці короткозамкнутого ротора, Вт

$$
P_{e2} = m_2 \cdot \left(I_2\right)^2 \cdot r_2' \tag{7.23}
$$

*Механічні і вентиляційні втрати.* Втрати на тертя в підшипниках і вентиляційні втрати в двигунах з радіальною системою вентиляції без радіальних вентиляційних каналів, з короткозамкнутим ротором і вентиляційними лопатками на замикаючих кільцях, Вт

$$
P_{\text{Mex}} \approx K_T \cdot \left(\frac{n}{1000}\right)^2 \cdot (10D)^3 \tag{7.24}
$$

- для двигунів с *D*<sub>a</sub>≤ 0,25 м:  $K_7$ = 5 при 2*p* = 2;  $K_7$  = 6 при 2*p* ≥ 4

- для двигунів с  $D_a > 0.25$  м:  $K_r = 6$  при  $2p = 2$ ;  $K_r = 7$  прі  $2p \ge 4$ .

В двигунах з зовнішнім обдувом  $(0, l \le D_a \le 0.5)$  м)

$$
P_{\text{max}} = K_T \cdot \left(\frac{n}{10}\right)^2 \cdot D_a^4 \tag{7.25}
$$

 $K_{\text{T}}$  = 1 для двигунів з 2*p* = 2 і  $K_{\text{T}}$  =1,3⋅ (1-*D*<sub>a</sub>) при 2*p* ≥ 4.

В двигунах з радіальною системою вентиляції середньої і великої потужності

$$
P_{\text{Mex}} = 1,2 \cdot 2p \cdot \tau^3 \cdot (n_{\kappa} + 11) \cdot 10^3,\tag{7.26}
$$

де *n*<sup>к</sup> - число радіальних вентиляційних каналів.

В двигунах з аксіальною системою вентиляції

$$
P_{\text{Mex}} = K_T \cdot \left(\frac{n}{1000}\right)^2 \cdot (10 D_{\text{gerum}})^3 \tag{7.27}
$$

де *D*вент - зовнішній діаметр вентилятора, м; в більшості конструкцій можна прийняти  $D_{\text{\tiny{B}\text{\tiny{C}\text{\tiny{H}\Gamma}}}} \!\approx\! D_{\text{\tiny{a}}};$ 

 $K<sub>r</sub>$  = 2,9 для двигунів з *D*<sub>a</sub>≤0,25 м;

 $K_{\rm r}$  = 3,6 для двигунів з  $D_{\rm a}$  = 0,25-0,5 м.

В двигунах великої потужності (0,5<*D*a<0,9 м)

$$
P_{\text{next}}=K_{\text{r}}\cdot(10D_{\text{a}})^{3}\tag{7.28}
$$

Коефіцієнт *K*<sup>т</sup> вибирається з таблиці 7.2.

Таблиця 7.2. До розрахунку механічних втрат двигунів великої потужності

| $\mathbf{r}$<br>$\angle D$                          | $\sim$<br>∸ |      |                      | U            | ΙV                       |                  |
|-----------------------------------------------------|-------------|------|----------------------|--------------|--------------------------|------------------|
| $\boldsymbol{V}$<br>$\mathbf{\Lambda}_{\mathrm{T}}$ | 3,65        | ن, 1 | $\sim$ $\sim$<br>∪.≀ | 0.25<br>v,JJ | $\mathsf{U}, \mathsf{L}$ | $\Omega$<br>U, Z |

*Додаткові втрати при номінальному навантаженні* приймаються, згідно ДЕСТу, рівними 0,5% номінальної потужності.

$$
P_{\partial o \partial u} = 0,005 \cdot P_{1u} = 0,005 \frac{P_{2u}}{\eta}
$$
 (7.29)

Коефіцієнт корисної дії двигуна

$$
\eta = \frac{P_2}{P_1} = 1 - \frac{\sum P}{P_1},\tag{7.30}
$$

де ∑*P* -сума всіх втрат у двигуні, Вт. Струм холостого ходу двигуна

$$
I_{x,x} = \sqrt{I_{x,x,a}^2 + I_{x,x,p}^2} \ . \tag{7.31}
$$

При визначенні активної складової струму холостого ходу приймають, що втрати на тертя, вентиляцію і втрати в сталі при холостому ході двигуна такі ж, як і при номінальному режимі. При цій умові

$$
I_{x,x,a} = \frac{P_{cm} + P_{,\text{max}} + P_{\text{elx},x}}{m \cdot U_{1_H}} \quad . \tag{7.32}
$$

Електричні втрати в статорі при холостому ході приблизно

$$
P_{e1x,x} = m \cdot I_{\mu}^{2} \cdot r_{1} \tag{7.33}
$$

Реактивна складова струму холостого ходу

$$
I_{x,x,p} \approx I_{\mu*} \tag{7.34}
$$

Коефіцієнт потужності при холостому ході

$$
\cos \varphi_{x,x} = \frac{I_{x,x,a}}{I_{x,x}}.
$$
 (7.35)

### **8. РОЗРАХУНОК РОБОЧИХ ХАРАКТЕРИСТИК**

Робочими характеристиками асинхронних двигунів називають залежності  $P_1, I_1, \cos \varphi, \eta, s = f(P_2)$ .

Метод розрахунку робочих характеристик базується на системі рівнянь струмів і напруг асинхронної машини, якій відповідає *Г*–подібна схема заміщення (рис.8.1) .

У АД при зміні струму від синхронного холостого ходу до номінального *Е*1 змінюється незначно. Тому для отримання робочих характеристик коефіцієнт 1 *с* розраховують для синхронного холостого ходу і приймають його значення незмінним.

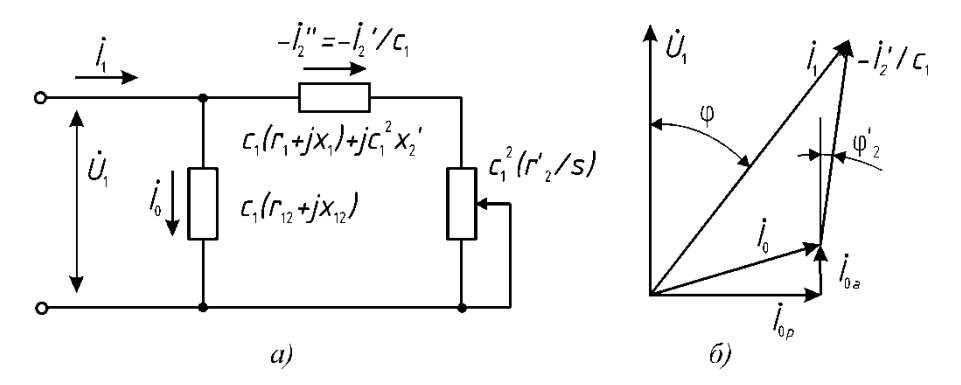

Рис. 8.1. *Г*-подібна схема заміщення асинхронної машини (*а*) і відповідна їй векторна діаграма (*б*)

Розрахунок проводиться у такій послідовності. Визначають величини, що не залежать від ковзання:

– активна складова опору взаємоіндукції, Ом:

$$
r_{12} \approx \frac{P_{cm.ocn}}{m \cdot I_{\mu}^2} ; \tag{8.1}
$$

– реактивна складова опору взаємоіндукції, Ом:

$$
x_{12} = \frac{U_{1u}}{I_{\mu}} - x_1 ; \tag{8.2}
$$

де *x*<sup>1</sup> – за (6.23);

– активна складова струму статора, А:

$$
I_{0a} = \frac{P_{cm,ocn} + 3I_{\mu}^2 \cdot r_1}{3U_{1n\omega\mu}} \; ; \tag{8.3}
$$

– значення комплексного коефіцієнта *с*1:

$$
c_1 = \frac{Z_1 + Z_{12}}{Z_{12}} = 1 + \frac{Z_1}{Z_{12}} = \sqrt{c_{1a}^2 + c_{1p}^2},
$$
\n(8.4)

де *c*1*<sup>а</sup>* – активна складова комплексного коефіцієнта:

$$
c_{1a} = \frac{r_{12} \cdot (r_1 + r_{12}) + x_{12} \cdot (x_1 + x_{12})}{(r_{12}^2 + x_{12}^2)}; \qquad (8.5)
$$

*c*1*<sup>р</sup>* – реактивна складова комплексного коефіцієнта:

$$
c_{1p} = \frac{x_1 \cdot r_{12} - r_1 \cdot x_{12}}{r_{12}^2 + x_{12}^2};
$$
\n(8.6)

– розрахункові величини:

$$
a' = c_{1a}^2 - c_{1p}^2 \tag{8.7}
$$

$$
b' = 2 \cdot c_{1a} \cdot c_{1p} ; \qquad (8.8)
$$

$$
a = c_{1a} \cdot r_1 - c_{1p} \cdot x_1 - b' \cdot x'_2; \tag{8.9}
$$

$$
b = c_{1a} \cdot x_1 + c_{1p} \cdot r_1 + a' \cdot x'_2. \tag{8.10}
$$

Вихідні дані до розрахунку необхідно звести до таблиці (див. табл. 8.1).

Задаючись рядом ковзань (7 точок, в тому числі і номінальне *sн*) у діапазоні  $s\!=\!(0, 2...1, 5)\!\cdot\! s_{\scriptscriptstyle \!\pi}$ , визначають необхідні для будови характеристик величини:

– повний опір схеми заміщення АД, Ом:

$$
Z_i = \sqrt{R_i^2 + X_i^2} \; ; \tag{8.11}
$$

*R* – активна складова опору схеми заміщення, Ом:

$$
R_i = a + \frac{a' \cdot r'}{s_i};\tag{8.12}
$$

Таблиця 8.1. Вихідні данні до розрахунку робочих характеристик асинхронного двигуна з КЗ ротором

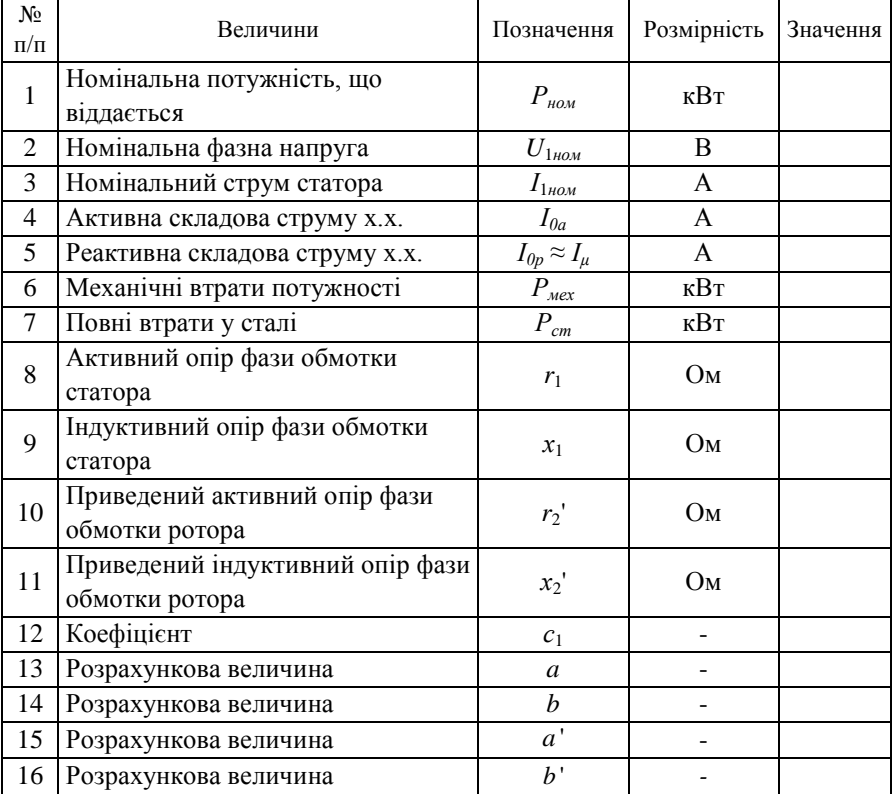

*X* – реактивна складова опору схеми заміщення, Ом:

$$
X_i = b + \frac{b \cdot r'_2}{s_i};\tag{8.13}
$$

– приведений струм ротора, А:
$$
I''_{2,s} = \frac{U_{1i}}{Z_s};\tag{8.14}
$$

– коефіцієнт потужності:

$$
\cos \varphi'_{2,i} = \frac{R_i}{Z_i};\tag{8.15}
$$

– відношення:

$$
\sin \varphi'_{2,i} = \frac{X_i}{Z_i};\tag{8.16}
$$

– активну складову струму статора, А:

$$
I_{1a,i} = I_{o,a} + I''_{2,i} \cdot \cos \varphi'_{2,i} ; \qquad (8.17)
$$

– реактивну складову струму статора, А:

$$
I_{1p,i} = I_{o,p} + I''_{2,i} \cdot \sin \varphi'_{2,i};
$$
\n(8.18)

– фазний струм статора, А:

$$
I_{l.i} = \sqrt{I_{lai}^2 + I_{lp.i}^2};\tag{8.19}
$$

– струм ротора з урахуванням комплексного коефіцієнту *с*1, А:

$$
I'_{2,i} = c_1 \cdot I''_{2,i};\tag{8.20}
$$

– споживану двигуном потужність, кВт:

$$
P_{1,i} = 3 \cdot U_{1u} \cdot I_{1ai} \cdot 10^{-3};\tag{8.21}
$$

– електричні втрати у всіх фазах обмотки статора, кВт:

$$
P_{el.i} = 3 \cdot I_{1.i}^2 \cdot r_1 \cdot 10^{-3};\tag{8.22}
$$

– електромагнітну потужність двигуна, кВт:

$$
P_{\text{ext,i}} = P_{1,i} - P_{\text{cm}} - P_{\text{el,i}}; \tag{8.23}
$$

– електричні втрати у короткозамкненій обмотці ротора, кВт:

$$
P_{e2.i} = s_i \cdot P_{e_{M.i}}; \t\t(8.24)
$$

– додаткові втрати, кВт:

$$
P_{\partial i} = 0,005 \cdot P_{1,i} ; \tag{8.25}
$$

– сумарні втрати у двигуні, кВт:

$$
\sum P_i = P_{cm} + P_{\text{next}} + P_{e1,i} + P_{e2,i} + P_{\partial,i} ; \qquad (8.26)
$$

–потужність, що віддається двигуном, кВт:

$$
P_{2i} = P_{1i} - \sum P_i ; \t\t(8.27)
$$

– коефіцієнт корисної дії двигуна:

$$
\eta_i = 1 - \frac{\sum P_i}{P_{1,i}} \, ; \tag{8.28}
$$

– коефіцієнт потужності двигуна:

$$
\cos \varphi_i = \frac{I_{1ai}}{I_{1.i}}; \tag{8.29}
$$

Після закінчення розрахунку для прийнятих значень ковзання будується характеристика  $s = f(P_2)$ , за якою уточнюється значення  $s_{\text{non}}$ , що відповідає заданій номінальній потужності *Р*2*ном* (див. рис. 8.2) і заповнюється останній стовпчик формуляру розрахунку (див. табл. 8.2).

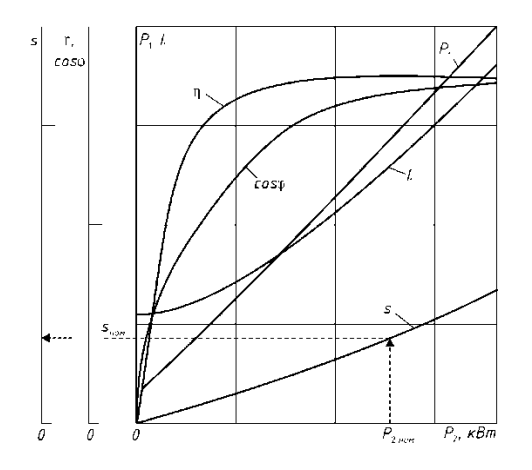

Рис. 8.2. Робочі характеристики двигуна з КЗ ротором

| $N\!o$         |                                                                        | Од.            | Ковзання $s_i$ |  |  |  |  |  |  |
|----------------|------------------------------------------------------------------------|----------------|----------------|--|--|--|--|--|--|
| $\Pi/\Pi$      | Розрахункова формула                                                   | ВИМ.           |                |  |  |  |  |  |  |
| $\mathbf{1}$   | $a'r'_{2}/s_{i}$                                                       |                |                |  |  |  |  |  |  |
| $\overline{2}$ | $b'r'_{2}/s_{i}$                                                       |                |                |  |  |  |  |  |  |
| 3              | $R_i = a + a' \cdot r' \cdot s_i$                                      | Oм             |                |  |  |  |  |  |  |
| $\overline{4}$ | $X_i = b + b \cdot r \cdot \frac{1}{2} s_i$                            | O <sub>M</sub> |                |  |  |  |  |  |  |
| 5              | $Z_i = \sqrt{R_i^2 + X_i^2}$                                           | Oм             |                |  |  |  |  |  |  |
| 6              | $I''_{23} = U_{1i}/Z_{3}$                                              | A              |                |  |  |  |  |  |  |
| 7              | $\cos \varphi'_{2i} = R_i/Z_i$                                         | B.O.           |                |  |  |  |  |  |  |
| 8              | $\sin \varphi'_{2i} = X_i/Z_i$                                         | B.O.           |                |  |  |  |  |  |  |
| 9              | $I_{1a.i} = I_{o.a} + I''_{2.i} \cdot \cos \varphi'_{2.i}$             | A              |                |  |  |  |  |  |  |
| 10             | $I_{1p.i} = I_{o.p} + I'_{2.i} \cdot \sin \varphi'_{2.i}$              | A              |                |  |  |  |  |  |  |
| 11             | $I_{1i} = \sqrt{I_{1a,i}^2 + I_{1p,i}^2}$                              | A              |                |  |  |  |  |  |  |
| 12             | $I'_{2i} = c_1 \cdot I''_{2i}$                                         | A              |                |  |  |  |  |  |  |
| 13             | $P_{1i} = 3 \cdot U_{1i} \cdot I_{1ai} \cdot 10^{-3}$                  | кВт            |                |  |  |  |  |  |  |
| 14             | $P_{el,i} = 3 \cdot I_{1i}^{2} \cdot r_{1} \cdot 10^{-3}$              | кВт            |                |  |  |  |  |  |  |
| 15             | $P_{e^{i}i} = P_{1i} - P_{cm} - P_{e^{i}i}$                            | кВт            |                |  |  |  |  |  |  |
| 16             | $P_{e2,i} = s_i \cdot P_{e_i}$                                         | кВт            |                |  |  |  |  |  |  |
| 17             | $P_{\partial i} = 0,005 \cdot P_{1,i}$                                 | кВт            |                |  |  |  |  |  |  |
| 18             | $\sum P_i = P_{cm} + P_{per} + P_{el,i}$<br>$+P_{e2,i}+P_{\partial,i}$ | кВт            |                |  |  |  |  |  |  |
| 19             | $P_{2i} = P_{1i} - \sum P_i$                                           | кВт            |                |  |  |  |  |  |  |
| 20             | $\eta_i = 1 - \sum P/P_{1i}$                                           | B.O.           |                |  |  |  |  |  |  |

Таблиця 8.2. Результати розрахунку робочих характеристик АД

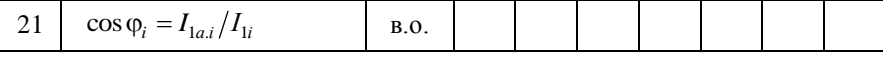

### **9. РОЗРАХУНОК ПУСКОВИХ ХАРАКТЕРИСТИК**

Пускові властивості АД характеризуються початковим пусковим і максимальним моментом та початковим пусковим струмом. У двигунах з фазними роторами початковий момент і пусковий струм визначається опором пускового реостата. У двигунах з КЗ роторами значення моментів і початкового струму залежать від співвідношення параметрів.

У табл. 9.1 приведені допустимі відносні значення моментів і початкового пускового струму двигунів з КЗ ротором серії 4А. Спроектована заново асинхронна машина на базі серії 4А повинна мати пускові характеристики, що задовольняють цим вимогам.

При проектуванні доцільно розраховувати повні пускові характеристики, тобто залежності  $M_* = f(s)$  і  $I_* = f(s)$  для всього діапазону зміни ковзання від  $s = 1$  до  $s = 0, 1$ .

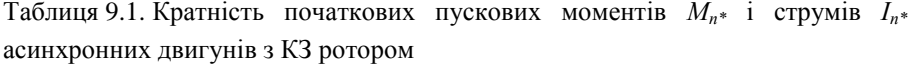

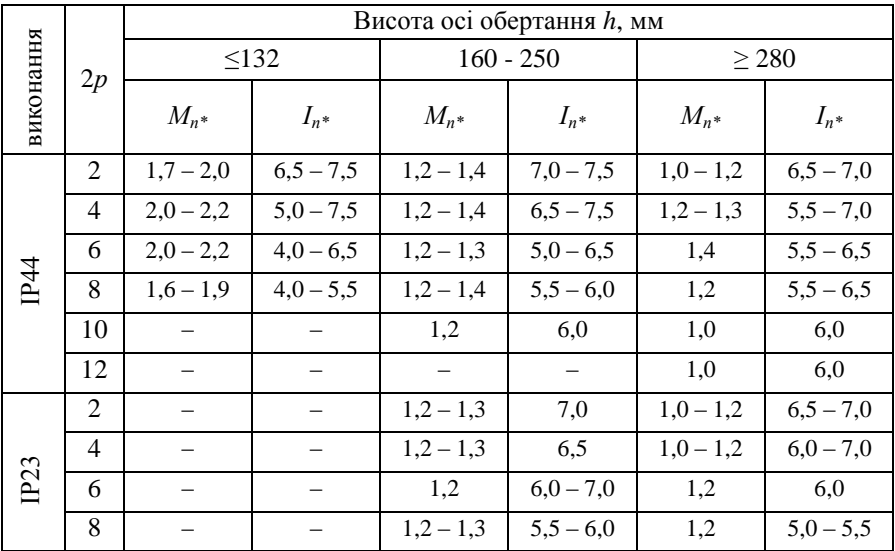

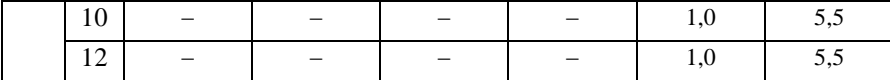

Розрахунок пускових характеристик АД проводиться у два етапи:

- 1) розрахунок струмів із врахуванням впливу зміни параметрів під впливом ефекту витіснення струму;
- 2) розрахунок струмів у пусковому режимі АД з врахуванням впливу ефекту витіснення струму.

## **9.1. Розрахунок струмів із врахуванням впливу зміни параметрів під впливом ефекту витіснення струму**

"Приведена висота стержня" (при литій алюмінієвій обмотці ротора і розрахунковій температурі  $v_{\text{pos}} = 115 \text{ °C}$ :

$$
\xi_i = 63, 61 \cdot h_c \cdot \sqrt{s_i} \tag{9.1}
$$

де  $h_c$  - висота стержня у пазу, м:

$$
h_c = h_n - (h_{\mu} + h'_{\mu}) \,. \tag{9.2}
$$

Для  $\xi$  по рис. 9.1 та 9.2 визначається функції  $\varphi_i$  і  $\varphi_i$ ' відповідно.

Глибина проникнення струму в стержень

$$
h_{r,i} = \frac{h_c}{1 + \varphi_i} \,. \tag{9.3}
$$

Коефіцієнт  $k_{r,i}$  визначають по відношенню площ всього перетину стержня і перетину, обмеженого висотою  $h_{r,i}$ , тобто:

- для прямокутних стержнів (рис. 9.3, *а*):

$$
k_{r,i} = \frac{q_c}{q_{r,i}} = \frac{h_c}{h_{r,i}} = 1 + \varphi_i ;
$$
 (9.4)

- для круглих стержнів (рис. 9.3, *б*)

$$
k_{r,i} = \frac{q_c}{q_{r,i}} = 1 + \varphi_{\kappa p,i} \tag{9.5}
$$

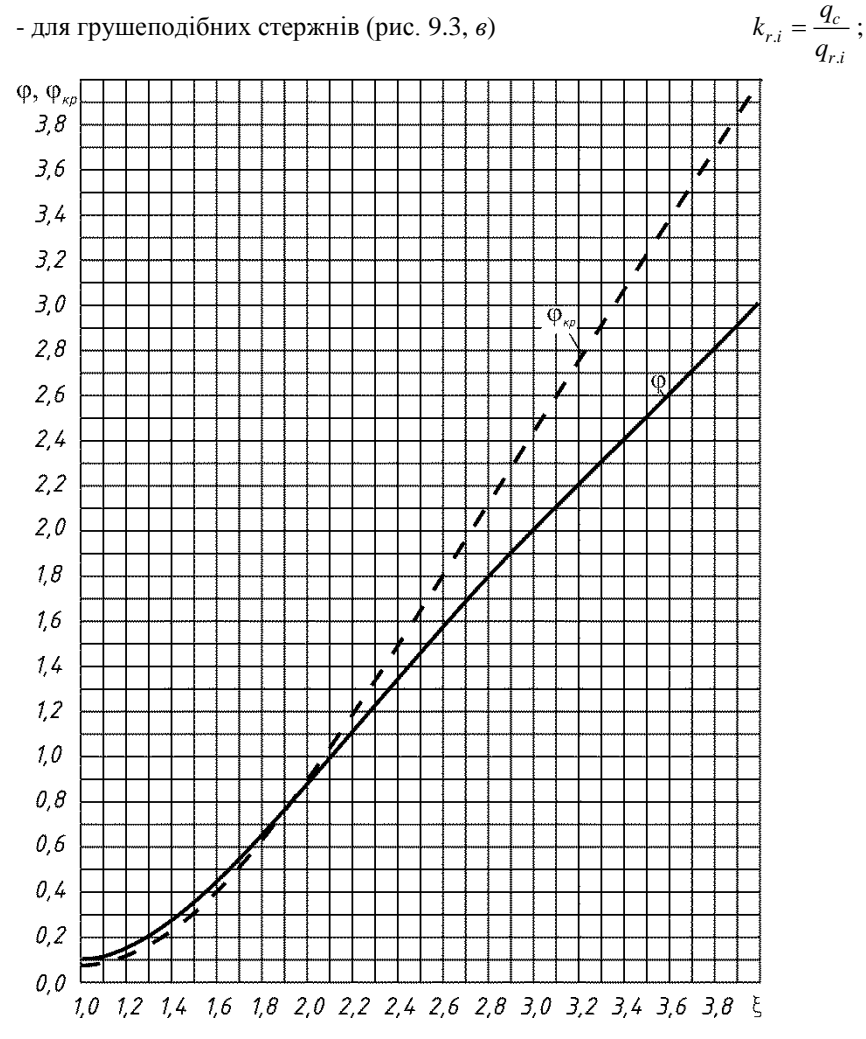

Рис. 9.1. Криві фіф<sub>кр</sub> у функції "приведеної висоти"  $\xi$  ( $\varphi = 1 - \xi$  при  $\xi > 4$  і  $\varphi \approx 0,089 \cdot \xi^4$  при  $\xi < 1$ )

де  $q_{r,i}$  - площа стержня, обмежена висотою  $h_{r,i}$ , при  $\frac{b_1}{2} \le h_r \le h_1 + \frac{b_1}{2}$  $\frac{b_1}{2} \leq h_r \leq h_1 + \frac{b_1}{2}$ 

$$
q_{r,i} = \frac{\pi \cdot b_1^2}{8} + \frac{b_1 + b_{r,i}}{2} \cdot \left(h_{r,i} - \frac{b_1}{2}\right);
$$
 (9.6)

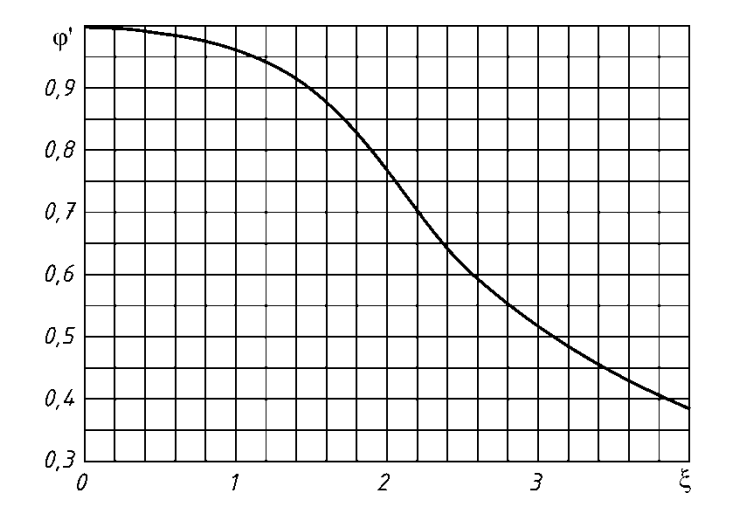

Рис. 9.2. Залежність ф' від "приведеної висоти"  $\xi$  при  $\xi > 4$  ф' = 1,5 $\xi$ 

де *b*<sub>*r*</sub> - діаметр стержня (див. рис. 9.3):

$$
b_{r,i} = b_1 - \frac{b_1 - b_2}{h_1} \cdot \left(h_{r,i} - \frac{b_1}{2}\right);
$$
\n(9.7)

якщо  $h_r < \frac{b_1}{2}$ , то

$$
q_{r,i} = \frac{\pi \cdot b_1^2}{4(\varphi_{kp,i} + 1)},
$$
\n(9.8)

- для трапецеїдальних стержнів з вузькою верхньою частиною (рис. 9.3, *г*)

$$
k_{r,i} = \frac{q_c}{q_{r,i}}\tag{9.9}
$$

 $q_c$  - визначають за (4.16),  $q_{r,i}$  при  $h_r \leq \frac{p_1}{2}$  $r^2$  2  $h_r \leq \frac{b_1}{a}$  визначають по (9.8) і при  $h_r \geq \frac{b_1}{a}$  $r = 2$  $h_r \geq \frac{b_1}{2}$  по (9.6), при цьому

$$
b_{r,i} = b_1 + \frac{b_1 - b_2}{h_1} \cdot \left(h_{r,i} - \frac{b_1}{2}\right);
$$
\n(9.10)

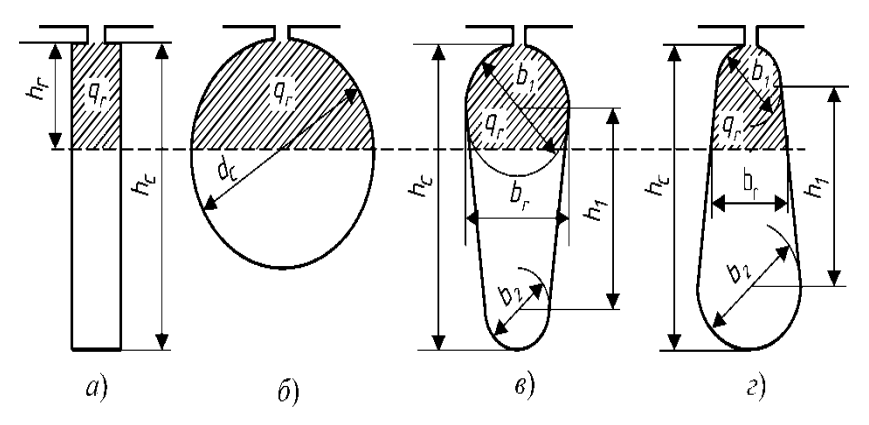

Рис. 9.3. До розрахунку *Kr* у стержнях різної конфігурації: *h<sup>r</sup>* – розрахункова глибина проникнення струму якщо  $h_r > h_1 + \frac{\nu_1}{2}$  $h_r > h_1 + \frac{b_1}{2}$ , то приймають  $q_{r,i} \approx q_c$  i  $k_r = 1$ .

Коефіцієнт загального збільшення опору фази ротора під впливом ефекту витіснення струму:

$$
K_{R,i} = 1 + \frac{r_c'}{r_2} \cdot (k_{r,i} - 1).
$$
 (9.11)

Для прямокутних стержнів цей вираз матиме вигляд:

$$
K_{R,i} = 1 + \frac{r_c'}{r_2} \cdot \varphi_i \,. \tag{9.12}
$$

Для роторів без радіальних вентиляційних каналів з литою обмоткою (з прилягаючими замикаючими кільцями ) у  $(9.11)$  та  $(9.12)$   $r'_c = r_c$ .

Для роторів з радіальними вентиляційними каналами і роторів з відставленими замикаючими кільцями

$$
r_c' = r_c \frac{l_c - n_{\kappa} \cdot b_{\kappa}}{l_2} \,. \tag{9.13}
$$

Приведені опори обмотки ротора з врахуванням дії ефекту витіснення струму:

- активний

$$
r'_{2\xi,i} = K_{R,i} \cdot r'_2 \tag{9.14}
$$

- індуктивний опір обмотки ротора:

$$
x'_{2\xi,i} = K_{x,i} \cdot x'_2, \tag{9.15}
$$

де *K<sup>x</sup>* - коефіцієнт зміни індуктивного опору фази обмотки ротора від дії ефекту витиснення струму:

$$
K_{x,i} = \frac{\Sigma \lambda_{n2\xi}}{\Sigma \lambda_2} = \frac{\lambda_{n2\xi,i} + \lambda_{n2} + \lambda_{\partial 2}}{\lambda_{n2} + \lambda_{n2} + \lambda_{\partial 2}};
$$
\n(9.16)

λ<sub>η2ξ</sub> - коефіцієнт магнітної провідності пазового розсіювання КЗ ротора з врахуванням ефекту витіснення струму:

$$
\lambda_{n2\xi,i} = \lambda_{n2} - \Delta\lambda_{n2\xi,i};\tag{9.17}
$$

 $\Delta\lambda_{n2\xi}$  - коефіцієнт магнітної провідності ділянки пазу, зайнятого провідником з обмоткою

$$
\Delta\lambda_{n2\xi,i} = \lambda'_{n2} \cdot (1 - k_{\partial,i}), \qquad (9.18)
$$

(вираз для визначення  $\lambda'_{n2}$  у формулах табл. 6.3  $\epsilon$  множником перед коефіцієнтом  $k_{\delta}$ ).

Пускові параметри:

- індуктивний опір взаємоіндукції

$$
x_{12n} \approx x_{12} \frac{F_u}{F_{\delta}} = k_{\mu} \cdot x_{12} ; \tag{9.19}
$$

- коефіцієнт

$$
c_{1n} = 1 + \frac{x_1}{x_{12n}}.
$$
\n(9.20)

Опір правої вітки *Г*-подібної схеми заміщення (рис.8.1):

$$
Z_{\text{simx}u.i} = c_{1n} \cdot (R_{n.i} + jX_{n.i}), \qquad (9.21)
$$

де

- активна складова

$$
R_{n,i} = r_1 + c_{1n} \cdot r'_{2\xi,i} / s_i ; \qquad (9.22)
$$

- реактивна складова

$$
X_{n,i} = x_1 + c_{1n} \cdot x'_{2\xi,i} \,. \tag{9.23}
$$

Струм у обмотці ротора:

$$
I'_{2ni} = c_{1n} \cdot I'_2 = \frac{U_{1n\omega} \cdot c_{1n}}{|Z_{\text{simx}u,i}|} = \frac{U_{1n\omega} \cdot C_{1n\omega}}{\sqrt{R_{ni}^2 + X_{ni}^2}} \cdot (9.24)
$$

Струм в обмотці статора:

$$
I_{1n,i} = \frac{U_{1n\omega n}}{|Z_{cx,i}|} = I'_{2n,i} \cdot \frac{\sqrt{R_{n,i}^2 + (X_{n,i} + x_{12n})^2}}{c_{1n} \cdot x_{12n}}.
$$
 (9.25)

Таблиця 9.2. Розрахунок струмів у пусковому режимі АД із врахуванням впливу ефекту витіснення струму

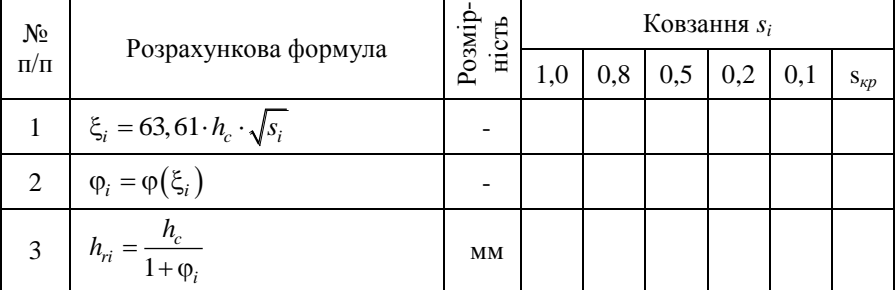

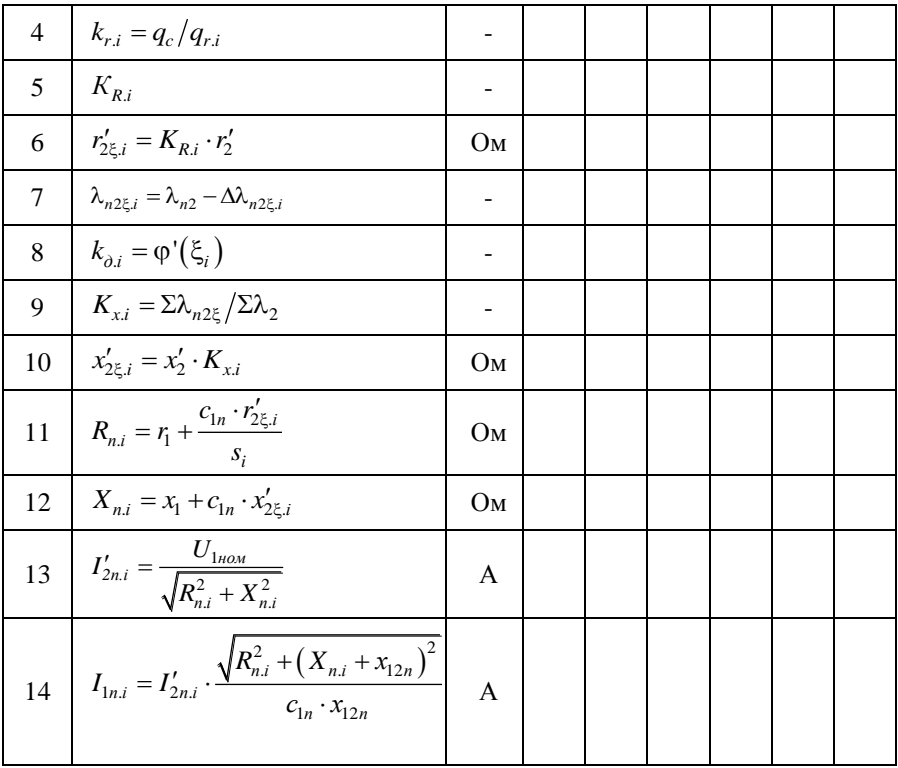

## **9.2. Розрахунок струмів і моменту у пусковому режимі АД із врахуванням впливу ефекту витіснення струму і насичення від полів розсіювання**

Перед початком розрахунку необхідно задатися значенням кратності збільшення струму, зумовленої зменшенням індуктивного опору із-за насичення зубцевої зони:

$$
k_{\text{nac}} = \frac{I_{\text{nac}}}{I},\tag{9.26}
$$

де *І* - струм, розрахований для даного режиму без врахування насичення; *нас І* - струм у цьому ж режимі роботи машини при насиченні ділянок зубців полями розсіювання.

Орієнтовно для розрахунку пускових режимів приймають:  $k_{\textit{\tiny Hac}} = 1, 4 - 1, 5$ , якщо повний струм паза двигуна перевищує 2000-2500 А;  $k_{\textit{\tiny Hac}} = 1,15\!-\!1,2$  , якщо повний струм паза близький до  $1000$  A. Для режиму максимального моменту –  $k_{\text{max}} = 1, 1 - 1, 2$ .

Для двигунів з відкритими пазами слід задаватися меншими значеннями  $k_{\textit{\tiny nac}}$ , при напівзакритих пазах — більшими.

Розрахунок проводиться у наступному порядку. Фіктивна індукція потоку розсіювання у повітряному зазорі, Тл:

$$
B_{\Phi\delta,i} = \frac{F_{ncp,i}}{1.6 \cdot \delta \cdot C_N} \cdot 10^{-6},\tag{9.27}
$$

де  $F_{ncp}$  - середня МРС, віднесена до одного паза обмотки статора:

$$
F_{ncp.i} = 0.7 \cdot \frac{k_{nac.i} \cdot I_1 \cdot u_{n1}}{a} \left( k'_\beta + k_{y1} \cdot k_{o61} \cdot \frac{Z_1}{Z_2} \right),
$$
 (9.28)

*k* - за (6.25); *С<sup>N</sup>* - коефіцієнт:

$$
C_N = 0.64 + 2.5 \cdot \sqrt{\frac{\delta}{t_{Z1} + t_{Z2}}} \,. \tag{9.29}
$$

Коефіцієнт магнітної провідності пазового розсіювання статора з врахуванням впливу насичення і витіснення струму:

$$
\lambda_{n\ln ac.i} = \lambda_{n1} - \Delta\lambda_{n\ln ac.i} , \qquad (9.30)
$$

де Δλ<sub>*пінас* - зменшення коефіцієнта магнітної провідності пазового</sub> розсіювання статора:

- для відкритого пазу:

$$
\Delta\lambda_{n1nac.i} = \frac{h_{\kappa}}{b_{u}} \cdot \frac{c_{e1.i}}{b_{u} + c_{e1.i}}; \qquad (9.31)
$$

- для напіввідкритого пазу:

$$
\Delta \lambda_{n1nac,i} = \frac{h_{ui}}{b_{ui}} \cdot \frac{c_{e1,i}}{b_{ui} + c_{e1,i}} + \frac{h_{k}}{b_{ui} + b_{n}} \cdot \frac{c_{e1,i}}{b_{ui} + b_{n} + c_{e1,i}}; \tag{9.32}
$$

- для напівзакритого пазу:

$$
\Delta \lambda_{n1nac.i} = \frac{h_{u} + 0.58h_{k}}{b_{u}} \cdot \frac{c_{e1.i}}{1.5b_{u} + c_{e1.i}} \,,\tag{9.33}
$$

*e*1 *c* - значення додаткового еквівалентного розкриття пазів статора:

$$
c_{e1,i} = (t_{Z1} - b_{u1})(1 - \chi_{\delta,i}).
$$
\n(9.34)

Коефіцієнт магнітної провідності диференційного розсіювання обмотки статора з врахуванням насичення ділянок зубців статора:

$$
\lambda_{\partial Inac.i} = \lambda_{\partial 1} \cdot \chi_{\delta.i} \,, \tag{9.35}
$$

де  $\chi_{\delta}$  - коефіцієнт, приймають за кривою, представленою на рис. 9.5.

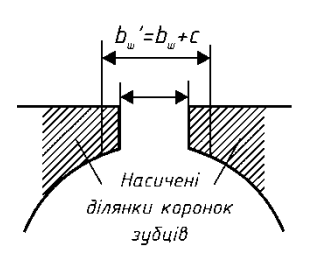

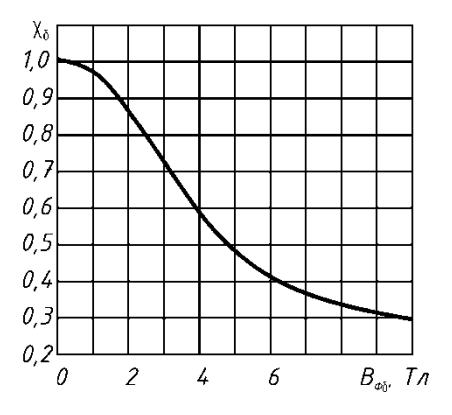

Рис. 9.4. Насичення ділянок коронок зубців потоком розсіювання

Рис. 9.5. Функція  $X_{\delta}$  у залежності від фіктивної індукції  $B_{\Phi\delta}$ 

Індуктивний опір фази обмотки статора з врахуванням впливу насичення:

$$
x_{1nac.i} = x_1 \frac{\Sigma \lambda_{1nac}}{\Sigma \lambda_1} = x_1 \frac{\lambda_{n1nac.i} + \lambda_{\partial 1nac.i} + \lambda_{n1}}{\lambda_{n1} + \lambda_{n1} + \lambda_{n1}}.
$$
 (9.36)

Коефіцієнт магнітної провідності пазового розсіювання обмотки ротора з врахуванням впливу насичення і витіснення струму:

$$
\lambda_{n2\xi_{\text{pac},i}} = \lambda_{n2\xi,i} - \Delta\lambda_{n2\text{nac},i},\tag{9.37}
$$

де Δλ<sub>*п2нас* - зменшення коефіцієнта магнітної провідності пазового</sub> розсіювання ротора для відкритих і закритих пазів (рис. 9.6: *д*-*ж*):

$$
\Delta\lambda_{n2nac.i} = \frac{h_{u2}}{b_{u2}} \cdot \frac{c_{e2.i}}{c_{e2.i} + b_{u2}}; \qquad (9.38)
$$

 $c_{e2}$  - значення додаткового еквівалентного розкриття пазів ротора:

$$
c_{e2,i} = (t_{Z2} - b_{u2})(1 - \chi_{\delta,i}).
$$
\n(9.39)

Коефіцієнт магнітної провідності диференційного розсіювання ротора з урахуванням насичення:

$$
\lambda_{\partial 2nac.i} = \lambda_{\partial 2} \cdot \chi_{\delta.i} \,. \tag{9.40}
$$

Приведений індуктивний опір фази обмотки ротора із урахуванням впливу витиснення струму:

$$
x_{2\xi\mu ac.i}^{\prime} = x_2^{\prime} \frac{\Sigma \lambda_{2\xi\mu ac}}{\Sigma \lambda_2} = x_2^{\prime} \frac{\lambda_{n2\xi\mu ac.i} + \lambda_{\partial 2nac.i} + \lambda_{n2}}{\lambda_{n2} + \lambda_{\partial 2} + \lambda_{n2}}.
$$
 (9.41)

Визначаємо коефіцієнт

$$
c_{1n,nac,i} = 1 + \frac{x_{1nac,i}}{x_{12n}}.
$$
\n(9.42)

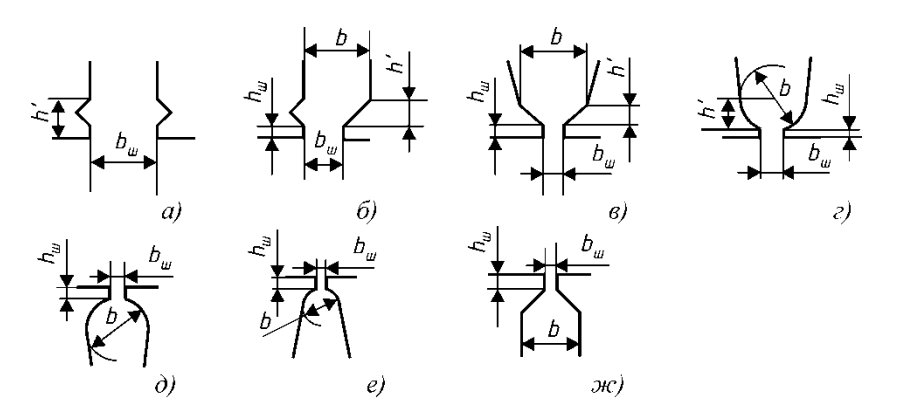

Рис. 9.6. До розрахунку впливу насичення потоком розсіювання на коефіцієнт магнітної провідності паза:

86 *а-ж* – різноманітні конфігурації пазів

Опір правої вітки *Г*-подібної схеми заміщення при насиченні (рис.8.1):

$$
Z_{\text{simru,nac.i}} = c_{1n,nac.i} \cdot (R_{n,nac.i} + jX_{n,nac.i}),
$$
\n(9.43)

де

- активна складова

$$
R_{n,nac,i} = r_1 + c_{1n,nac,i} \cdot r'_{2\xi,i} / s_i ; \qquad (9.44)
$$

- реактивна складова

$$
X_{n.\text{nac.i}} = x_{1.\text{nac.i}} + c_{1n.\text{nac}} \cdot x'_{2\xi,i} \,. \tag{9.45}
$$

Струм у обмотці ротора:

$$
I'_{2,nac,i} = \frac{U_{1n\omega}}{\sqrt{R_{n,nac,i}^2 + X_{n,nac,i}^2}}.
$$
 (9.46)

Струм в обмотці статора:

$$
I_{1nac.i} = I'_{2nac.i} \cdot \frac{\sqrt{R_{n,nac.i}^{2} + (X_{n,nac.i} + x_{12n})^{2}}}{c_{1n,nac.i} \cdot x_{12n}}.
$$
 (9.47)

Відносні значення, в.о.:

- пускового струму

$$
I_{n^*i} = \frac{I_{1nac.i}}{I_{1n}} \, ; \tag{9.48}
$$

- пускового моменту

$$
M_{n^{*}i} = \left(\frac{I'_{2nac,i}}{I'_{2n}}\right)^2 K_R \cdot \frac{s_n}{s_i} \,. \tag{9.49}
$$

Дійсний коефіцієнт насичення

$$
k'_{nac,i} = \frac{I_{1nac,i}}{I_{1n,i}}\,,\tag{9.50}
$$

необхідно порівняти з попередньо прийнятим  $k_{\textit{\tiny{Hac}}}$ , при розходженні більше 10-15% необхідно скоректувати значення *нас k* і повторити розрахунок для даного ковзання.

Критичне ковзання визначаємо після розрахунку всіх точок пускових характеристик по середнім значенням опорів  $x_{1nac}$  і  $x'_{2\zeta nac}$ , що відповідають ковзанню  $s = 0.1 - 0.2$ :

$$
s_{\kappa p} \approx \frac{r_2'}{\frac{x_{1nac}}{c_{1n,nac}} + x_{2\xi nac}'},
$$
\n(9.51)

де *x*1*нас.cp*, *x*2'*нас.cр*, *с*1*п.нас* - середні значення опорів, розраховані для точок ковзання 0.1-0.2.

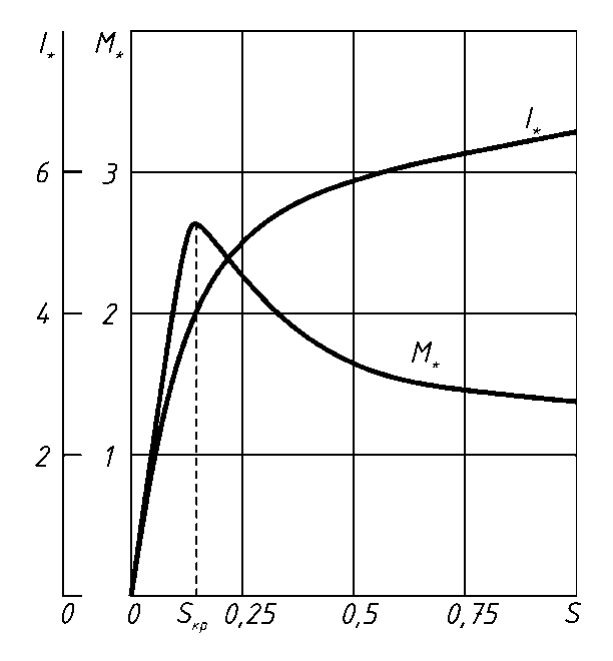

Рис. 9.7. Пускові характеристики асинхронного двигуна з КЗ ротором

Далі розраховуємо точки характеристик, що відповідають *sкр*. Результати розрахунку доцільно представити у вигляді табл. 9.1.

Таблиця 9.1. Розрахунок струмів у пусковому режимі АД із врахуванням впливу ефекту витіснення струму

| No           | Розрахункова формула                                                                                                    | Розмір-<br>ність         |     | Ковзання $s_i$ |     |     |          |                |  |  |
|--------------|----------------------------------------------------------------------------------------------------|--------------------------|-----|----------------|-----|-----|----------|----------------|--|--|
| $\Pi/\Pi$    |                                                                                                    |                          | 1,0 | 0,8            | 0,5 | 0,2 | $_{0,1}$ | $S_{\kappa p}$ |  |  |
| $\mathbf{1}$ | $k_{\scriptscriptstyle Hac.i}$                                                                                                    |                          |     |                |     |     |          |                |  |  |
| 2            | $F_{ncp.i} = 0.7 \frac{k_{nac.i} I_1 u_{n1}}{a} \left( k'_{\beta} + k_{y1} k_{\text{001}} \frac{Z_1}{Z_2} \right)$                         | A                        |     |                |     |     |          |                |  |  |
| 3            | $B_{\Phi\delta.i} = F_{ncp.i} \cdot 10^{-6} / 1.6 \cdot \delta \cdot C_N$                                                                  | T <sub>J</sub>           |     |                |     |     |          |                |  |  |
| 4            | $\chi_{\delta.i} = f(B_{\Phi\delta.i})$                                                                                                    |                          |     |                |     |     |          |                |  |  |
| 5            | $c_{e1,i} = (t_{Z1} - b_{ui}) (1 - \chi_{\delta,i})$                                                                                       |                          |     |                |     |     |          |                |  |  |
| 6            | $\lambda_{n1nac,i} = \lambda_{n1} - \Delta \lambda_{n1nac,i}$                                                                              | $\overline{\phantom{m}}$ |     |                |     |     |          |                |  |  |
| 7            | $\lambda_{\partial 1 \mu ac.i} = \chi_{\delta.i} \cdot \lambda_{\partial 1}$                                                               |                          |     |                |     |     |          |                |  |  |
| 8            | $x_{1nac.i} : \ x_1 \frac{\lambda_{n1nac.i} + \lambda_{o1nac.i} + \lambda_{n1}}{\lambda_{n1} + \lambda_{o1} + \lambda_{n1}}$               | Ом                       |     |                |     |     |          |                |  |  |
| 9            | $c_{1n\text{.}nac.i} = 1 + x_{1\text{.}nac.i}} / x_{12n}$                                                                                  |                          |     |                |     |     |          |                |  |  |
| 10           | $c_{e2,i} = (t_{z2} - b_{u2})(1 - \chi_{\delta,i})$                                                                                        |                          |     |                |     |     |          |                |  |  |
| 11           | $λ_{n2ξHac.i} = λ_{n2ξ_i} - Δλ_{n2Hac}$                                                                                                    |                          |     |                |     |     |          |                |  |  |
| 12           | $\lambda_{\partial 2nac.i} = \chi_{\delta.i} \cdot \lambda_{\partial 2}$                                                                   |                          |     |                |     |     |          |                |  |  |
| 13           | $\chi'_{2\zeta nac.i}=x'_2\cdot\frac{\lambda_{n2\zeta nac.i}+\lambda_{o2 nac.i}+\lambda_{n2}}{\lambda_{n2}+\lambda_{o2}+\lambda_{n2}}$     | Oм                       |     |                |     |     |          |                |  |  |
| 14           | $R_{n,\mu ac,i} = r_1 + c_{1n,\mu ac,i} \cdot r'_{2\epsilon,i} / s_i$                                                                      | Ом                       |     |                |     |     |          |                |  |  |
| 15           | $X_{n\zeta\mu ac.i} = x_1 + c_{1n.\mu ac.i} \cdot x'_{2\zeta.i}$                                                                           | Ом                       |     |                |     |     |          |                |  |  |
| 16           | $I'_{2nac,i} = U_{1n} / \sqrt{R_{n,nac,i}^2 + X_{n,nac,i}^2}$                                                                              | A                        |     |                |     |     |          |                |  |  |
| 17           | $I_{1nac,i} = \frac{I'_{2nac,i} \sqrt{R_{n,nac,i}^2 + (X_{n,nac,i} + x_{12n})^2}}{I_{1nac,i} + I_{2n}^2}$<br>$c_{1n, nac.i} \cdot x_{12n}$ | A                        |     |                |     |     |          |                |  |  |
| 18           | $k'_{\text{nac}.i} = I_{1\text{nac}.i}/I_{1\text{n.i}}$                                                                                    |                          |     |                |     |     |          |                |  |  |
| 19           | $I_{n^*,i} = I_{1n, \mu ac,i}/I_{1n}$                                                                                                    |                          |     |                |     |     |          |                |  |  |

### 10. ТЕПЛОВИЙ ТА ВЕНТИЛЯЦІЙНИЙ РОЗРАХУНКИ

Для оцінки теплового режиму двигуна використовують наближений метод теплового розрахунку, який базується на використанні середніх значень коефіцієнтів тепловіддачі з поверхні і теплопровідності ізоляції в пазовій та лобовій частинах обмоток.

Розрахунок нагріву виконують, використовуючи значення втрат, що отримані для номінального режиму, але втрати в ізольованих обмотках статора і фазного ротора дещо збільшують, порівняно з розрахунковими, вважаючи, що обмотки можуть бути нагріті до максимально допустимої для прийнятого класу ізоляції температури: при класі нагрівостійкості ізоляції В до 120 °С, при класі нагрівостійкості ізоляції F - до 140 °С і при класі нагрівостійкості ізоляції  $H - \mu$ о 165 °С. При цьому коефіцієнт збільшення втрат  $\kappa_o$ , порівняно з отриманними, для розрахункової температури складає: для обмоток з ізоляцією класу нагрівостійкості В  $\kappa_0 = \rho_{120}/\rho_{75} = 1.15$ , для обмоток з ізоляцією класу нагрівостійкості F  $\kappa_{\rho} = \rho_{140}/\rho_{115} = 1.07$  і для обмоток з ізоляцією класу нагрівостійкості Н  $\kappa_{0} = \rho_{165}/\rho_{115} = 1.45$ .

Електричні втрати в обмотці статора підрозділяються на втрати в пазовій частині  $P'_{e,n}$ і втрати в лобових частинах катушок  $P'_{e,n}$ :

$$
P_{e,n1}^{'} = \kappa_{\rho} \cdot P_{e1} \frac{2l_1}{2l_{cpl}}
$$
 (10.1)

$$
P_{e,n1} = \kappa_{\rho} \cdot P_{e1} \frac{2l_{n1}}{2l_{cpl}}
$$
 (10.2)

Перевищення температури внутрішньої поверхні осердя статора над температурою повітря всередині двигуна:

$$
\Delta \mathcal{G}_{nod} = K \cdot \frac{P_{e,n1}^{\prime} + P_{cm,ocn}}{\pi \cdot D \cdot l_1 \cdot \alpha_1} \tag{10.3}
$$

- де  $\alpha_{\rm l}$  коефіцієнт тепловіддачі з поверхні ( приймається по рис.10.1-10.2, в залежності від виконання машини);
	- *K* коефіцієнт, який враховує, що частина втрат в осерді статора і в пазовій частині обмотки передається через станину безпосередньо в навколишнє середовище (знаходиться з таблиці 10.1).

Таблиця 10.1. Середні значення коефіцієнту *К* для асинхронних двигунів серії 4А

| 3a<br>бом                                                |      |      |      | Число полюсів двигуна 2р |      |      |
|----------------------------------------------------------|------|------|------|--------------------------|------|------|
| Виконання<br>захисту<br>E<br>двигу<br>CITOC <sub>1</sub> |      |      | 6    | 8                        | 10   | 12   |
| IP44                                                     | 0,22 | 0,20 | 0,19 | 0,18                     | 0,17 | 0,16 |
| IP23                                                     | 0,84 | 0,80 | 0,78 | 0,76                     | 0,74 | 0,72 |

Перепад температури в ізоляції пазової частини обмотки статора:

$$
\Delta \mathcal{G}_{i_3,n1} = \frac{P_{e,n1}^{\prime}}{Z_1 \cdot \Pi_{n1} \cdot l_1} \cdot \left( \frac{b_{i_3,n1}}{\lambda_{\text{ex}} + \frac{b_1 + b_2}{16\lambda_{\text{ex}}}} \right)
$$
(10.4)

де

*Пп*<sup>1</sup> - розрахунковий периметр поперечного перерізу паза статора, що дорівнює:

- для напівзакритих трапецеїдальних пазів (см.рис. )

$$
\Pi_{n1} = 2h_n + b_1 + b_2 \tag{10.5}
$$

- для прямокутних відкритих та напіввідкритих пазів (см.рис. )

$$
\Pi_{n1} = 2(h_n + b_n) \tag{10.6}
$$

*bіз*<sup>1</sup> - одностороння товщина ізоляції в пазу; для всипної обмотки  $b_{i31}$ вибирається по відповідним таблицям; для обмоток з прямокутного проводу:

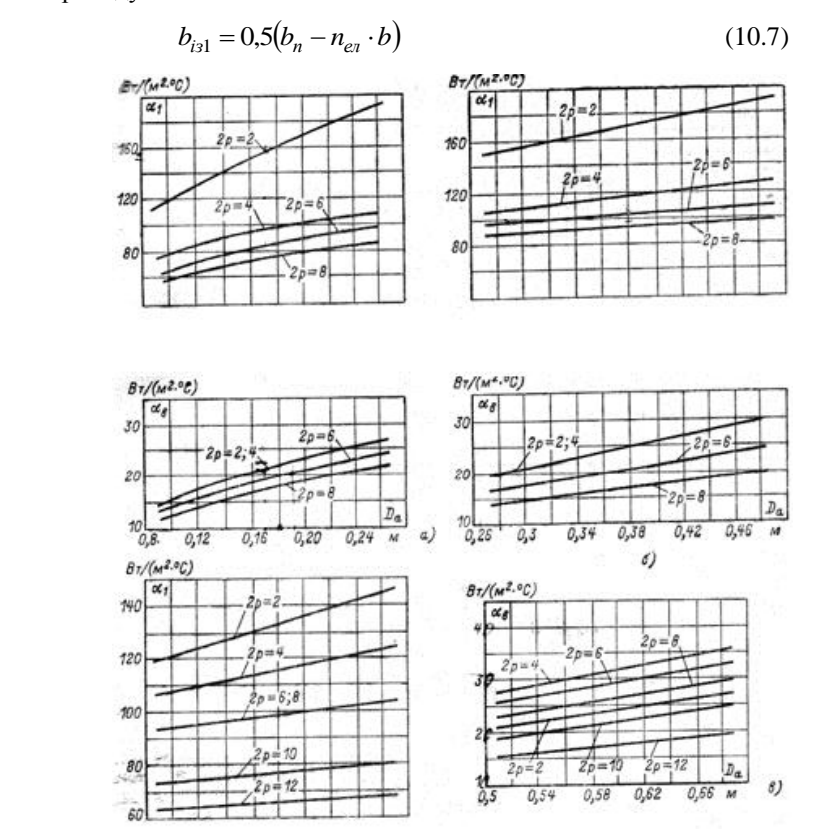

Рис.10.1. Середні значення коефіцієнтів тепловіддачі з поверхні  $\,\alpha_{\rm l}^{}$  і підігріва повітря  $\alpha_{\scriptscriptstyle B}$  для асинхронних двигунів виконання IP44 а) при *h*<160 мм; б)при *h*=160...250 мм; в)при *h*≥280 мм з ротором, що продувається

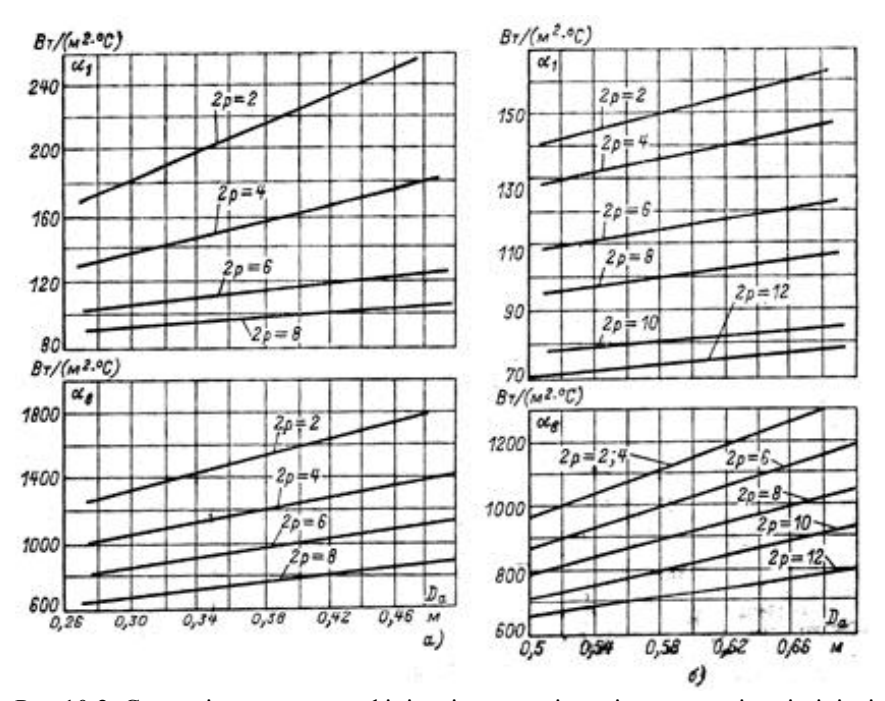

Рис.10.2. Середні значення коефіцієнтів тепловіддачі з поверхні  $\alpha_{\rm l}$  і підігріва повітря  $\alpha_B$  для асинхронних двигунів виконання IP23 а) при *h*=160...250 мм; б) при *h*≥280 мм

*ел n* і *b* – число і ширина неізольованих елементарних провідників, що розміщені в одному шарі по ширині пазу;

*екв* - середня еквівалентна теплопровідність пазової ізоляції.

Для ізоляції класів нагрівостійкості В, F і H:  $\lambda_{\textit{exg}} = 0.16$ *м С Вт*  $\cdot$ <sup>o</sup> ;

 $\lambda^{'}_{\mathit{exs}}$  - середнє значення коефіцієнту теплопровідності внутрішньої ізоляції котушки всипної обмотки із емальованих провідників з врахуванням

нещільності прилягання провідників один до одного. Значення  $\lambda_{\textit{\tiny{exg}}}$  по рис.

10.3; для обмоток з прямокутного проводу приймають  $\frac{1-\epsilon_1}{\epsilon_2} = 0$ 16  $\frac{q_1 + v_2}{\delta \cdot \lambda_{\text{exes}}} =$  $^{+}$ *екв*  $b_1 + b$ λ, .

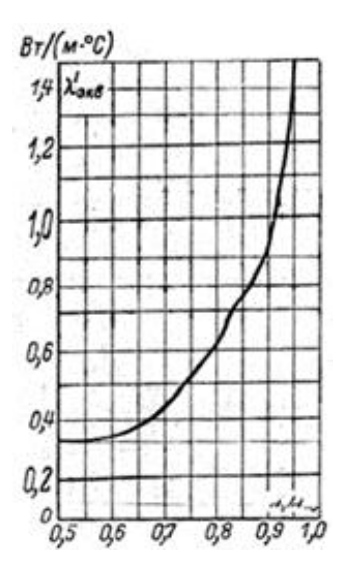

Рис.10.3. Середні значення коефіцієнтів теплопровідності  $\lambda_{\tiny \sf{exe}}^{'}$  внутрішньої ізоляції котушок всипної обмотки із емальованого проводу.

Перепад температури по товщині ізоляції лобових частин, ºС,

$$
\Delta \mathcal{G}_{i_3, n1} = \frac{P_{e, n1}}{2Z_1 \cdot \Pi_{n1} \cdot l_{n1}} \left( \frac{b_{i_3, n1}}{\lambda_{e \kappa \epsilon}} + \frac{h_{n1}}{12 \lambda_{e \kappa \epsilon}} \right)
$$
(10.8)

де

$$
\varPi_{n1}
$$
 - периметр умовної поверхні охолодження лобової частини однієї котушки;  $\varPi_{n1} \approx \varPi_{n1}$ ;

 $b_{i_3,n1}$  - одностороння товщина ізоляції лобової частини котушки. При відсутності ізоляції в лобових частинах  $b_{i_3,n} = 0$ ;

 $\lambda_{\textit{exg}}$  - для всипної обмотки по рис. 6-62; для обмоток з прямокутного проводу приймають  $\frac{n_{n_1}}{n_r}=0$ 12 1 *екв hп* λ, .

Перевищення температури зовнішньої поверхні ізоляції лобових частин обмотки над температурою повітря всередині машини , ºС,

$$
\Delta \mathcal{G}_{n o \epsilon \mathcal{A}1} = \frac{K \cdot P_{e, \mathcal{A}1}}{2\pi \cdot D \cdot l_{\text{curl}} \cdot \alpha_1} \tag{10.9}
$$

Середнє перевищення температури обмотки статора над температурою повітря всередині машини, ºС,

$$
\Delta \mathcal{S}_1 = \frac{(\Delta \mathcal{S}_{nod} + \Delta \mathcal{S}_{is,n1}) \cdot 2l_1}{l_{cp1}} + \frac{(\Delta \mathcal{S}_{is,n1} + \Delta \mathcal{S}_{nos,n1}) \cdot 2l_{n1}}{l_{cp1}} \tag{10.10}
$$

Перевищення температури повітря всередині машини над температурою навколишнього середовища:

$$
\Delta \theta_B = \frac{\Sigma P_B}{S_{\kappa op} \cdot \alpha_B} \tag{10.11}
$$

де

 $\Sigma P_{B}^{'}$  - сума втрат, що відводяться на повітря всередині двигуна, Вт;

 $\alpha_B$  - коефіцієнт підігріву повітря, що враховує тепловіддаючу властивість поверхні корпуса та інтенсивність перемішування повітря всередині машини (рис. 6-59);

 $S_{\kappa op}$  - еквівалентна поверхня охолодження корпуса, м<sup>2</sup>.

Для двигунів зі ступенем захисту IP23

$$
\Sigma P_B = \Sigma P' - (1 - K)(P_{e.n1} + P_{cmo_{CH}})
$$
\n(10.12)

де

$$
\Sigma P = \Sigma P + (\kappa_{\rho} - 1)(P_{e1} + P_{e2})
$$
\n(10.13)

 *Р* - сума всіх втрат в двигуні при номінальному режимі і розрахунковій температурі;

$$
S_{\kappa op} = \pi \cdot D_a \cdot (l_1 + l_{\kappa u} \cdot l) \tag{10.14}
$$

Для двигунів зі ступенем захисту IP44

$$
\Sigma P_B = \Sigma P - (1 - K)(P_{e,n1} + P_{cmoch}) - 0.9P_{\text{Mex}}
$$
\n(10.15)

При розрахунках *кор S* враховують поверхню ребер станіни:

$$
s_{\text{kop}} = (\pi D_a + 8H_p)(l_1 + 2l_{\text{eucl}}) \tag{10.16}
$$

де *П<sup>р</sup>* - умовний периметр поперечного перерізу ребер станини; значення *П<sup>р</sup>* може бути взяте наближено по кривій на рис. 10.4.

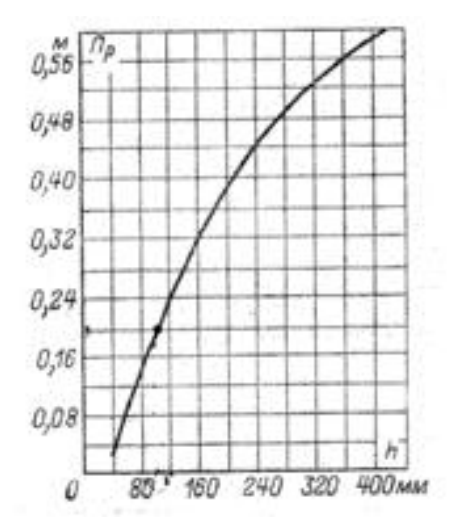

Рис.10.4. Середні значення периметра поперечного перерізу ребер асинхронних двигунів серії 4А.

Середнє перевищення температури обмотки статора над температурою оточуючого середовища, °*C*,

$$
\Delta \mathcal{G}_1 = \Delta \mathcal{G}_1 + \Delta \mathcal{G}_{\mathcal{E}1} \tag{10.17}
$$

### Розрахунок вентиляції.

Вентиляційний розрахунок асинхронних двигунів, так само як і тепловий, на початковому етапі проектування, виконується наближеним методом. Метод заключається в співставленні витрати повітря, яка необхідна для охолодження двигуна, і витрати, яка може бути отримана при даній конструкції і розмірах двигуна.

Для двигунів, що спроектовані на базі серії 4А із ступенем захисту IP23, витрата повітря, яка необхідна для охолодження, м ${}^{3}/c$  ,

$$
Q_e = \frac{\sum P_e^{'}}{1100 \cdot \Delta \theta_e^{'}}
$$
 (10.18)

де  $\Delta\theta_{\scriptscriptstyle{\theta}}^{'}$  - перевищення температури повітря, що виходить з двигуна, над температурою вхідного повітря; приймається приблизно  $\Delta\theta_{\!s}^{'}$  = 2 $\Delta\theta_{\!s}$  .

Витрата повітря, яка може бути отримана при даних розмірах двигуна, оцінюється за емпіричною формулою:

$$
Q_{\rm e}^{\prime} = m \cdot (n_{\rm x} \cdot b_{\rm x} + 0.1) \cdot \frac{n}{100} \cdot D_a^2 \tag{10.19}
$$

де  $n_k$  і  $b_k$  - число і ширина радіальних вентиляційних каналів, м;

*n* - частота обертання двигуна, об/хв;

 *m* - коефіцієнт (*m* = 2,6 для двигуна з 2*р*=2; *m* = 3,15 для двигуна з 2*р*≥4).

Для двигунів із ступенем захисту IP44 витрата повітря, яка необхідна для охолодження, м $^3$ /с ,

$$
Q_e = \frac{k_m \Sigma P_e'}{1100 \Delta \theta_e} \tag{10.20}
$$

де  $k_{\scriptscriptstyle m}$  - коефіцієнт, що враховує зміну умов охолодження по довжині поверхні корпуса, що обдувається зовнішнім вентилятором:

$$
k_m = m \sqrt{\frac{n}{100} D_a}
$$
 (10.21)

Коефіцієнт *m* = 2,6 для двигуна з 2*р*=2 при *h*≤132 мм і *m* = 3,3 при *h*≥160 мм; *m* = 1,8 для двигуна з 2*р*≥4 при *h*≤132 мм і *m* = 2,5 при *h*≥160 мм.

Витрата повітря, що забезпечується зовнішнім вентилятором при конструктивному виконанні і розмірах , що прийняті в двигунах серії 4А, може бути приблизно визначена за формулою:

$$
Q_e = 0.6D_a^3 \frac{n}{100} \tag{10.22}
$$

Витрата повітря  $\overline{Q_{\rm e}}'$ повинна бути більшою ніж потрібно для охолодження машини  $Q_e > Q_e$ .

**Долаток А** 

Приклад титульного аркуша розрахунково-пояснювальної записки до курсового проекту

Центральноукраїнський національний технічний університет не найменувания ницого навчального засладу) Кафедра «Електротехнічні системи та енергетичний менеджмент» (повид назва кафедри, циклової комісії)

# КУРСОВИЙ ПРОЕКТ

### з курсу «Електричні машини» (наза периоди) на тему: «Розрахунок асинхронного двигуна з коротко замкнутим ротором»

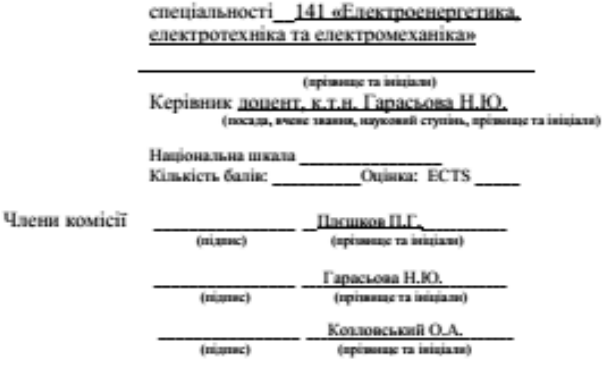

Студента III курсу прупи

м. Кропивницький-20 рік

#### Лодаток Б

#### Приклал завлання на курсовий проект

#### Центральноукраїнський національний технічний університет (назва вищого навчального закладу)

Кафедра ЕТС та ЕМ Дисципліна Електричні машини Спеціальність 141 «Електроенергетика, електротехніка та електромеханіка»

Курс Група Семестр

# ЗАВЛАННЯ

### на курсовий проект (роботу) студента

(Призвіще, ім"я, по батькові)

- 1. Тема проекту (роботи) Розрахунок асинхронного двигуна з короткозамкнутим ротором последний политический политический политический политический политический политический политический п
- 2. Строк здачі студентом закінченого проекту (роботи)
- 3. Вихідні дані до проекту (роботи) Номінальна потужність Рн = кВт; номінальна напруга  $U = 220/380$  В: кількість пар полюсів р= : висота вісі оберту (попередньо)  $h = \mu u$ ; довжина ; виконання по способу захисту від впливу зовнішнього середовища
- 4. Зміст розрахунково-пояснювальної записки (перелік питань, які піддягають розробці) Вибір головних розмірів; розрахунок статору, вибір повітряного зазору, розрахунок ротору; розрахунок магнітного ланиюга; визначення параметрів робочого режиму; розрахунок втрат потужності: розрахунок робочих та пускових характеристик: тепловий та вентиляційний розрахунки
- 5. Перелік графічного матеріалу (з точним зазначенням обов'язкових креслень)

6. Дата видачі завдання

## КАЛЕНДАРНИЙ ПЛАН

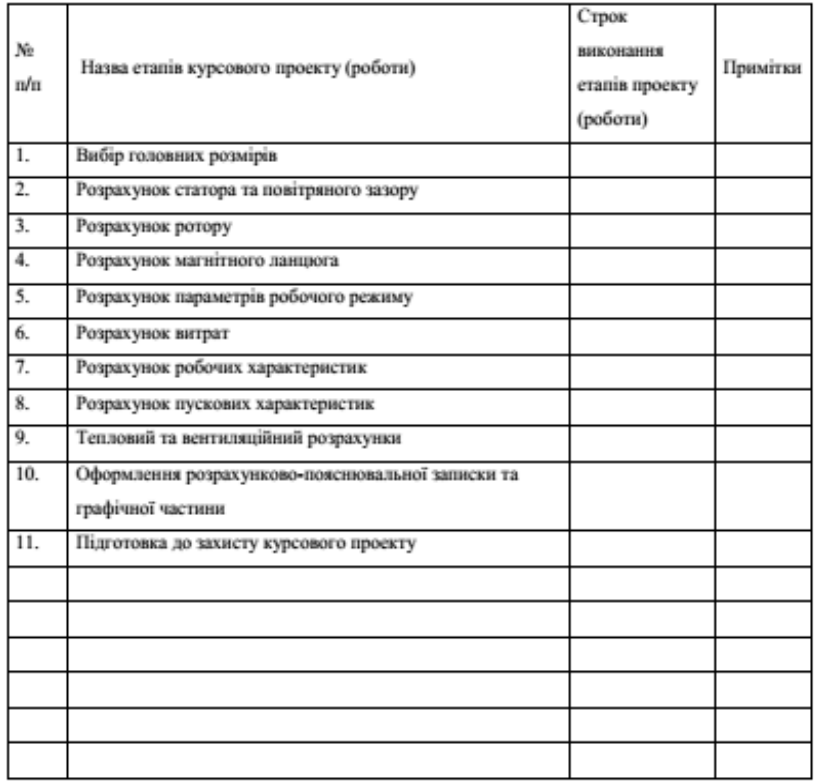

Студент

(niдme)

Керівник (підпис)  $20 p.$  $\overline{\phantom{a}}$ ٣

(Призвіще, ім"я, по батькові)

# *ДОДАТОК В*

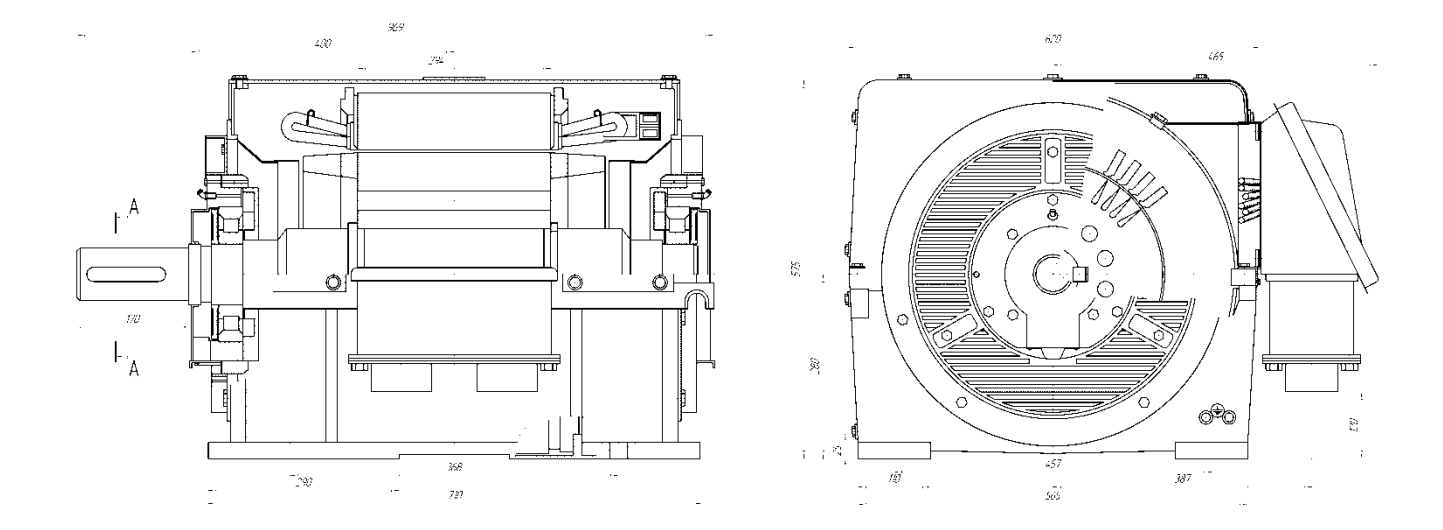

Рис. В.1. Загальний вид асинхронного двигуна серії 4А з висотою осі обертання 280 ≤ h ≤ 315 мм; ступінь захисту ІР23; ротор короткозамкнений

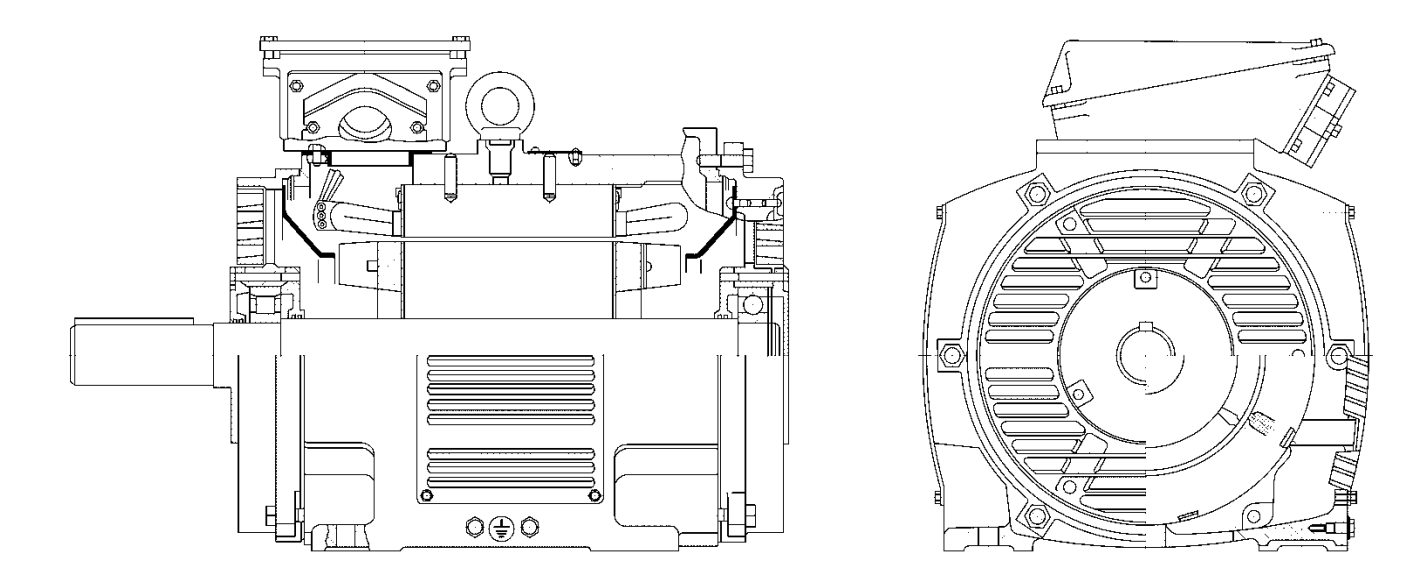

Рис. В.2. Загальний вид асинхронного двигуна серії 4А з висотою осі обертання ≤ h ≤ 250 мм; ступінь захисту ІР23; ротор короткозамкнений

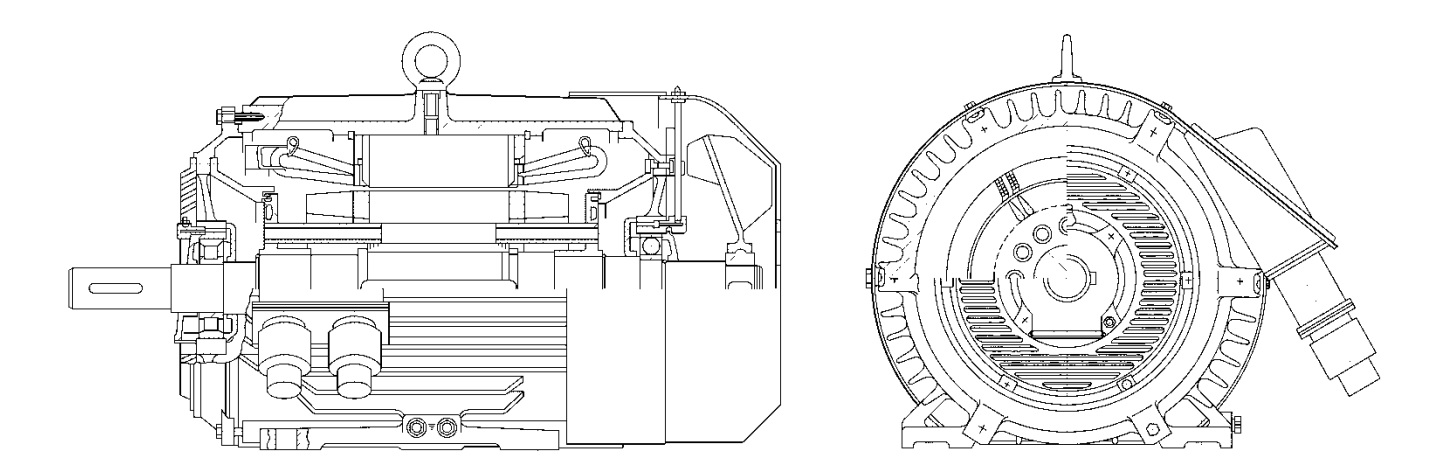

Рис. В.3. Загальний вид асинхронного двигуна серії 4А з висотою осі обертання 280≤ h ≤ 355 мм; ступінь захисту ІР44; ротор короткозамкнений

## *ДОДАТОК Г*

|         |                                       | - - -                              |                |                        |                     | $\cdots$ r i $\cdots$<br>Матеріал |             |              |              |  |
|---------|---------------------------------------|------------------------------------|----------------|------------------------|---------------------|-----------------------------------|-------------|--------------|--------------|--|
| Рисунок |                                       | MМ                                 |                |                        | Найменування, марка |                                   |             | Число        | Одностороння |  |
|         | обмотки<br>Висота<br>$\Gamma \rm{km}$ | обертання<br>$\overline{\text{c}}$ | Позиція        | Клас $B$               | Клас $F$            | Клас $H$                          | Товщина, мм | шарів        | товщина, мм  |  |
|         |                                       |                                    |                |                        | Плівкосклопласт     |                                   |             |              |              |  |
|         |                                       | 50-80                              | 1              | Ізофлекс               | Амідофлекс          |                                   | 0,2         |              | 0,2          |  |
|         |                                       |                                    | $\overline{2}$ | $\lambda$              | $\rangle$           |                                   | 0,3         |              | 0,3          |  |
|         |                                       |                                    |                |                        | Плівкосклопласт     |                                   |             |              |              |  |
|         | Одношарова                            | 90-132                             | 1              | Ізофлекс               | Амідофлекс          |                                   | 0,25        |              | 0,25         |  |
|         |                                       |                                    | $\overline{c}$ | $\lambda$<br>$\rangle$ |                     | 0,35                              |             | 1            | 0,35         |  |
|         |                                       | 160                                |                | Плівкосклопласт        |                     |                                   |             |              |              |  |
|         |                                       |                                    | 1              | Ізофлекс               | Амідофлекс          |                                   | 0,4         | 1            | 0,4          |  |
|         |                                       |                                    | $\overline{2}$ | $\rangle$              | $\rightarrow$       |                                   | 0,5         | 1            | 0,5          |  |
|         |                                       |                                    |                |                        | Плівкосклопласт     |                                   |             |              |              |  |
|         | Двошарова                             | 180-250                            | $\mathbf{1}$   | Ізофлекс               |                     | Амідофлекс                        | 0,4         | $\mathbf{1}$ | 0,4          |  |
|         |                                       |                                    | $\overline{2}$ | $\rightarrow$          |                     | $\rightarrow$                     | 0,4         | $\mathbf{1}$ | 0,4          |  |
|         |                                       |                                    | 3              | $\rightarrow$          |                     | $\rightarrow$                     | 0,5         | $\mathbf{1}$ | 0,5          |  |

Таблиця Г.1. Ізоляція одношарових обмоток статорів. Напруга до 660 В. Класи ізоляції *B*, *F*, *H*

Матеріал Одностороння Найменування, марка **Повщина, мм** <sub>и</sub> товщина ізоляції, мм Позиція Число Рисунок шарів клас *В* клас *F* клас *Н* клас *В* клас *F* клас *Н* клас *В* клас *F* клас *Н* Плівкосинтокартон 1\* | ПСК-Л | ПСК-Ф | ПСК-Н | 0,25 | 0,28 | 0,28 | 1 | 0,25 | 0,28 | 0,28 2\*\* Електроніт 0,3 0,3 0,28 1 0,3 0,3 0,28 - Загальна товщина пазової ізоляції 0,55 0,58 0,56 - 0,55 0,58 0,56 Лакотканинослюдопласт ГИК-ЛСК-ГИТ-ЛСБ-ГИП-ЛСП-3 0,55 | 0,55 | 0,55 | 0,55 | 0,55 ЛСЛ ЛСЛ ЛСЛ  $1, 2$ Плівкосинтокартон 4 | ПСК-Л | ПСК-Ф | ПСК-Н | 0,25 | 0,28 | 0,28 | 1 | 0,25 | 0,28 | 0,28 5 | ПСК-Л | ПСК-Ф | ПСК-Н | 0,25 | 0,28 | 0,28 | 1 | 0,25 | 0,28 | 0,28

Таблиця Г.2. Ізоляція обмоток із круглого проводу статорів асинхронних двигунів з висотою осі обертання  $h \ge 280$  ì ì на напругу до 660 В

| Частина                          | Позиція        | Матеріал                                                            |                          | Одностороння<br>Число шарів<br>товщина ізоляції, мм |                          |                     |                          |     |
|----------------------------------|----------------|---------------------------------------------------------------------|--------------------------|-----------------------------------------------------|--------------------------|---------------------|--------------------------|-----|
| обмотки                          |                | Найменування                                                        | Марка                    | Товщина, мм                                         | по висоті<br>по ширині   |                     | по ширині<br>по висоті   |     |
| пазова                           |                | Виткова ізоляція*                                                   |                          |                                                     |                          |                     | 0,2                      | 0,2 |
|                                  | $\overline{2}$ | Скляна стрічка                                                      | ЛЭС                      | 0,1                                                 |                          | 1 шар у розбіжку    | 1,4                      | 1,4 |
|                                  | 3              | Мікафолій                                                           | МФГ                      | 0,2                                                 |                          | 3,5 оберти          | 1,6                      | 1.6 |
|                                  | $\overline{4}$ | Двостороння<br>товщина<br>ізоляції<br>пазової<br>частини<br>котушки |                          | 0,2                                                 |                          | 3                   | 0.4                      | 0.6 |
| 6<br>7777777                     | 5              | Електроніт                                                          | $\overline{\phantom{0}}$ | 0,5                                                 | $\overline{c}$           | 1                   | $\overline{\phantom{0}}$ | 0,5 |
|                                  | 6              | Електроніт                                                          | ГФГС-ЛСБ                 | 0,5                                                 |                          | 1                   |                          | 0,5 |
|                                  | $\overline{7}$ | Лакоскломіканіт                                                     | $\overline{B}$           |                                                     |                          |                     |                          | 0,5 |
|                                  |                | Допуск на укладку                                                   |                          | 0,5                                                 | $\overline{\phantom{0}}$ | 1                   | 0.3                      | 0,5 |
|                                  |                | Всього на паз (без клина і<br>виткової ізоляції)                    |                          |                                                     |                          |                     | 2,3                      | 5,8 |
|                                  | 8              | Мікалента                                                           | ЛФЧ-11                   | 0,17                                                | 2 шари упівнахлест       |                     | 1,4                      | 1,4 |
| лобова                           | 9              | Склострічка                                                         | ЛЭС                      | 0,1                                                 |                          | 2-й шар упівнахлест | 0,4                      | 0,4 |
| ,,,,,,,                          | 10             | Склострічка                                                         | ЛЭС                      | 0,1                                                 |                          | 1 шар у розбіжку    | 0,2                      | 0,2 |
| amu<br>anni<br>C,<br><u>amin</u> |                | ізоляції<br>від<br>Розбухання<br>просочування                       |                          |                                                     |                          |                     | 0.5                      | 0.5 |
| anno<br>-10<br>umm               |                | Двостороння<br>товшина<br>ізоляції лобової частини                  |                          |                                                     |                          |                     | 2,5                      | 2,5 |

Таблиця Г.3. Гільзова ізоляція (тверда гільза) обмоток статорів машин змінного струму на напругу до 660 В (Клас нагрівостійкості *В* нормально і підсилено-вологостійкого виконання)

продовження табл. Г.3.

|                                  |                          | Матеріал                                                      |                  |                   |              |          |                    | Одностороння<br>Число шарів |                               |           |  |
|----------------------------------|--------------------------|---------------------------------------------------------------|------------------|-------------------|--------------|----------|--------------------|-----------------------------|-------------------------------|-----------|--|
| Частина<br>обмотки               | Позиція                  |                                                               |                  | Марка для класу   |              | Товщина, |                    |                             | товщина ізоляції, мм          |           |  |
|                                  |                          | Найменування                                                  |                  | нагрівостійкості  |              | MM       |                    |                             | по ширині по висоті по ширині | по висоті |  |
|                                  |                          |                                                               | $\boldsymbol{B}$ | $\boldsymbol{F}$  | H            |          |                    |                             |                               |           |  |
|                                  | 1                        | Виткова ізоляція*                                             |                  |                   |              |          |                    |                             |                               |           |  |
| пазова                           | $\overline{2}$           | Скляна стрічка                                                | ЛЭС              | ЛЭС               | ЛЭС          | 0,2      | 1 шар у розбіжку   |                             | 0,2                           | 0,2       |  |
|                                  | 3                        | Скломікафолій                                                 | СМФГ             | МФП-Т             | СМФК         | 0,2      | 3,5 оберти         |                             | 1,4                           | 1,4       |  |
|                                  |                          | Двостороння<br>товщина<br>ізоляції пазової частини            |                  |                   |              |          |                    |                             | 1,6                           | 1,6       |  |
| 777777                           |                          | котушки                                                       |                  |                   |              |          |                    |                             |                               |           |  |
|                                  | $\overline{\mathcal{L}}$ | Склолакотканина                                               | ЛСБ              | ЛСБ               | ЛСК          | 0,15     | $\overline{c}$     | 3                           | 0,3                           | 0,45      |  |
|                                  | 5                        | Склотекстоліт                                                 | <b>CT</b>        | СТЭФ              | CTK-41       | 0,5      | $\equiv$           | 1                           |                               | 0,5       |  |
| www<br>mmu                       |                          | 6 Лакоскломіканіт                                             | ГФГС-<br>ЛСБ     | ГФПС-<br>ЛСП      | ГФКС-<br>ЛСК | 0,5      |                    |                             |                               | 0,5       |  |
| 77777<br>7777777                 | 7                        | Склотекстоліт                                                 | <b>CT</b>        | СТЭФ              | $CTK-41$     | 0,5      |                    | 1                           |                               | 0,5       |  |
| anna<br>777777                   |                          | Допуск на укладку                                             |                  |                   |              |          |                    |                             | 0,3                           | 0,5       |  |
|                                  |                          | Всього на паз (без клина і<br>виткової ізоляції)              |                  |                   |              |          |                    |                             | 2,2                           | 5,7       |  |
|                                  | 8                        | Скломікалента                                                 |                  | С2ЛФГ С2ЛФГ ЛС2ФК |              | 0,17     | 2 шари упівнахлест |                             | 1,4                           | 1,4       |  |
| лобова                           | 9                        | Склострічка                                                   | ЛЭС              | ЛЭС               | ЛЭС          | 0,1      | 1 шар упівнахлест  |                             | 0,4                           | 0,4       |  |
| 77777                            |                          | 10 Склострічка                                                | ЛЭС              | ЛЭС               | ЛЭС          | 0,1      | 1 шар у розбіжку   |                             | 0,2                           | 0,2       |  |
| $\overline{mm}$<br>uum<br>umu    |                          | Розбухання ізоляції від<br>просочування                       |                  |                   |              |          |                    |                             | 0,5                           | 0,5       |  |
| 10<br>$\overline{m}\overline{m}$ |                          | Двостороння<br>товщина<br>ізоляції лобової частини<br>котушки |                  |                   |              |          |                    |                             | 2,5                           | 2,5       |  |
Таблиця Г.4. Безперервна термореактивна ізоляція класів нагрівостійкості *B* та *F* обмоток статорів машин змінного струму на напругу до 660 В

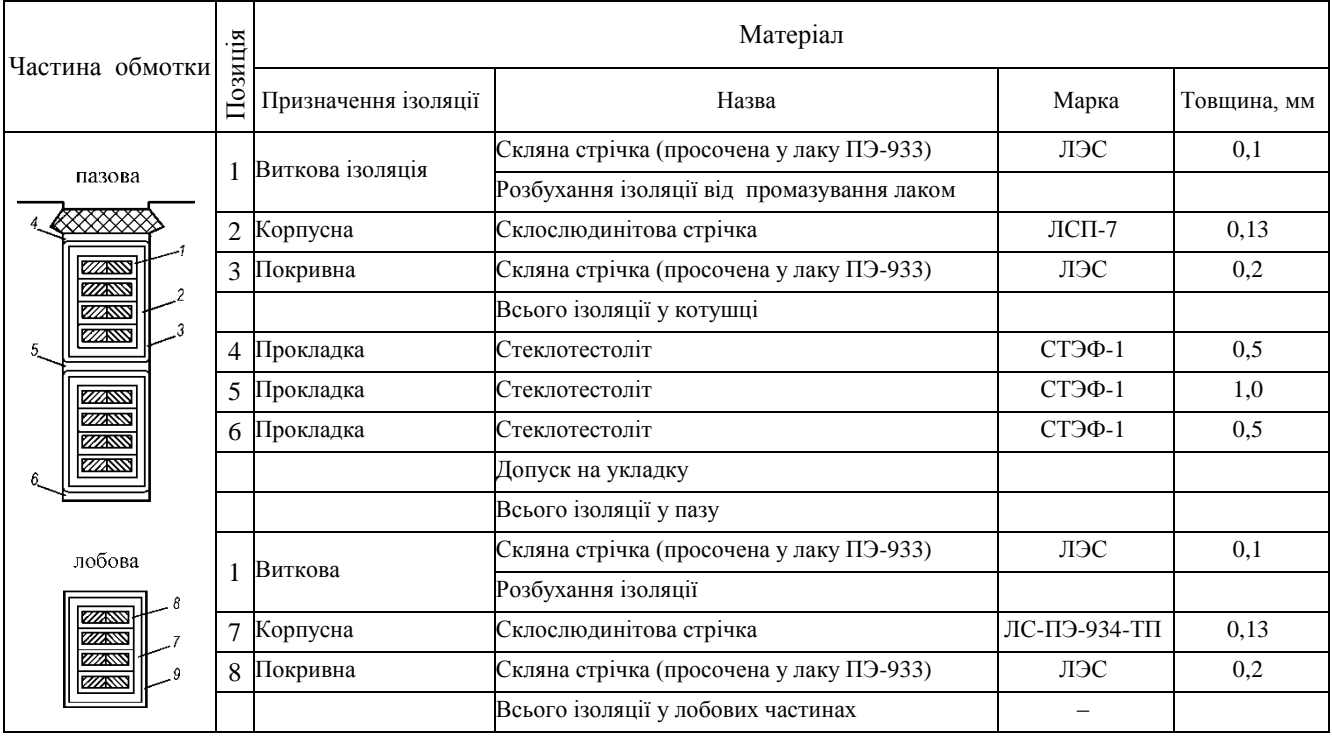

продовження табл. Г4

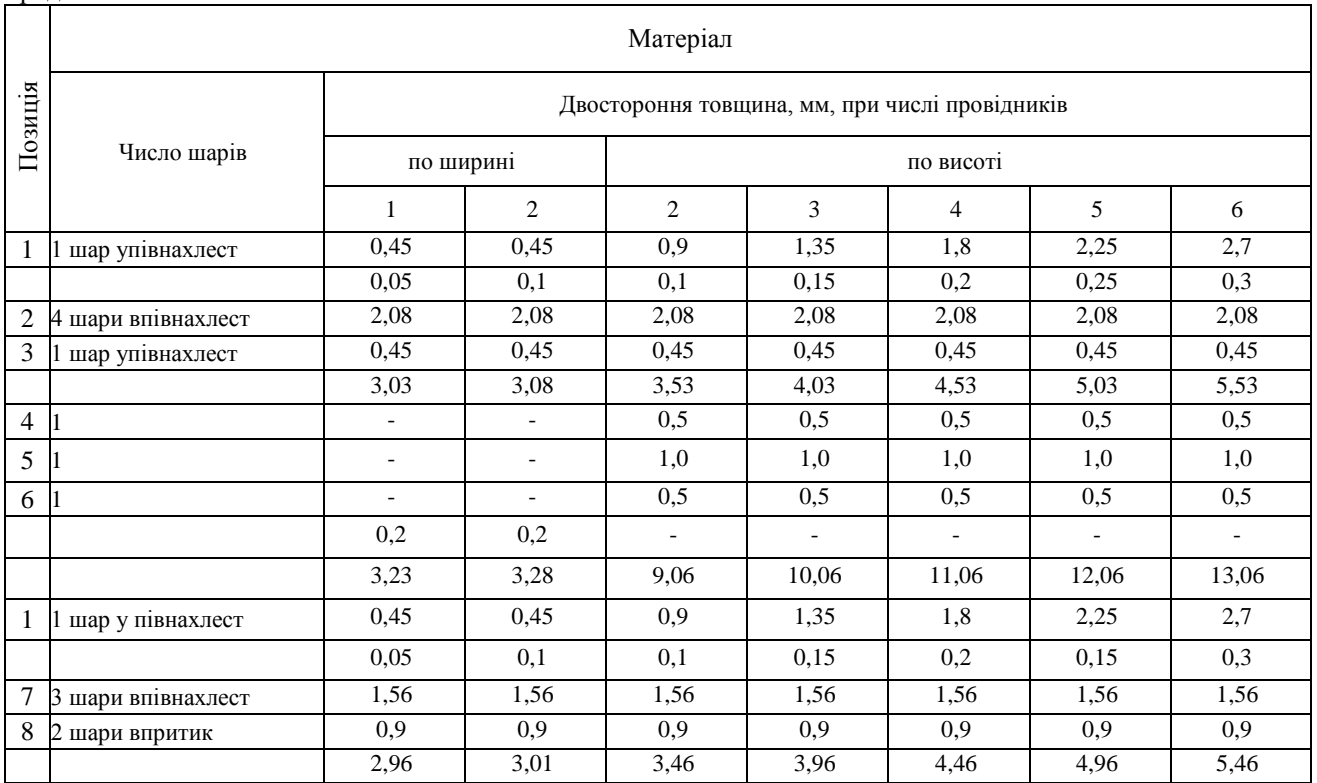

Примітка до табл. Г.3. У якості виткової ізоляції у обмотках з ізоляцією класу нагрівостійкості *В* застосовують прокладки із гнучкого міканіту ФГФЧО, у обмотках з ізоляцією класу нагрівостійкості *F* – із гнучкого скломіканіта  $\Gamma_2$ ФЄ1, у обмотках з ізоляцією класу нагрівостійкості *Н* – із гнучкого скло міканіту Г2ФК-11. Товщина прокладок 0,2-0,25 мм.

#### *ДОДАТОК Д*

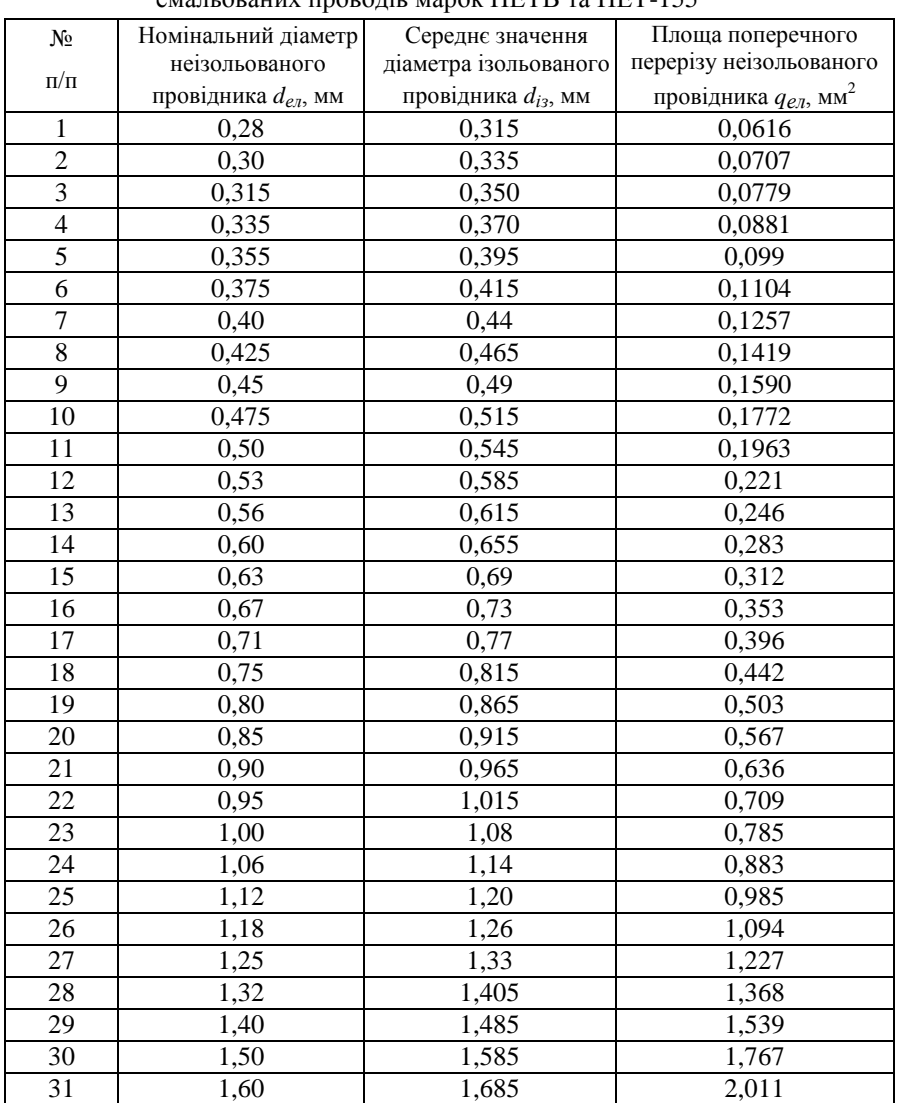

Таблиця Д1. Діаметр та площа поперечного перерізу круглих мідних емальованих проводів марок ПЕТВ та ПЕТ-155

|          |                                                                                                    | Номінальний розмір проволоки по меншій стороні а,мм |                          |                          |       |       |       |       |       |  |  |  |
|----------|----------------------------------------------------------------------------------------------------|-----------------------------------------------------|--------------------------|--------------------------|-------|-------|-------|-------|-------|--|--|--|
| $b$ , MM | 0.80                                                                                                    | 0,85                                                | 0.90                     | 0.95                     | 1,00  | 1.06  | 1,12  | 1,18  | 1,25  |  |  |  |
|          | Розрахунковий переріз проволоки $q_{\mathit{en}},$ мм <sup>2</sup><br>1,545<br>2,285<br>1.463<br>1,626<br>1,706<br>1,785<br>1.905<br>2,025<br>2,145<br>1,559<br>1,734<br>1,905<br>2,160<br>2,435<br>$\overline{\phantom{a}}$<br>2,429<br>1,749<br>1,842<br>2,160<br>2,294<br>2,585<br>1,655<br>1,934<br>2,025<br>1,950<br>1,751<br>2,145<br>2,429<br>2,735<br>2,736<br>1,970<br>2,435<br>2,910<br>1,863<br>2,076<br>2,181<br>2,285<br>2,585<br>2,211<br>2,435<br>3,098<br>1,983<br>2,753<br>$\overline{\phantom{a}}$<br>2,466<br>3,285<br>2.103<br>2,225<br>2,346<br>2,585<br>2,753<br>3,089<br>2,921<br>2,263<br>2,526<br>2,785<br>3,145<br>3,535<br>2,522<br>2,799<br>3,124<br>2,383<br>2.661<br>2,935<br>3,313<br>3,502<br>3.723<br>2,841<br>3,135<br>3,537<br>3,973<br>2,543<br>$\mathbf{r}$<br>$\overline{a}$<br>2,862<br>3,179<br>3,335<br>3,548<br>3,974<br>2,703<br>3,021<br>3,761<br>4,223<br>2,863<br>3,535<br>3,201<br>3,985<br>4,473<br>3,063<br>3,245<br>3,426<br>3,606<br>3,785<br>4,025<br>4,505<br>4,785<br>4,265<br>3.651<br>4,035<br>5,098<br>3,263<br>4,545<br>3,670<br>3,876<br>4,081<br>4,285<br>4,555<br>5,095<br>5,410<br>3,463<br>4,825<br>3,663<br>4.101<br>4,535<br>5,105<br>5.723<br>3,863<br>4,326<br>4,785<br>5,385<br>6,035<br>4,095<br>4,556<br>5,085<br>5,685<br>5,085<br>6,410<br>4,103<br>4,596<br>5,721<br>6,785<br>4,605<br>4,866<br>5,126<br>5,385<br>5,721<br>6,057<br>6,393<br>4,343<br>4,663<br>5,226<br>5,785<br>6,505<br>7,285<br>7,219<br>7,660<br>5,200<br>5,496<br>6,085<br>4,903<br>5,791<br>6,463<br>6,841<br>6,485<br>5,856<br>7,289<br>8,160<br>$\blacksquare$ |                                                     |                          |                          |       |       |       |       |       |  |  |  |
| 2,00     |                                                                                                    |                                                     |                          |                          |       |       |       |       |       |  |  |  |
| 2,12     |                                                                                                    |                                                     |                          |                          |       |       |       |       |       |  |  |  |
| 2,24     |                                                                                                    |                                                     |                          |                          |       |       |       |       |       |  |  |  |
| 2,36     |                                                                                                    |                                                     |                          |                          |       |       |       |       |       |  |  |  |
| 2,50     |                                                                                                    |                                                     |                          |                          |       |       |       |       |       |  |  |  |
| 2.65     |                                                                                                    |                                                     |                          |                          |       |       |       |       |       |  |  |  |
| 2,80     |                                                                                                    |                                                     |                          |                          |       |       |       |       |       |  |  |  |
| 3,00     |                                                                                                    |                                                     |                          |                          |       |       |       |       |       |  |  |  |
| 3,15     |                                                                                                    |                                                     |                          |                          |       |       |       |       |       |  |  |  |
| 3,35     |                                                                                                    |                                                     |                          |                          |       |       |       |       |       |  |  |  |
| 3,55     |                                                                                                    |                                                     |                          |                          |       |       |       |       |       |  |  |  |
| 3,75     |                                                                                                    |                                                     |                          |                          |       |       |       |       |       |  |  |  |
| 4,00     |                                                                                                    |                                                     |                          |                          |       |       |       |       |       |  |  |  |
| 4,25     |                                                                                                    |                                                     |                          |                          |       |       |       |       |       |  |  |  |
| 4,50     |                                                                                                    |                                                     |                          |                          |       |       |       |       |       |  |  |  |
| 4,75     |                                                                                                    |                                                     |                          |                          |       |       |       |       |       |  |  |  |
| 5,00     |                                                                                                    |                                                     |                          |                          |       |       |       |       |       |  |  |  |
| 5,30     |                                                                                                    |                                                     |                          |                          |       |       |       |       |       |  |  |  |
| 5,60     |                                                                                                    |                                                     |                          |                          |       |       |       |       |       |  |  |  |
| 6,00     |                                                                                                    |                                                     |                          |                          |       |       |       |       |       |  |  |  |
| 6,30     |                                                                                                    |                                                     |                          |                          |       |       |       |       |       |  |  |  |
| 6,70     |                                                                                                    |                                                     |                          |                          |       |       |       |       |       |  |  |  |
| 7,10     | $\overline{\phantom{a}}$                                                                                                    | $\overline{\phantom{a}}$                            | 6,216                    | 6,551                    | 6,885 | 7,311 | 7.737 | 8,163 | 8,660 |  |  |  |
| 7.50     | $\overline{\phantom{0}}$                                                                                                    |                                                     |                          |                          | 7,285 |       | 8,185 |       | 9,160 |  |  |  |
| 8,00     | $\overline{\phantom{a}}$                                                                                                    | $\overline{\phantom{a}}$                            | $\overline{\phantom{0}}$ | $\overline{\phantom{a}}$ | 7,785 | 8,265 | 8,745 | 9,225 | 9,785 |  |  |  |
| 8,50     |                                                                                                    |                                                     |                          |                          |       |       | 9,305 |       | 10,41 |  |  |  |

Таблиця Д2. Розміри і площі поперечного перерізу прямокутної проволоки

|          |                          | Номінальний розмір проволоки по меншій стороні а, мм                                                                                                    |       |       |       |       |               |       |       |  |  |  |
|----------|--------------------------|----------------------------------------------------------------------------------------------------|-------|-------|-------|-------|---------------|-------|-------|--|--|--|
| $b$ , MM | 1,32                     | 1,40                                                                                                    | 1,50  | 1.60  | 1.70  | 1.80  | 1,90          | 2,00  | 2,12  |  |  |  |
|          |                          | Розрахунковий переріз проволоки $q_{e\bar{\textit{\i}}},$ мм <sup>2</sup><br>2,585<br>2,425<br>$\blacksquare$<br>$\blacksquare$<br>٠<br>$\overline{\phantom{a}}$<br>2,753<br>$\blacksquare$<br>$\sim$<br>2,742<br>2,921<br>3,145<br>3,369<br>$\overline{\phantom{a}}$<br>$\overline{\phantom{a}}$<br>$\overline{\phantom{a}}$<br>۰<br>$\blacksquare$<br>3,089<br>3,561<br>$\overline{a}$<br>$\sim$<br>$\blacksquare$<br>$\overline{\phantom{0}}$<br>$\blacksquare$<br>3,535<br>3,085<br>3,285<br>3,785<br>3,887<br>4,137<br>$\overline{\phantom{a}}$<br>3,495<br>4,025<br>4,407<br>÷,<br>$\overline{a}$<br>3,481<br>3,705<br>3,985<br>4,265<br>4,397<br>4,677<br>4,957<br>5,237<br>$\overline{\phantom{a}}$<br>3,985<br>4,585<br>5,038<br>5,638<br>$\blacksquare$<br>$\blacksquare$<br>$\blacksquare$<br>÷.<br>4,825<br>4,992<br>5,622<br>$\overline{5,9}37$<br>3,943<br>4,195<br>4,510<br>5,307<br>6,315<br>4,475<br>5,145<br>6,337<br>5,667<br>4,755<br>5,465<br>4,471<br>5,110<br>5,672<br>6,027<br>6,382<br>6,737<br>7,163<br>5,035<br>5,785<br>6,387<br>7,137<br>5,065<br>5,385<br>5,785<br>6,185<br>6,437<br>6,837<br>7,237<br>7,637<br>8,117<br>5,735<br>6,585<br>7,287<br>8,137<br>5,725<br>6,085<br>6,535<br>6,985<br>7,287<br>7,737<br>8,187<br>8,637<br>9,177<br>9,137<br>6,435<br>7,385<br>8,188<br>$\blacksquare$<br>$\blacksquare$<br>$\blacksquare$<br>÷.<br>6,785<br>7,785<br>7,285<br>8,137<br>8,637<br>9,137<br>9,637<br>10,24<br>6,385<br>7,205<br>8,265<br>10,24<br>9,177<br>÷.<br>7,177<br>8,185<br>8,745<br>10,84<br>7,625<br>9,157<br>9,717<br>10,28<br>11,51<br>8,185<br>9,385<br>10.44<br>11,64<br>$\blacksquare$<br>12,24<br>8,605<br>9,235<br>9,865<br>10,35<br>10,98<br>12,99<br>8,101<br>11,61<br>9,165<br>10,51<br>11,70<br>13,04<br>$\overline{a}$<br>÷.<br>9,725<br>11,15<br>13,84<br>9,157<br>10,44<br>11,71<br>12,42<br>14,69<br>13,13<br>10,29<br>11,79<br>13,14<br>14,64<br>$\overline{\phantom{a}}$<br>$\overline{\phantom{a}}$<br>10,99<br>12,59<br>11,79<br>14,04<br>15,64<br>10,35<br>13,24<br>14,84<br>16,60 |       |       |       |       |               |       |       |  |  |  |
| 2,00     |                          |                                                                                                    |       |       |       |       |               |       |       |  |  |  |
| 2,12     |                          |                                                                                                    |       |       |       |       |               |       |       |  |  |  |
| 2,24     |                          |                                                                                                    |       |       |       |       |               |       |       |  |  |  |
| 2,36     |                          |                                                                                                    |       |       |       |       |               |       |       |  |  |  |
| 2,50     |                          |                                                                                                    |       |       |       |       |               |       |       |  |  |  |
| 2,65     |                          |                                                                                                    |       |       |       |       |               |       |       |  |  |  |
| 2,80     |                          |                                                                                                    |       |       |       |       |               |       |       |  |  |  |
| 3,00     |                          |                                                                                                    |       |       |       |       |               |       |       |  |  |  |
| 3.15     |                          |                                                                                                    |       |       |       |       |               |       |       |  |  |  |
| 3,35     |                          |                                                                                                    |       |       |       |       |               |       |       |  |  |  |
| 3,55     |                          |                                                                                                    |       |       |       |       |               |       |       |  |  |  |
| 3,75     |                          |                                                                                                    |       |       |       |       |               |       |       |  |  |  |
| .00      |                          |                                                                                                    |       |       |       |       |               |       |       |  |  |  |
| 4,25     |                          |                                                                                                    |       |       |       |       |               |       |       |  |  |  |
| 4,50     |                          |                                                                                                    |       |       |       |       |               |       |       |  |  |  |
| 4,75     |                          |                                                                                                    |       |       |       |       |               |       |       |  |  |  |
| 5,00     |                          |                                                                                                    |       |       |       |       |               |       |       |  |  |  |
| 5,30     |                          |                                                                                                    |       |       |       |       |               |       |       |  |  |  |
| 5,60     |                          |                                                                                                    |       |       |       |       |               |       |       |  |  |  |
| 6,00     |                          |                                                                                                    |       |       |       |       |               |       |       |  |  |  |
| 6,30     |                          |                                                                                                    |       |       |       |       |               |       |       |  |  |  |
| 6,70     |                          |                                                                                                    |       |       |       |       |               |       |       |  |  |  |
| 7,10     |                          |                                                                                                    |       |       |       |       |               |       |       |  |  |  |
| 7,50     |                          |                                                                                                    |       |       |       |       |               |       |       |  |  |  |
| 8,00     |                          |                                                                                                    |       |       |       |       |               |       |       |  |  |  |
| 8,50     |                          | 11,69                                                                                                    |       | 13,39 |       | 14,94 | ÷.            | 16,64 |       |  |  |  |
| 9,00     | 11,67                    | 12,39                                                                                                    | 13,29 | 14,19 | 14,94 | 15,84 | 16,74         | 17,64 | 18,72 |  |  |  |
| 9,50     | $\overline{\phantom{a}}$ | 13,09                                                                                                    |       | 14,99 |       | 16,74 |               | 18,64 |       |  |  |  |
| 10,0     | 12,99                    | 13,79                                                                                                    | 14,79 | 15,79 | 16,64 | 17,64 | 18,64         | 19,64 | 20,84 |  |  |  |
| 10,6     | $\blacksquare$           | 14,63                                                                                                    |       | 16,75 |       | 18,72 | $\frac{1}{2}$ | 20,84 |       |  |  |  |

Таблиця Д3. Розміри і площі поперечного перерізу прямокутної проволоки

| $b$ , MM | 2,24                                                                                                    | 2,36  | 2,50  | 2,65  | 2,80  | 3,00  | 3,15  | 3,35  | 3,55  |
|----------|----------------------------------------------------------------------------------------------------|-------|-------|-------|-------|-------|-------|-------|-------|
|          | Номінальний розмір проволоки по меншій стороні а, мм<br>Розрахунковий переріз проволоки $q_{e\imath}$ , мм <sup>2</sup><br>6.693<br>$\blacksquare$<br>$\overline{\phantom{a}}$<br>$\overline{\phantom{a}}$<br>$\overline{\phantom{0}}$<br>7,141<br>7,589<br>7,829<br>8,326<br>$\overline{\phantom{a}}$<br>$\overline{\phantom{a}}$<br>8,826<br>8,037<br>$\overline{\phantom{a}}$<br>$\overline{\phantom{a}}$<br>$\overline{\phantom{a}}$<br>$\overline{\phantom{a}}$<br>$\overline{\phantom{a}}$<br>$\overline{\phantom{a}}$<br>$\overline{\phantom{a}}$<br>8,891<br>8,597<br>9,451<br>10,65<br>10,85<br>$\overline{\phantom{a}}$<br>$\overline{\phantom{a}}$<br>10,08<br>11,35<br>9,157<br>$\overline{a}$<br>$\overline{a}$<br>$\overline{\phantom{a}}$<br>$\overline{a}$<br>$\overline{\phantom{a}}$<br>$\overline{\phantom{a}}$<br>11,38<br>9,717<br>10,07<br>10,70<br>12,05<br>12,95<br>13,63<br>$\overline{\phantom{a}}$<br>$\overline{\phantom{a}}$<br>10,28<br>11,33<br>12,75<br>14,41<br>$\overline{a}$<br>11,25<br>12,70<br>16,20<br>10,84<br>11,95<br>13,45<br>14,45<br>15,20<br>17,20<br>11,51<br>12,70<br>14,29<br>16,15<br>18,27<br>15,13<br>19,33<br>12,18<br>13,45<br>17,09<br>18,21<br>12,67<br>14,29<br>16,25<br>13,08<br>14,45<br>16,25<br>20,75<br>18,35<br>$\overline{\phantom{0}}$<br>$\equiv$<br>18,35<br>21,82<br>14,32<br>15,20<br>16,15<br>17,09<br>19,30<br>20,56<br>13,75<br>14,65<br>16,20<br>18,21<br>20,56<br>23,24<br>16,21<br>18,27<br>20,75<br>23,24<br>15,54<br>17,20<br>19,33<br>21,82<br>24,66<br>26,08<br>18,20<br>20,45<br>23,08<br>16,44<br>$\mathbf{r}$<br>18,33<br>26,25<br>27,85<br>17,56<br>19,45<br>21,85<br>20,65<br>23,45<br>24,65<br>20,70<br>23,25<br>29,63<br>18,68<br>26,23<br>$\overline{\phantom{0}}$<br>31,40<br>20,69<br>21,95<br>23,30<br>26,54<br>27,80<br>29,60<br>19,80<br>24,65<br>20,92<br>23,20<br>26,05<br>33,18<br>29,38<br>$\equiv$<br>22.04<br>23,05<br>28,45<br>25,95<br>29,45<br>32,95<br>34,95<br>27,45<br>30,95<br>23,38<br>25,95<br>29,13<br>37,08<br>32,84<br>$\overline{a}$<br>$\mathbf{r}$<br>$\overline{\phantom{a}}$<br>$\sim$ |       |       |       |       |       |       |       |       |
| 3.15     |                                                                                                    |       |       |       |       |       |       |       |       |
| 3,35     |                                                                                                    |       |       |       |       |       |       |       |       |
| 3,55     |                                                                                                    |       |       |       |       |       |       |       |       |
| 3,75     |                                                                                                    |       |       |       |       |       |       |       |       |
| 4,00     |                                                                                                    |       |       |       |       |       |       |       |       |
| 4,25     |                                                                                                    |       |       |       |       |       |       |       |       |
| 4,50     |                                                                                                    |       |       |       |       |       |       |       |       |
| 4,75     |                                                                                                    |       |       |       |       |       |       |       |       |
| 5,00     |                                                                                                    |       |       |       |       |       |       |       |       |
| 5,30     |                                                                                                    |       |       |       |       |       |       |       |       |
| 5,60     |                                                                                                    |       |       |       |       |       |       |       |       |
| 6,00     |                                                                                                    |       |       |       |       |       |       |       |       |
| 6,30     |                                                                                                    |       |       |       |       |       |       |       |       |
| 6,70     |                                                                                                    |       |       |       |       |       |       |       |       |
| 7,10     |                                                                                                    |       |       |       |       |       |       |       |       |
| 7,50     |                                                                                                    |       |       |       |       |       |       |       |       |
| 8,00     |                                                                                                    |       |       |       |       |       |       |       |       |
| 8,50     |                                                                                                    |       |       |       |       |       |       |       |       |
| 9,00     |                                                                                                    |       |       |       |       |       |       |       |       |
| 9,50     |                                                                                                    |       |       |       |       |       |       |       |       |
| 10,0     |                                                                                                    |       |       |       |       |       |       |       |       |
| 10,8     |                                                                                                    |       |       |       |       |       |       |       |       |
| 11,2     | 24,73                                                                                                    | 25,88 | 27,45 | 29,13 | 30,81 | 33,05 | 34,73 | 36,97 | 39,21 |
| 11,8     | 26,07                                                                                                    |       | 28,95 |       | 32,49 |       | 36,62 |       | 41,34 |
| 12,5     | 27,64                                                                                                    | 24,95 | 30,70 | 32,58 | 34,45 | 36,95 | 38,83 | 41,33 | 43,83 |

Таблиця Д4. Розміри і площі поперечного перерізу прямокутної проволоки

|          | Номінальний розмір проволоки по меншій стороні а, мм |       |       |                                                              |       |       |                          |       |  |  |
|----------|------------------------------------------------------|-------|-------|--------------------------------------------------------------|-------|-------|--------------------------|-------|--|--|
| $b$ , MM | 3,75                                                 | 4,00  | 4,25  | 4,50                                                         | 4,75  | 5,00  | 5,30                     | 5,60  |  |  |
|          |                                                      |       |       | Розрахунковий переріз проволоки $q_{e\pi}$ , мм <sup>2</sup> |       |       |                          |       |  |  |
| 5,60     | 20,14                                                | 21,54 |       |                                                              |       |       |                          |       |  |  |
| 6,00     |                                                      | 23,14 |       |                                                              |       |       |                          |       |  |  |
| 6,30     | 22,77                                                | 24,34 | 25,92 | 27,49                                                        |       |       |                          |       |  |  |
| 6,70     |                                                      | 25,94 |       | 29,29                                                        |       |       |                          |       |  |  |
| 7,10     | 25,77                                                | 27,54 | 29,32 | 31,09                                                        | 32,87 | 34,64 | $\overline{\phantom{0}}$ |       |  |  |
| 7,50     |                                                      | 29,14 |       | 32,89                                                        |       | 36,64 |                          |       |  |  |
| 8,00     | 29,14                                                | 31,14 | 33,14 | 35,14                                                        | 37,14 | 39,24 | 41,54                    | 43,94 |  |  |
| 8,50     |                                                      | 33,14 |       | 37,39                                                        |       | 41,64 |                          | 46,74 |  |  |
| 9,00     | 32,89                                                | 35,14 | 37,39 | 39,64                                                        | 41,89 | 44,14 | 46,84                    | 49,54 |  |  |
| 9,50     |                                                      | 37,14 |       | 41,89                                                        |       | 46,64 |                          | 52,34 |  |  |
| 10,0     | 36,64                                                | 39,14 | 41,64 | 44,14                                                        | 46,64 | 49,14 | 52,14                    | 55,14 |  |  |
| 10,8     |                                                      | 41,54 |       | 46,84                                                        |       | 52,14 |                          | 58,50 |  |  |
| 11,2     | 41,14                                                | 43,94 | 46,74 | 49,54                                                        | 52,34 | 55,14 | 58,50                    | 61,86 |  |  |
| 11,8     |                                                      | 46,34 |       | 52,24                                                        |       | 52,14 |                          | 65,22 |  |  |
| 12,5     | 46,02                                                | 49,14 | 52,27 | 55,39                                                        | 58,52 | 61,64 | 65,39                    | 69,14 |  |  |

Таблиця Д5. Розміри і площі поперечного перерізу прямокутної проволоки

|          |                          |                |                          |                          | Номінальний розмір проволоки по меншій стороні а, мм       |                          |                          |                          |                          |                          |                          |                          |                          |
|----------|--------------------------|----------------|--------------------------|--------------------------|------------------------------------------------------------|--------------------------|--------------------------|--------------------------|--------------------------|--------------------------|--------------------------|--------------------------|--------------------------|
| $b$ , MM | 3,28                     | 3,35           | 3,53                     | 3,55                     | 3,75                                                       | 3,80                     | 4,00                     | 4,10                     | 4,25                     | 4,40                     | 4,50                     | 4,70                     | 4,75                     |
|          |                          |                |                          |                          | Розрахунковий переріз проволоки $q_{en}$ , мм <sup>2</sup> |                          |                          |                          |                          |                          |                          |                          |                          |
| 11,2     |                          | 36,97          |                          | 39,21                    | 41,14                                                      |                          | 43,94                    |                          | 46,74                    |                          | 49,54                    |                          | 52,34                    |
| 11,6     |                          |                |                          |                          |                                                            | $\qquad \qquad -$        |                          |                          |                          |                          |                          |                          |                          |
| 11,8     | -                        |                | $\overline{\phantom{a}}$ | 41,34                    |                                                            | $\qquad \qquad -$        | 46,34                    | $\overline{\phantom{a}}$ |                          | $\overline{\phantom{a}}$ | 52,24                    | $\overline{\phantom{a}}$ |                          |
| 12,5     | $\overline{\phantom{a}}$ | 41,33          |                          | 43,83                    | 46,02                                                      | ÷,                       | 49,14                    | $\blacksquare$           | 52,27                    | $\overline{\phantom{a}}$ | 55,39                    |                          | 58,52                    |
| 13,2     | $\sim$                   |                |                          | 46,31                    |                                                            |                          | 51,94                    | $\overline{\phantom{0}}$ |                          | $\blacksquare$           | 58,54                    |                          |                          |
| 13,5     | -                        |                |                          |                          |                                                            |                          |                          |                          |                          |                          |                          |                          |                          |
| 14,0     | $\overline{\phantom{a}}$ | 46,35          |                          | 49,15                    | 51,95                                                      |                          | 55,14                    |                          | 58,64                    |                          | 62,14                    |                          | 65,64                    |
| 14,5     | ÷                        |                |                          |                          |                                                            |                          |                          |                          |                          | $\overline{\phantom{a}}$ |                          | $\blacksquare$           |                          |
| 15,0     |                          |                |                          | 52,70                    |                                                            |                          | 59,14                    |                          | $\overline{\phantom{a}}$ | $\blacksquare$           | 66,64                    | Ξ.                       |                          |
| 15,6     | $\equiv$                 | $\overline{a}$ | $\overline{\phantom{0}}$ | $\blacksquare$           | $\mathbf{r}$                                               | $\overline{\phantom{0}}$ | $\overline{\phantom{a}}$ | $\overline{\phantom{0}}$ | ÷,                       | $\blacksquare$           | ÷.                       | $\blacksquare$           |                          |
| 16,0     | $\overline{a}$           | 53,05          | ÷.                       | 56,25                    | 59,14                                                      | L.                       | 63,14                    | ÷.                       | 67,14                    | ÷.                       | 71,14                    | L.                       | 75,14                    |
| 16,8     | 54,62                    | ÷,             | 58,82                    | $\overline{\phantom{a}}$ | $\blacksquare$                                             | 63,36                    | $\equiv$                 | 68,02                    | $\overline{a}$           | 73,06                    | $\blacksquare$           | 78,10                    |                          |
| 18,0     | 58,56                    | $\blacksquare$ | 63,06                    | $\overline{\phantom{0}}$ | $\overline{\phantom{a}}$                                   | 67,92                    | $\bar{\phantom{a}}$      | 72,94                    | $\overline{a}$           | 78,34                    | $\overline{\phantom{a}}$ | 83,74                    | $\overline{\phantom{a}}$ |
| 19,5     | 63,48                    | $\blacksquare$ | 68,35                    | $\overline{\phantom{0}}$ | $\blacksquare$                                             | 73,62                    | $\overline{a}$           | 79,09                    | $\frac{1}{2}$            | 84,94                    | $\overline{\phantom{a}}$ | 90,79                    | $\overline{\phantom{a}}$ |
| 20,0     | $\equiv$                 | $\overline{a}$ |                          | $\overline{a}$           | $\blacksquare$                                             |                          | 79,52                    |                          | $\blacksquare$           | $\overline{a}$           | $\overline{\phantom{a}}$ |                          |                          |
| 22,0     | 71,68                    | ÷,             | 77,18                    | $\overline{a}$           | $\overline{\phantom{a}}$                                   | 83,12                    | $\overline{a}$           | 89,34                    | $\blacksquare$           | 95,94                    | $\overline{\phantom{a}}$ | 102,54                   | $\overline{\phantom{a}}$ |
| 25,0     | 81,52                    | ÷,             | 87,77                    | $\overline{\phantom{0}}$ | $\overline{\phantom{a}}$                                   | 94,52                    | 99,52                    | 101,64                   | $\overline{a}$           | 109,14                   | $\overline{\phantom{a}}$ | 116,40                   | $\overline{\phantom{a}}$ |
| 26,3     | $\equiv$                 | ÷,             | 92,36                    | $\overline{a}$           | $\overline{\phantom{a}}$                                   | 99,46                    | $\mathbf{L}$             | 106,97                   | $\overline{a}$           | 114,86                   | $\overline{\phantom{a}}$ | 122,75                   | $\overline{\phantom{a}}$ |
| 28,0     | $\overline{\phantom{a}}$ | $\overline{a}$ |                          | $\overline{\phantom{a}}$ | $\overline{\phantom{a}}$                                   | 105,92                   | 111,94                   | 113,94                   | $\blacksquare$           | 122,34                   | $\overline{\phantom{a}}$ | 130,74                   | $\overline{\phantom{a}}$ |
| 30,0     | $\overline{a}$           | $\overline{a}$ | ÷                        | $\blacksquare$           | $\overline{\phantom{a}}$                                   | 113,52                   | 119,52                   | 122,14                   | $\blacksquare$           | 131,14                   | $\blacksquare$           | 140,14                   | $\overline{\phantom{a}}$ |
| 32,0     | $\overline{\phantom{0}}$ | $\overline{a}$ | $\overline{\phantom{0}}$ | $\overline{\phantom{0}}$ | $\overline{\phantom{a}}$                                   |                          |                          | 130,34                   | $\blacksquare$           | 139,94                   | $\overline{\phantom{a}}$ | 149,54                   |                          |
| 35,0     | $\overline{\phantom{0}}$ |                |                          |                          |                                                            |                          |                          |                          |                          | 153,14                   |                          | 163,64                   |                          |

Таблиця Д6. Розміри і площі поперечного перерізу прямокутної проволоки

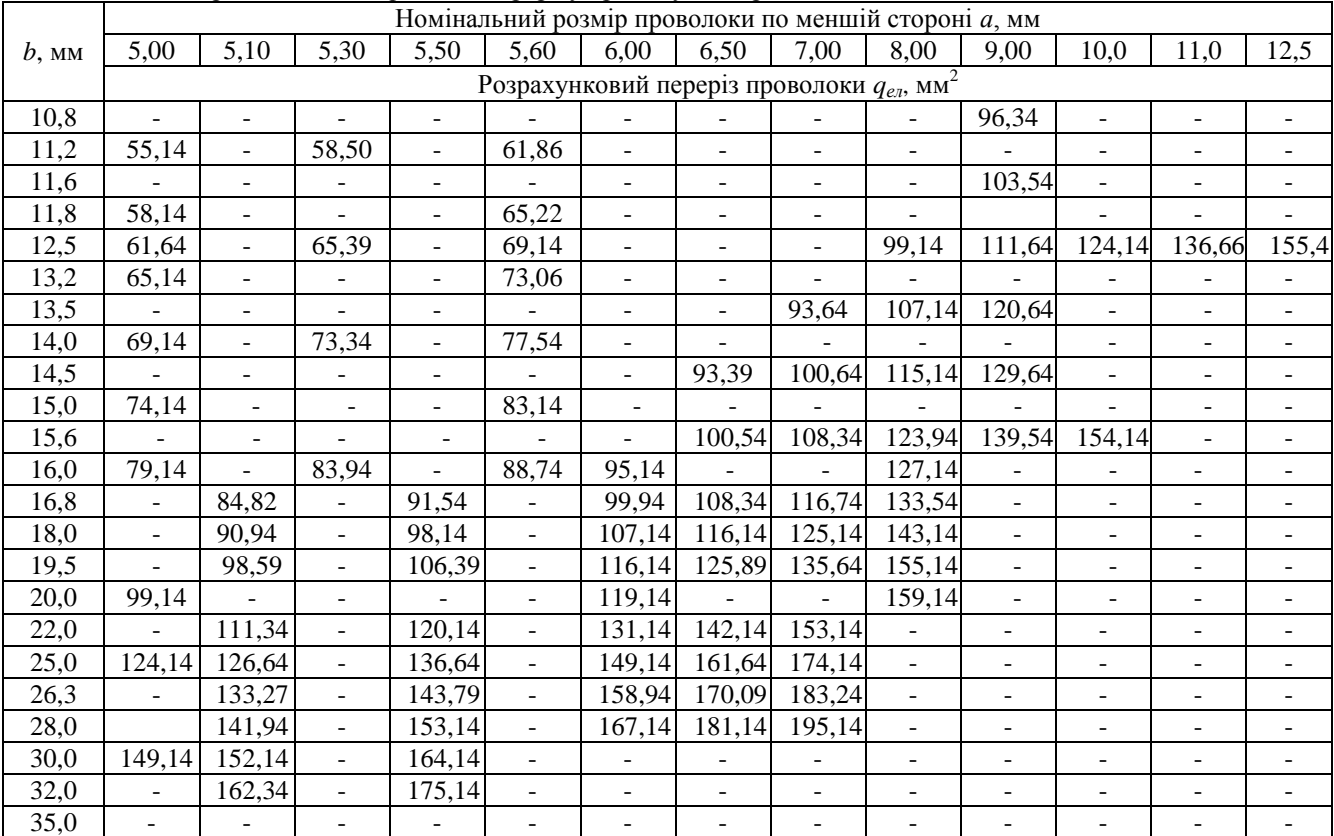

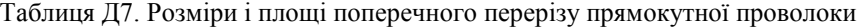

# *ДОДАТОК Е*

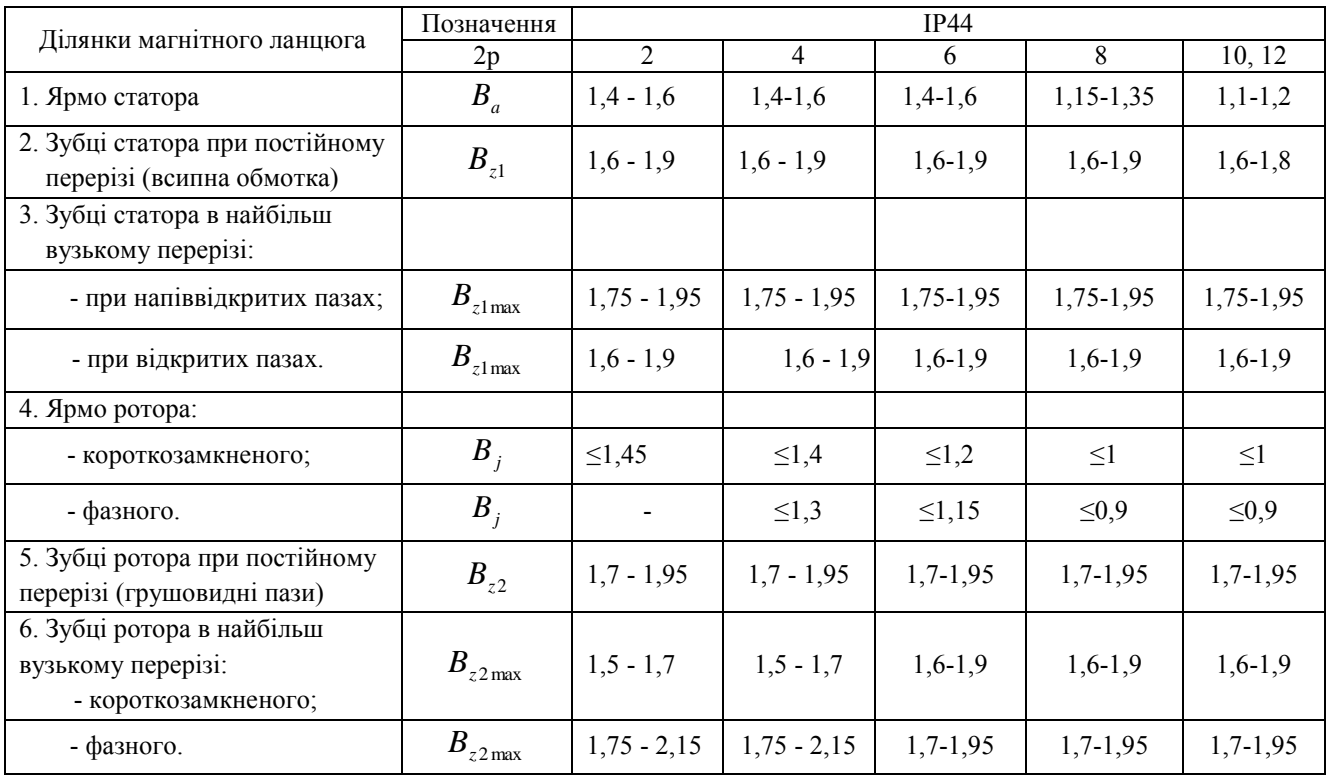

# Таблиця Е1. Допустимі значення індукції на різних ділянках магнітного ланцюга, Тл

| Ділянки магнітного ланцюга                                   | Позначення           | IP23           |            |            |            |            |             |  |  |
|--------------------------------------------------------------|----------------------|----------------|------------|------------|------------|------------|-------------|--|--|
|                                                              | 2p                   | $\overline{2}$ | 4          | 6          | 8          | 10         | 12          |  |  |
| 1. Ярмо статора                                              | $B_a$                | $1,45-1,6$     | $1,45-1,6$ | $1,45-1,6$ | $1,2-1,4$  | $1,2-1,4$  | $1, 1-1, 3$ |  |  |
| 2. Зубці статора при постійному<br>перерізі (всипна обмотка) | $B_{z1}$             | $1,8-2,05$     | $1,7-1,95$ | $1,7-1,95$ | $1,7-1,95$ | $1,6-1,9$  | $1,6-1,9$   |  |  |
| 3. Зубці статора в найбільш<br>вузькому перерізі:            |                      |                |            |            |            |            |             |  |  |
| - при напіввідкритих пазах;                                  | $B_{z1\mathrm{max}}$ | $1,9-2,1$      | $1,8-2,0$  | $1,8-2,0$  | $1,8-2,0$  | $1,8-2,0$  | $1,8-2,0$   |  |  |
| - при відкритих пазах                                        | $B_{z1\text{max}}$   | $1,7-2$        | $1,7-2$    | $1,7-2$    | $1,7-2$    | $1,7-2$    | $1,7-2$     |  |  |
| 4. Ярмо ротора:                                              |                      |                |            |            |            |            |             |  |  |
| - короткозамкненого;                                         | $B_i$                | $\leq 1,55$    | $\leq1,5$  | $\leq 1,3$ | $\leq 1,1$ | $\leq 1,1$ | $\leq 1,1$  |  |  |
| - фазного.                                                   | $B_{i}$              |                | $\leq 1,4$ | $\leq$ 1,2 | $\leq1$    | $\leq1$    | $\leq1$     |  |  |
| 5. Зубці ротора при постійному<br>перерізі (грушовидні пази) | $B_{z2}$             | $1,75-2$       | $1,75-2$   | $1,75-2$   | $1,75-2$   | $1,75-2$   | $1,75-2$    |  |  |
| 6. Зубці ротора в найбільш<br>вузькому перерізі:             |                      |                |            |            |            |            |             |  |  |
| Короткозамкненого;                                           | $B_{z2\text{max}}$   | $1,75-2$       | $1,75-2$   | $1,7-1,95$ | $1,7-1,95$ | $1,7-1,95$ | $1,7-1,95$  |  |  |
| - фазного.                                                   | $B_{z2\text{max}}$   | $1,9-2,2$      | $1,9-2,2$  | $1,85-2,1$ | $1,85-2,1$ | $1,85-2,1$ | $1,85-2,1$  |  |  |

Додаток Е2. Допустимі значення індукції на різних ділянках магнітного ланцюга, Тл

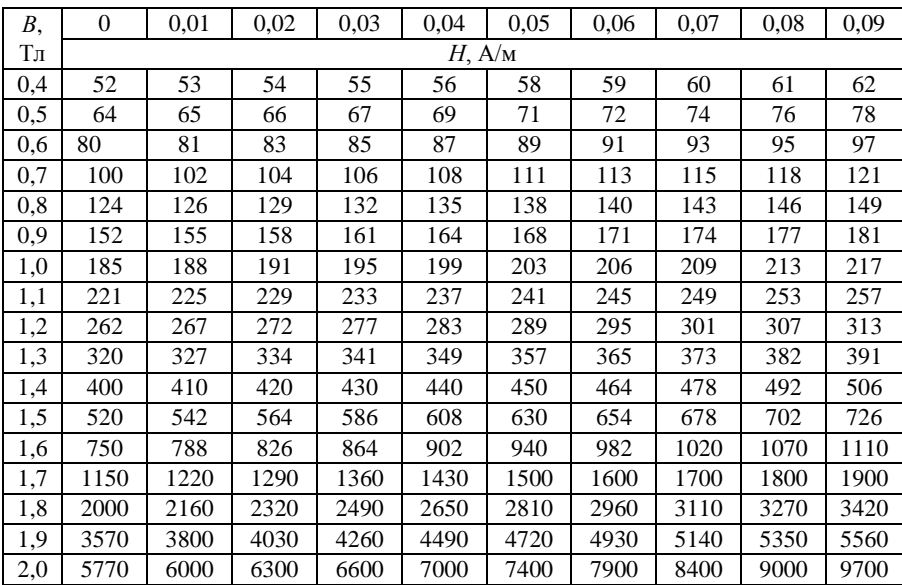

# *ДОДАТОК Ж*

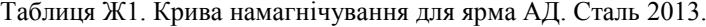

Таблиця Ж2. Крива намагнічування для ярма АД. Сталь 2211, 2312.

| В,  | $\Omega$ | 0,01  | 0.02  | 0,03  | 0,04        | 0.05  | 0,06  | 0,07  | 0.08  | 0,09  |
|-----|----------|-------|-------|-------|-------------|-------|-------|-------|-------|-------|
| Тл  |          |       |       |       | $H$ , $A/M$ |       |       |       |       |       |
| 0,4 | 89       | 91    | 93    | 94    | 96          | 98    | 100   | 102   | 104   | 106   |
| 0,5 | 108      | 110   | 113   | 115   | 118         | 120   | 122   | 124   | 126   | 128   |
| 0,6 | 131      | 134   | 136   | 139   | 141         | 144   | 147   | 150   | 153   | 156   |
| 0,7 | 159      | 162   | 166   | 169   | 172         | 176   | 180   | 183   | 186   | 190   |
| 0,8 | 194      | 198   | 201   | 204   | 208         | 212   | 216   | 220   | 223   | 227   |
| 0,9 | 231      | 235   | 239   | 243   | 248         | 252   | 255   | 260   | 265   | 269   |
| 1,0 | 274      | 279   | 284   | 289   | 295         | 300   | 305   | 311   | 318   | 323   |
| 1,1 | 332      | 338   | 344   | 351   | 357         | 367   | 374   | 382   | 390   | 398   |
| 1,2 | 410      | 418   | 426   | 435   | 444         | 455   | 466   | 475   | 487   | 498   |
| 1,3 | 509      | 521   | 533   | 546   | 558         | 572   | 585   | 600   | 618   | 635   |
| 1,4 | 656      | 675   | 695   | 717   | 740         | 763   | 789   | 815   | 843   | 870   |
| 1,5 | 905      | 934   | 965   | 1000  | 1040        | 1090  | 1130  | 1190  | 1240  | 1290  |
| 1,6 | 1370     | 1440  | 1520  | 1590  | 1660        | 1720  | 1820  | 1910  | 2010  | 2100  |
| 1,7 | 2180     | 2310  | 2410  | 2550  | 2610        | 2720  | 2840  | 2980  | 3130  | 3290  |
| 1,8 | 3460     | 3630  | 3800  | 3970  | 4140        | 4301  | 4490  | 4670  | 4850  | 5040  |
| 1,9 | 5220     | 5600  | 6000  | 6400  | 6900        | 7400  | 7900  | 8500  | 9100  | 9700  |
| 2,0 | 10400    | 11100 | 11800 | 12500 | 13300       | 14100 | 14900 | 15800 | 16700 | 17600 |

| В,             | $\overline{0}$                                                     | 0,01             | 0,02             | 0,03             | 0,04             | 0,05             | 0,06             | 0,07             | 0,08   | 0,09  |
|----------------|--------------------------------------------------------------------|------------------|------------------|------------------|------------------|------------------|------------------|------------------|--------|-------|
| T <sub>J</sub> |                                                                    |                  |                  |                  |                  |                  |                  |                  |        |       |
| 0,4            | 124                                                                | 127              | 130              | 133              | 136              | 138              | 141              | 144              | 147    | 150   |
| 0,5            | 154                                                                | 157              | 160              | 164              | 167              | 171              | 174              | 177              | 180    | 184   |
| 0,6            | 188                                                                | 191              | 194              | 198              | 201              | $\overline{205}$ | 208              | 212              | 216    | 220   |
| 0,7            | 223                                                                | 226              | 229              | 233              | 236              | 240              | 243              | 247              | 250    | 253   |
| 0,8            | 256                                                                | 259              | $\overline{262}$ | $\overline{265}$ | 268              | 271              | 274              | 277              | 280    | 283   |
| 0,9            | 286                                                                | 290              | 293              | 297              | 301              | 304              | 308              | $\overline{312}$ | 316    | 320   |
| 1,0            | 324                                                                | 329              | 333              | 338              | 342              | $\overline{346}$ | 350              | 355              | 360    | 365   |
| 1,1            | 370                                                                | $\overline{375}$ | 380              | 385              | $\overline{391}$ | 396              | 401              | 406              | 411    | 417   |
| 1,2            | 424                                                                | $\overline{430}$ | 436              | 442              | 448              | 455              | 461              | 467              | 473    | 479   |
| 1,3            | 486                                                                | 495              | 504              | 514              | $\overline{524}$ | 533              | 563              | $\overline{574}$ | 584    | 585   |
| 1,4            | 586                                                                | 598              | 610              | 622              | 634              | 646              | 658              | 670              | 683    | 696   |
| 1,5            | 709                                                                | 722              | 735              | 749              | 763              | 777              | 791              | 805              | 820    | 835   |
| 1,6            | 850                                                                | 878              | 906              | 934              | 962              | 990              | 1020             | 1050             | 1080   | 1110  |
| 1,7            | 1150                                                               | 1180             | 1220             | 1250             | 1290             | 1330             | 1360             | 1400             | 1440   | 1480  |
| 1,8            | 1520                                                               | 1570             | 1620             | 1670             | 1720             | 1770             | 1830             | 1890             | 1950   | 2010  |
| 1,9            | 2070                                                               | 2160             | 2250             | 2340             | 2430             | 2520             | 2640             | 2760             | 2890   | 3020  |
| 2,0            | 3150                                                               | 3320             | 3500             | 3680             | 3860             | 4040             | 4260             | 4480             | 4700   | 4920  |
|                | Таблиця Ж4. Крива намагнічування для зубців АД. Сталь 2211 і 2312. |                  |                  |                  |                  |                  |                  |                  |        |       |
| B,             | $\mathbf{0}$                                                       | 0,01             | 0,02             | 0,03             | 0,04             | 0,05             | 0.06             | 0,07             | 0,08   | 0,09  |
| Тл             |                                                                    |                  |                  |                  |                  |                  |                  |                  | H, A/m |       |
| 0,4            | 140                                                                | 143              | 146              | 149              | 152              | 155              | 158              | 161              | 164    | 171   |
| 0,5            | $\overline{1}$ 74                                                  | 177              | 180              | 184              | 186              | 190              | 192              | 196              | 198    | 202   |
| 0,6            | 204                                                                | 209              | 213              | 216              | 221              | 224              | 229              | 233              | 237    | 241   |
| 0,7            | $\overline{245}$                                                   | $\overline{249}$ | $\overline{253}$ | $\overline{257}$ | 262              | 267              | 272              | $\overline{277}$ | 282    | 287   |
| 0,8            | 292                                                                | 297              | 302              | 306              | 311              | 316              | 322              | 326              | 331    | 337   |
| 0,9            | 342                                                                | 347              | 353              | 360              | 366              | 372              | 379              | 284              | 290    | 396   |
| 1,0            | 403                                                                | 409              | 417              | $\overline{425}$ | 433              | 440              | $\overline{450}$ | 460              | 470    | 477   |
| 1,1            | 488                                                                | 497              | 509              | 517              | 527              | 537              | 547              | 559              | 570    | 582   |
| 1,2            | 593                                                                | 602              | 613              | 626              | 638              | 651              | 663              | 677              | 695    | 710   |
| 1,3            | 724                                                                | 738              | 755              | 770              | 790              | 804              | 820              | 840              | 857    | 879   |
| 1,4            | 897                                                                | 917              | 936              | $\overline{955}$ | 977              | 1000             | 1020             | 1040             | 1060   | 1090  |
| 1,5            | 1120                                                               | 1150             | 1170             | 1210             | 1240             | 1270             | 1310             | 1330             | 1370   | 1410  |
| 1,6            | 1450                                                               | 1490             | 1530             | 1560             | 1610             | 1650             | 1690             | 1750             | 1790   | 1840  |
| 1,7            | 1900                                                               | 1940             | 2000             | 2070             | 2140             | 2220             | 2300             | 2380             | 2500   | 2600  |
| 1,8            | 2700                                                               | 2800             | 2920             | 3050             | 3220             | 3330             | 3490             | 3610             | 3710   | 4000  |
| 1,9            | 4160                                                               | 4350             | 4600             | 4800             | 5030             | 5330             | 5430             | 5790             | 6130   | 6420  |
| 2,0            | 6750                                                               | 7170             | 7400             | 7790             | 8150             | 8520             | 9000             | 9400             | 9750   | 10200 |

Таблиця Ж3. Крива намагнічування для зубців АД. Сталь 2013.

## *ДОДАТОК З*

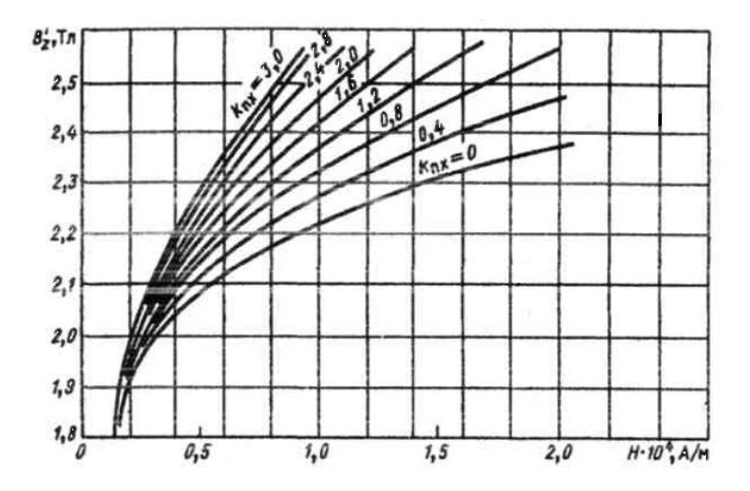

Рис. З.1. Криві намагнічування сталі марки 2013.

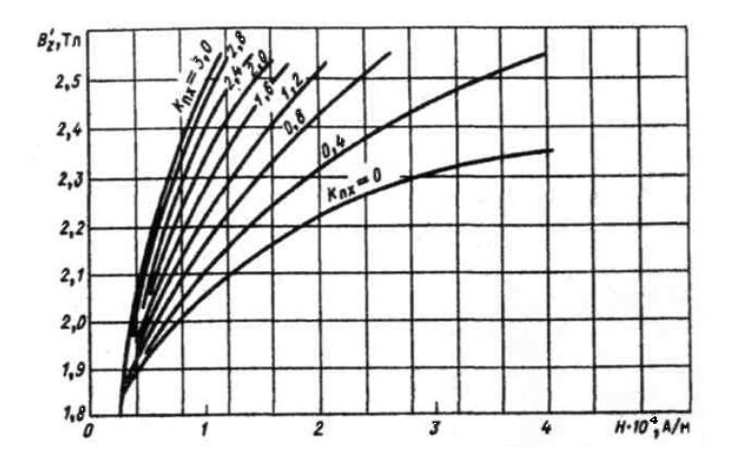

Рис. З.2. Криві намагнічування сталей марок 2211, 2312, 2411.

#### Література

- 1. Проектирование электрических машин: Учеб. пособие для вузов/ И.П.Копылов, Ф.А. Горяинов, Б.К.Клоков и др.; Под ред. И.П. Копылова. – М.: Энергия, 1980. – 496 с., ил.
- 2. Проектирование электрических машин: Учеб. для вузов / И.П. Копылов, Б.К. Клоков, В.П. Морозкин, Б.Ф. Токарев; Под ред. И.П. Копылова. – 3 изд., испр. и доп. – М.: Высш. шк., 2002. – 757 с.
- 3. Яцун М.А. Електричні машини: Навч. посібник. 2-ге вид., стереот. Львів: Видавництво Національного університету "Львівська політехніка", 2004. – 440 с.
- 4. О.Д. Гольдберг, Я.С.Гурин, И.С.Свириденко Проектирование электрических машин: Учеб. для втузов/ Под ред. О.Д. Гольдберга. 2 е изд., перераб. и доп.- М.: «Высшая школа», 2001. – 430 с., ил.
- 5. Асинхронные двигатели серии 4А: Справочник/ А.Э.Кравчик, М.М.Шлаф , В.И.Афонин, Е.А. Соболенская. - М.: Энергоиздат, 1982. – 504 с., ил.
- 6. Кацман М.М. Справочник по электрическим машинам: Учеб. пособие для студ. образоват. учреждений сред. проф. образования / М.М.Кацман.- М.: Издательский центр «Академия», 2005.-480 с.